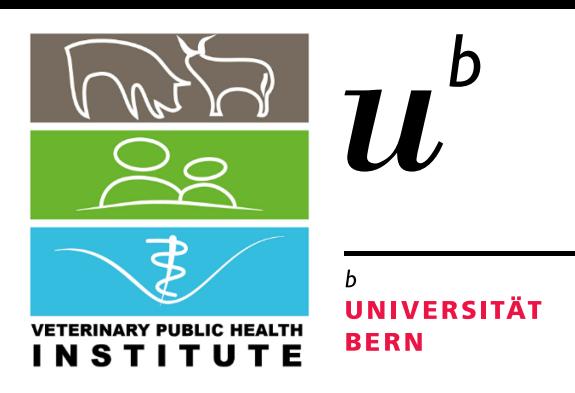

# **Normality Tests and QQ-plots** Non-Normality

**Dr. Beatriz Vidondo Veterinary Public Health Institute UniBe**

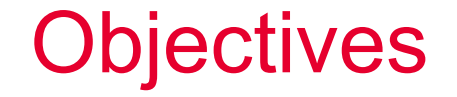

Identify non-Normal data visually and by testing for it

Compare non-Normal groups

Multiple comparison corrections

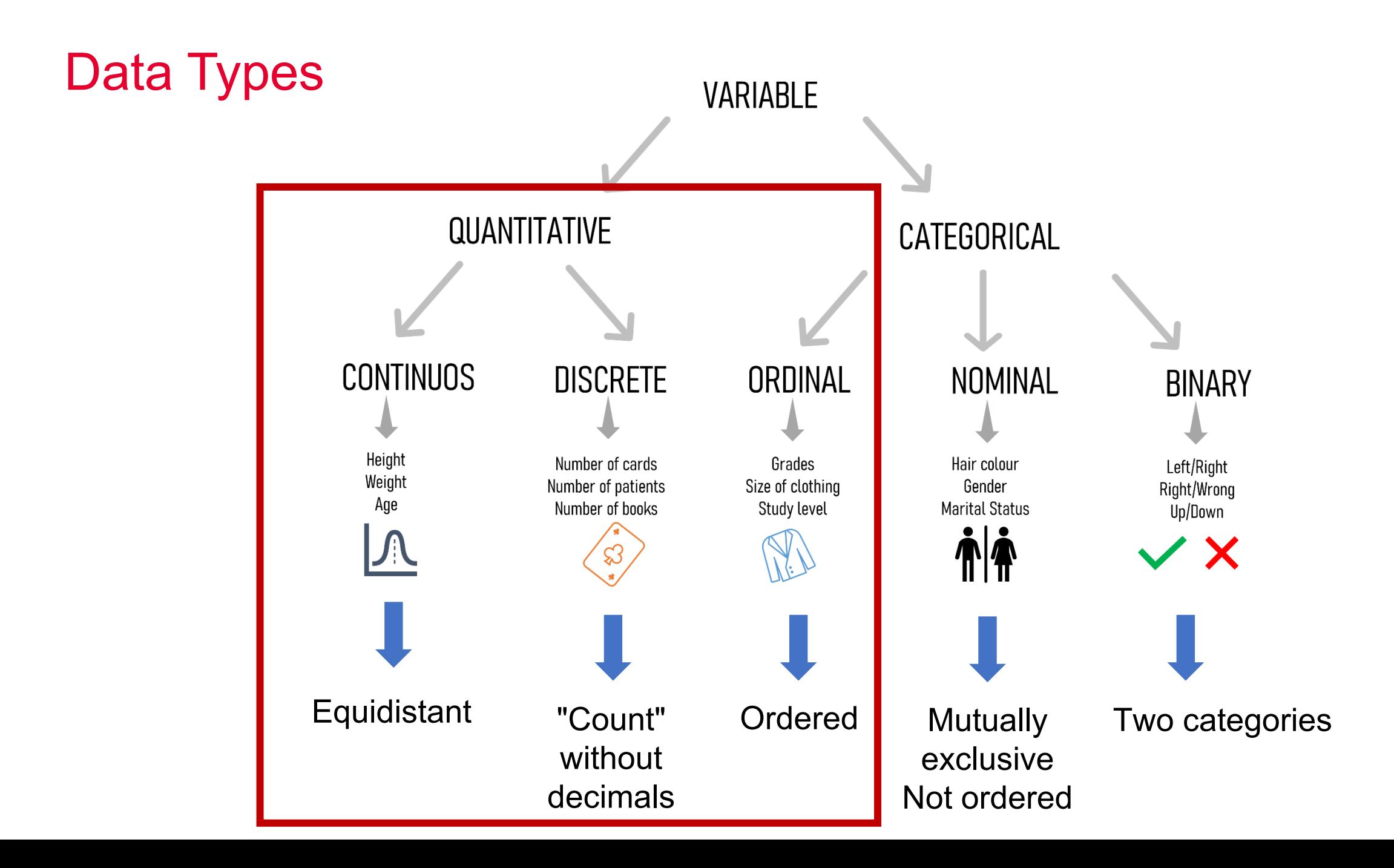

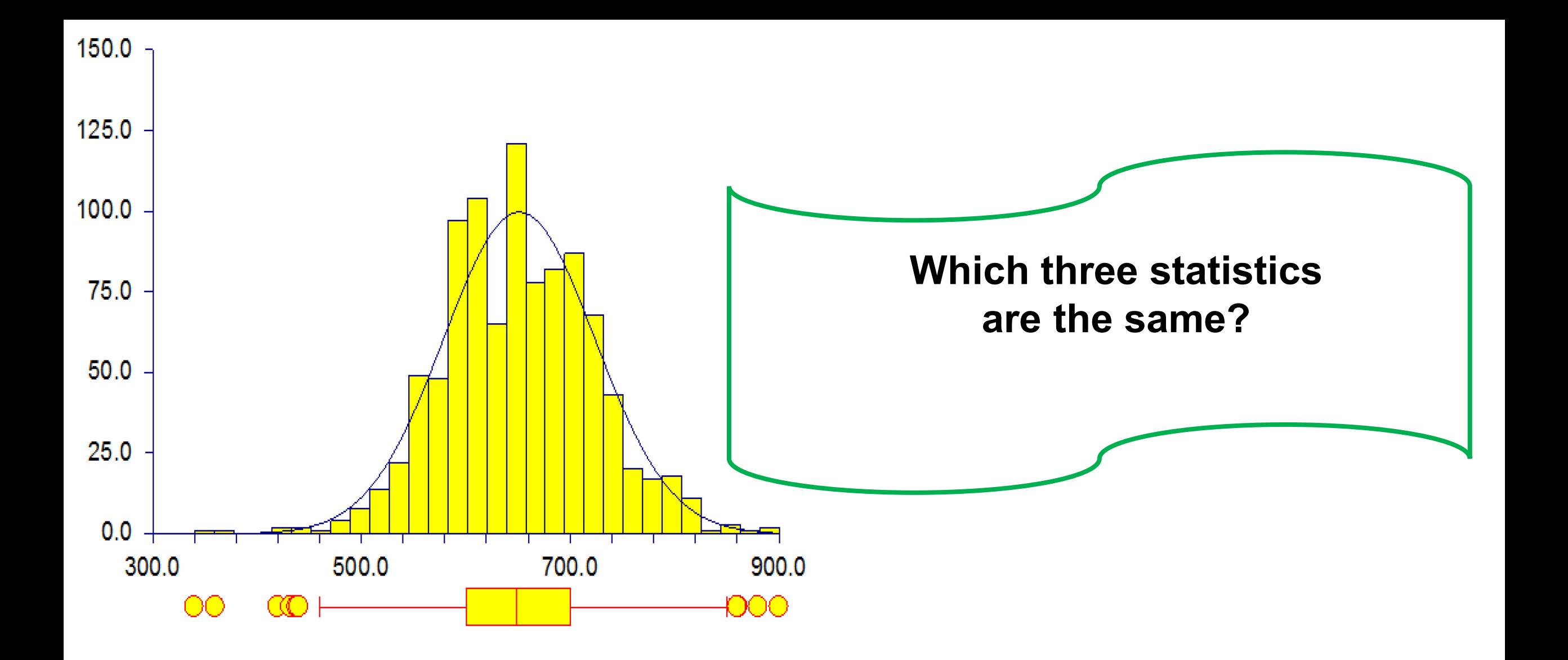

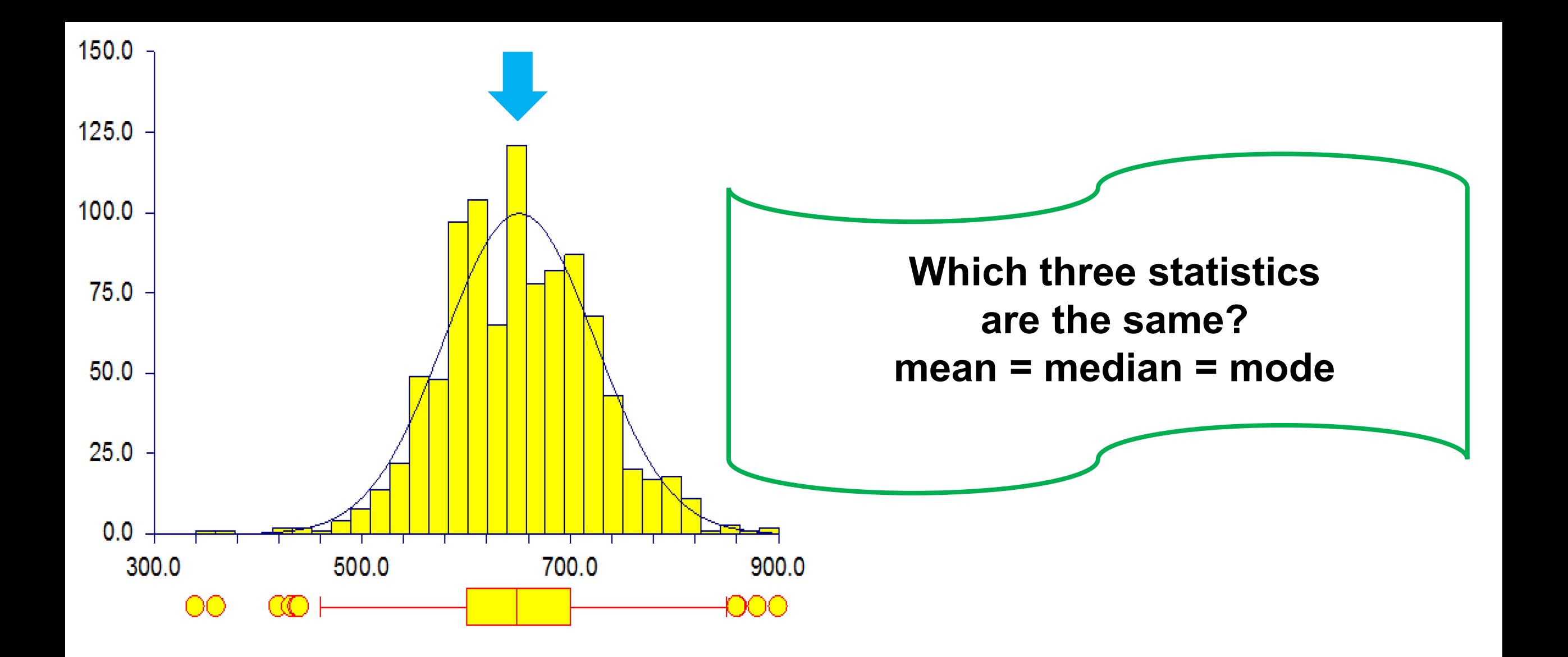

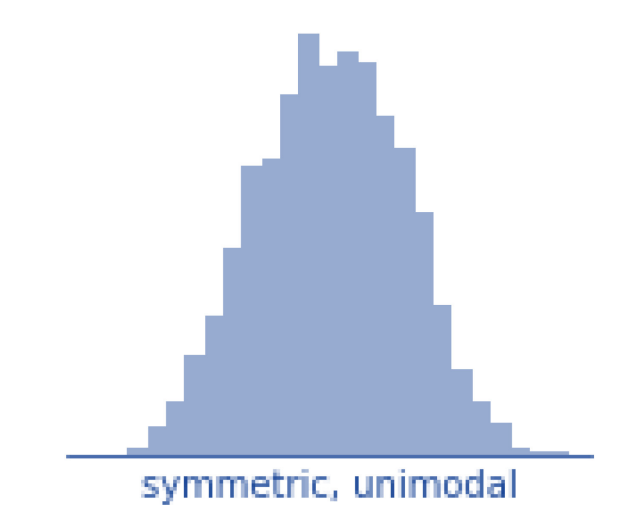

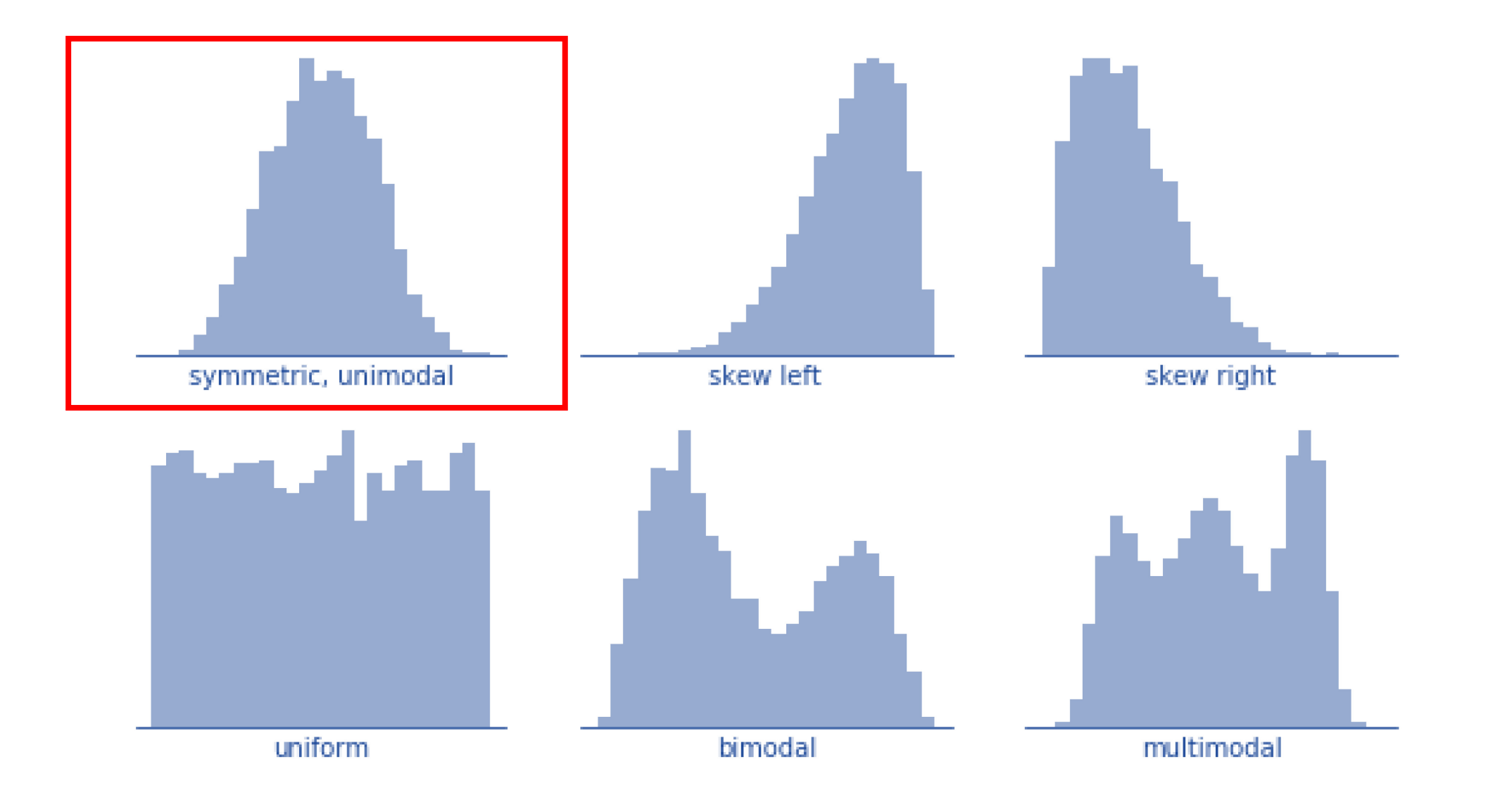

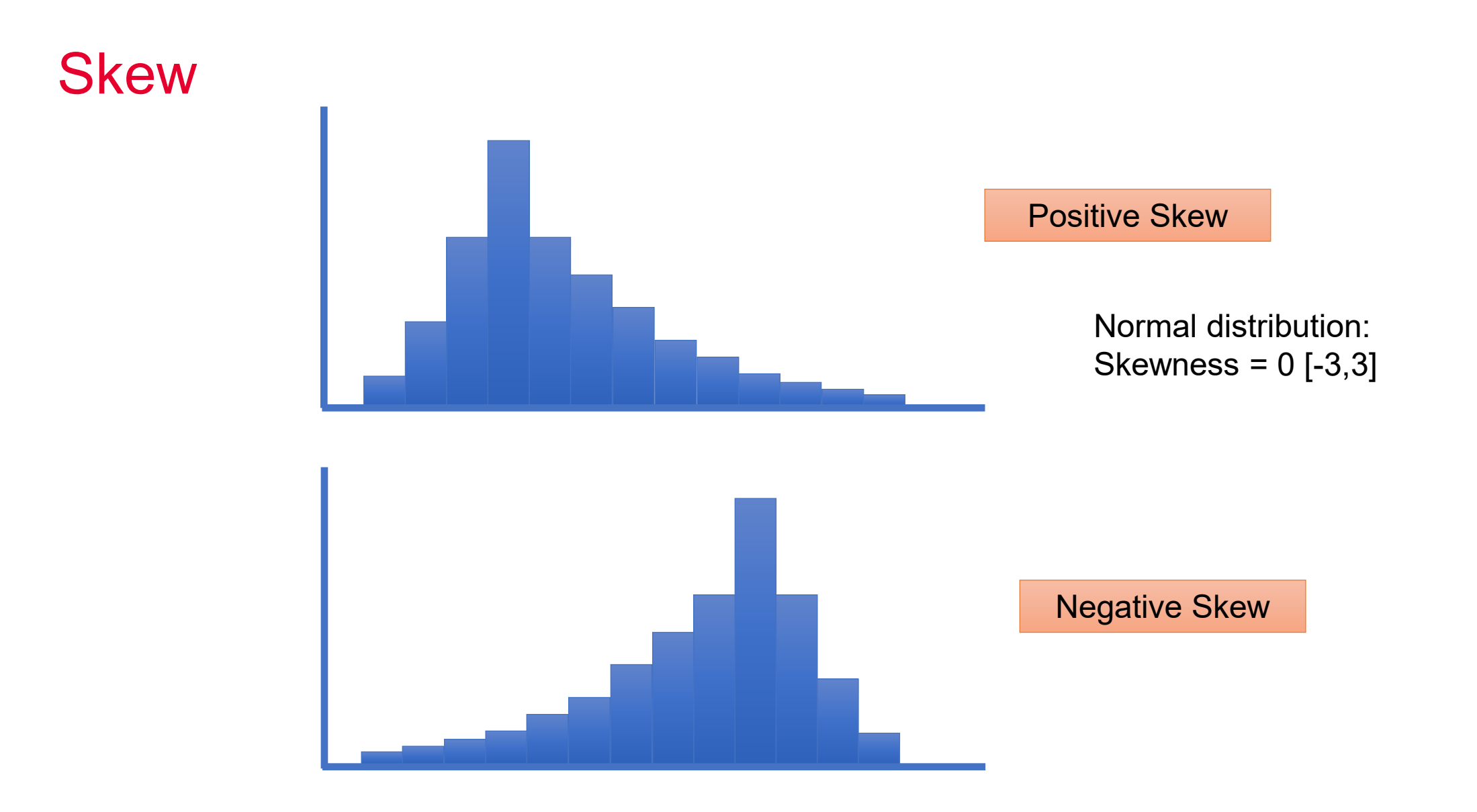

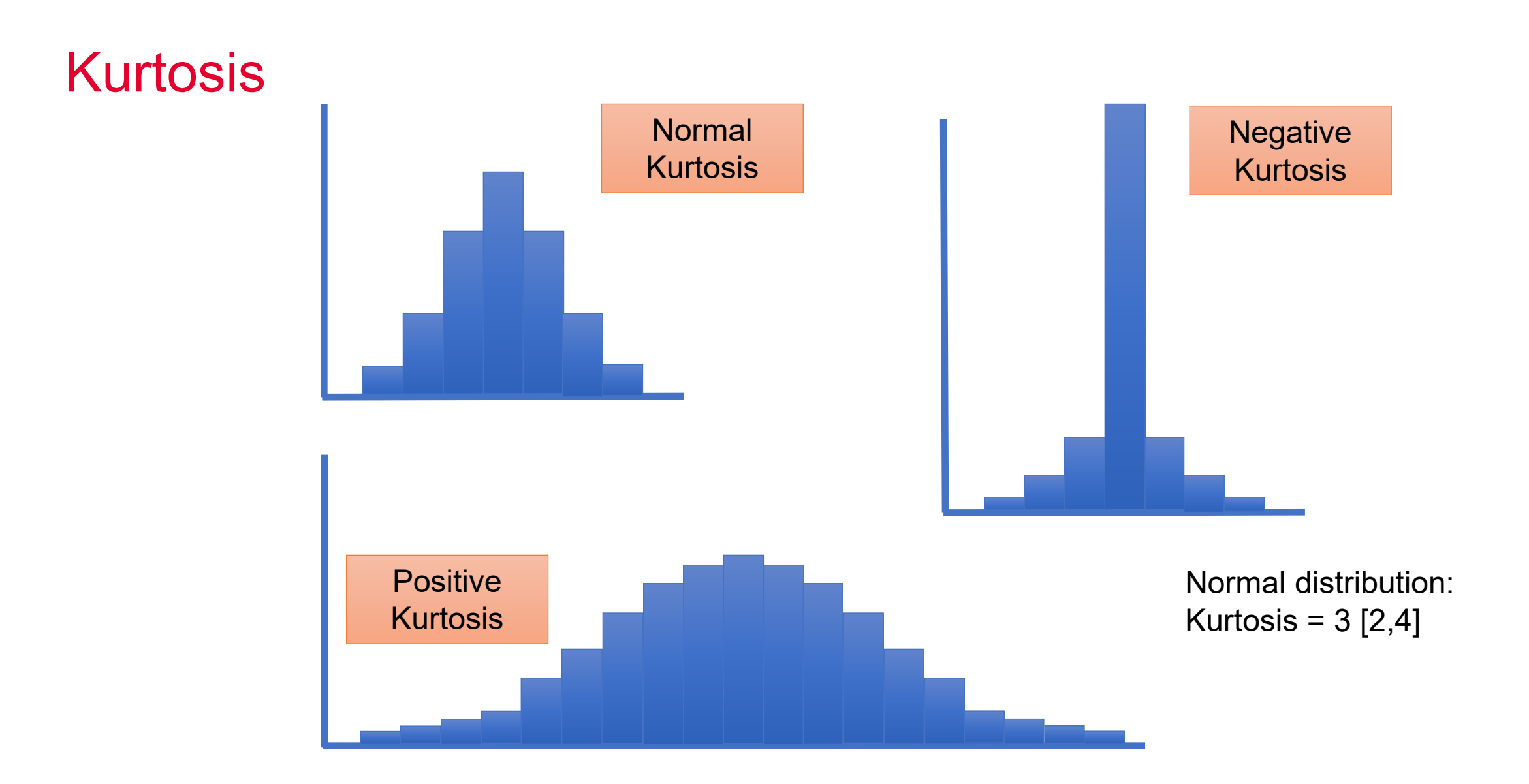

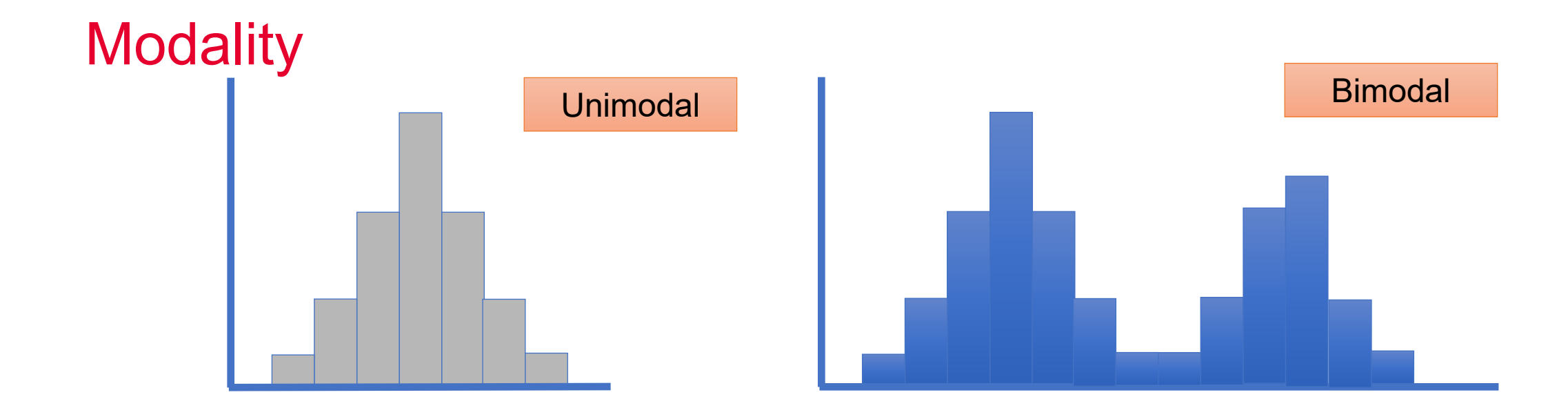

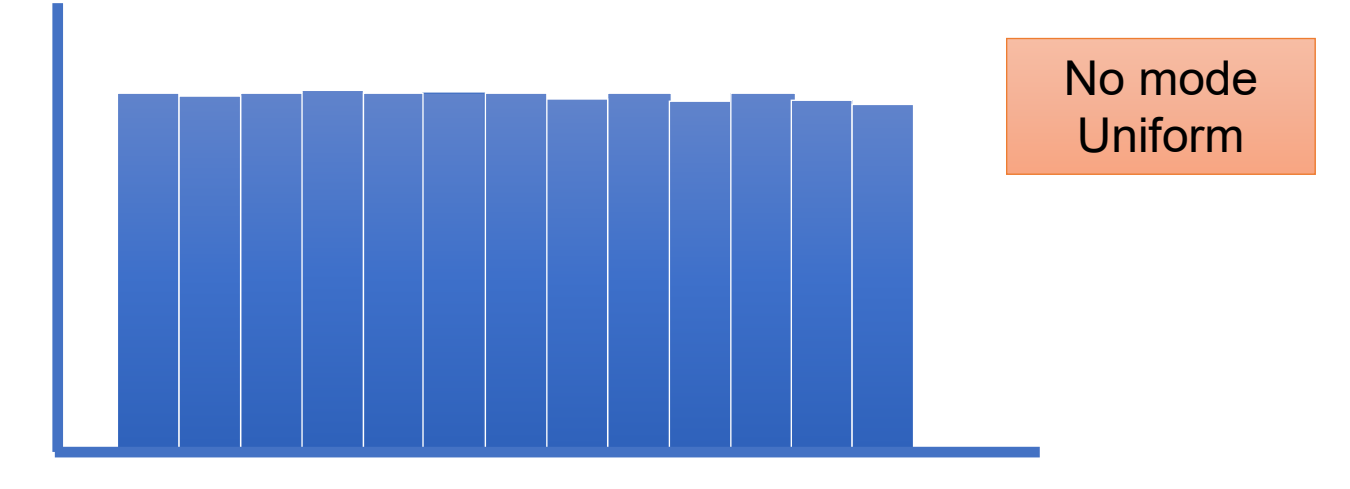

https://pixabay.com/de/illustrations/halloween-und-ghost-geister-4451903/

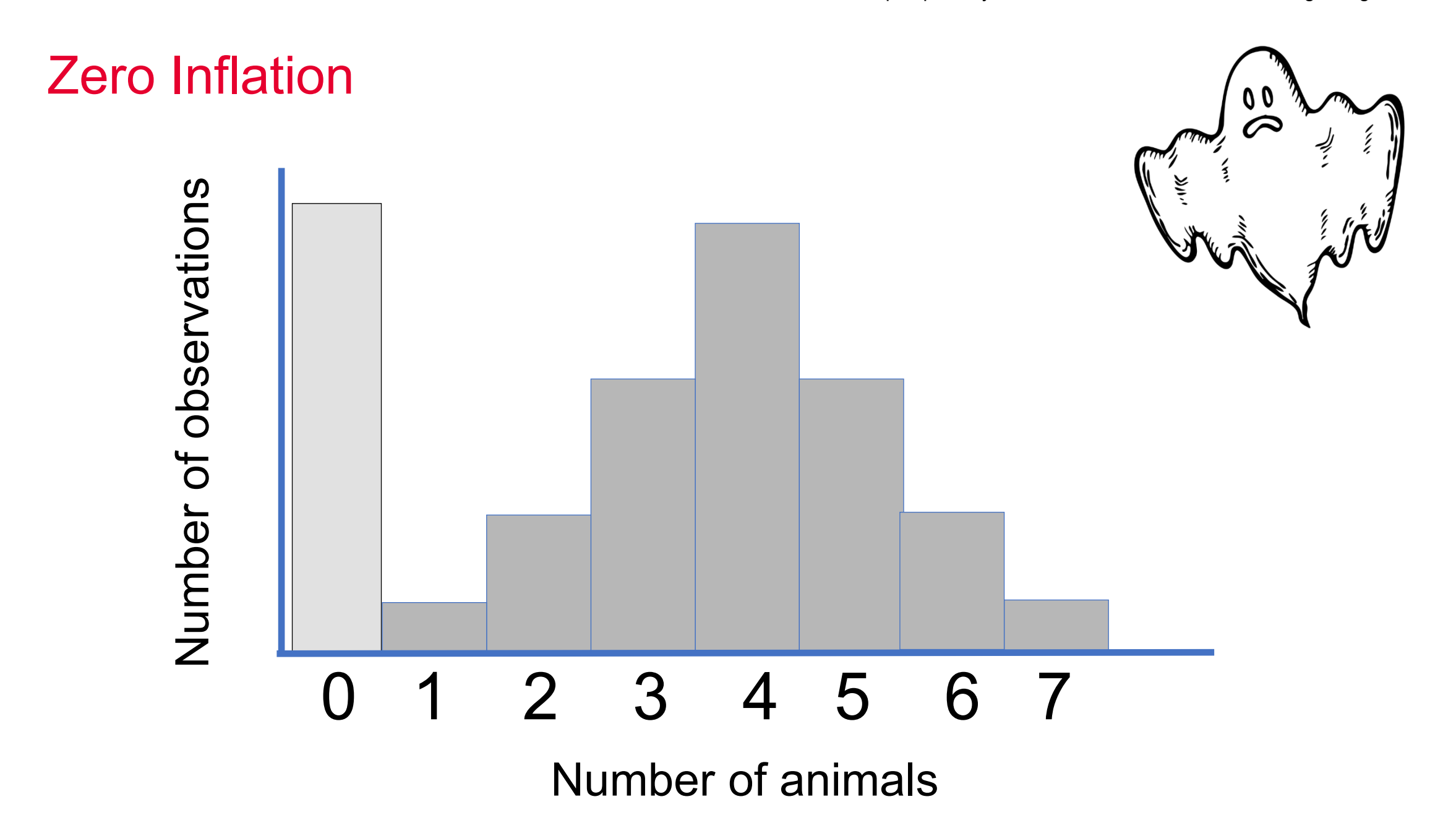

#### Who you Want to Call?

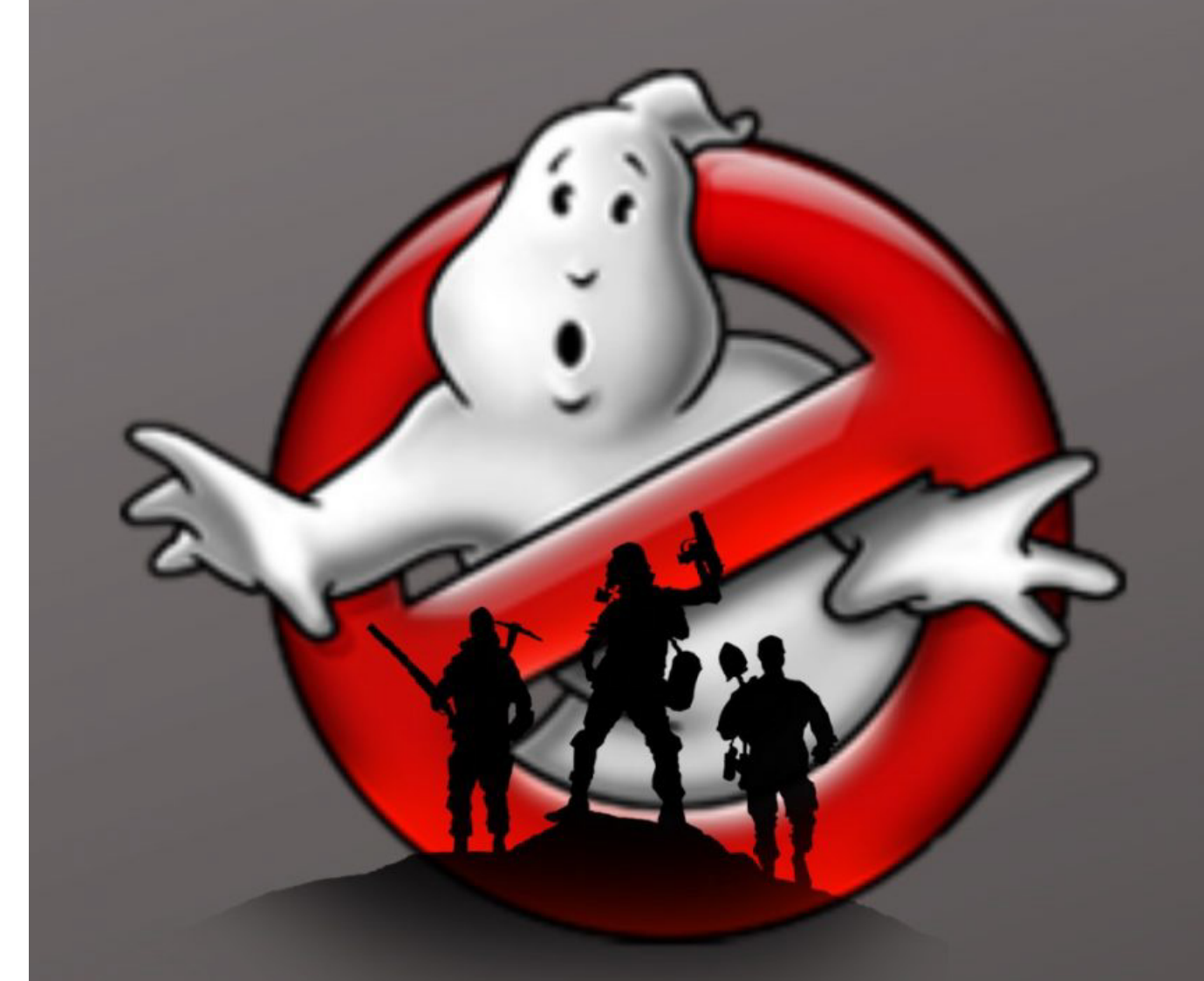

## GHOSTBUSTERS AFTERLIFE

#### Who you Want to Call?

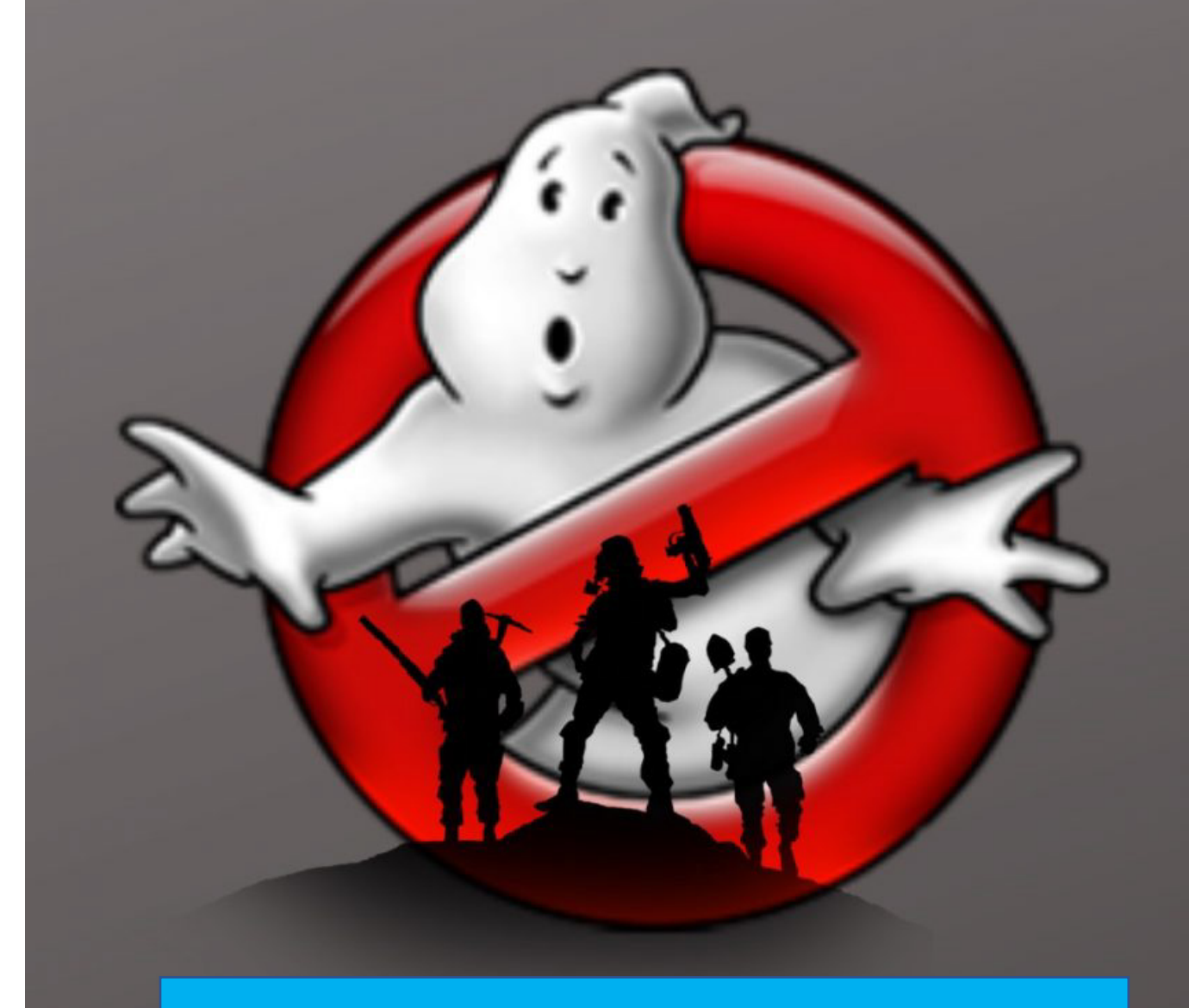

## **Percentiles!**

#### Box and Whiskers Plot (Normal)

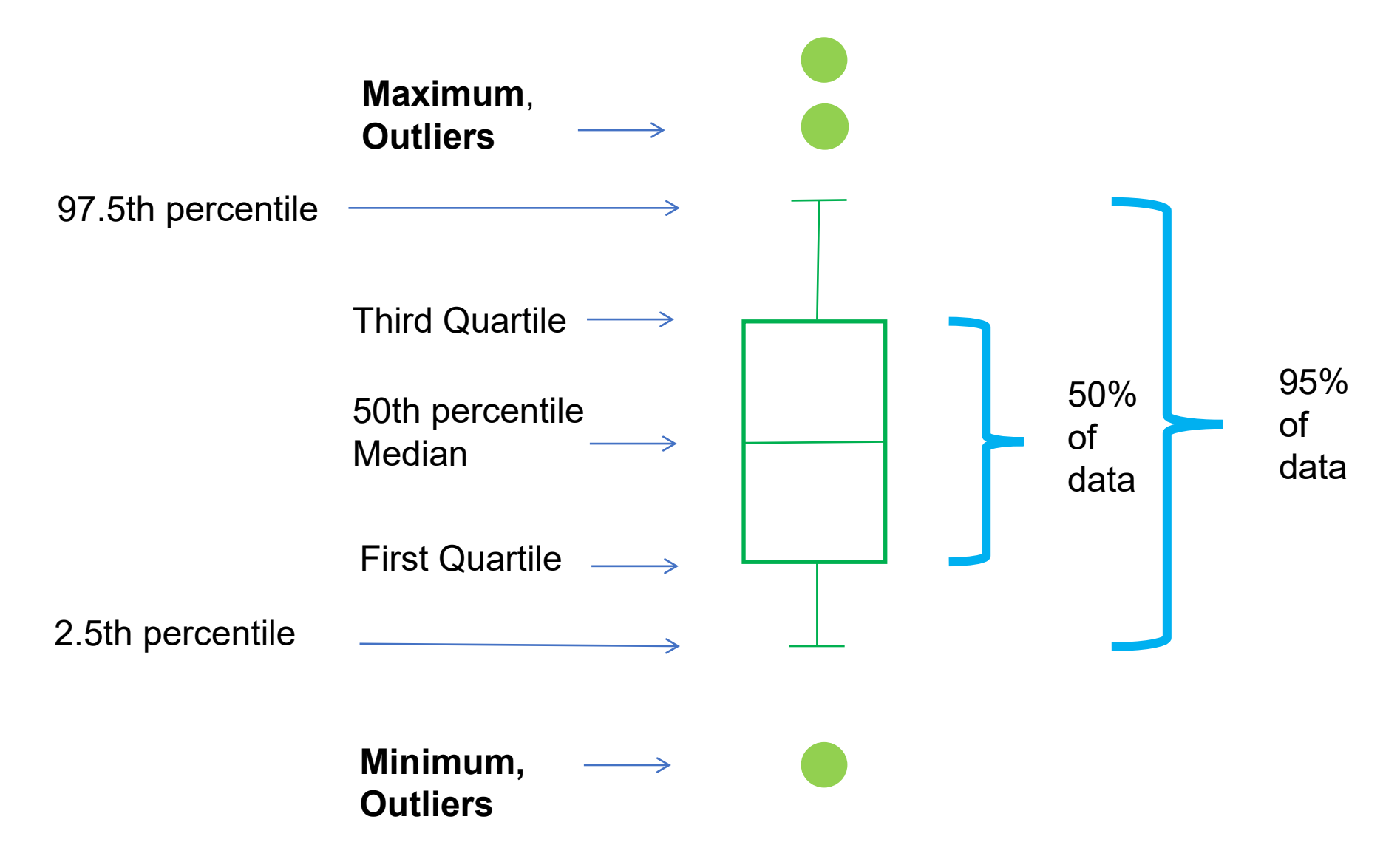

#### Box and Whiskers Plot (Skewed)

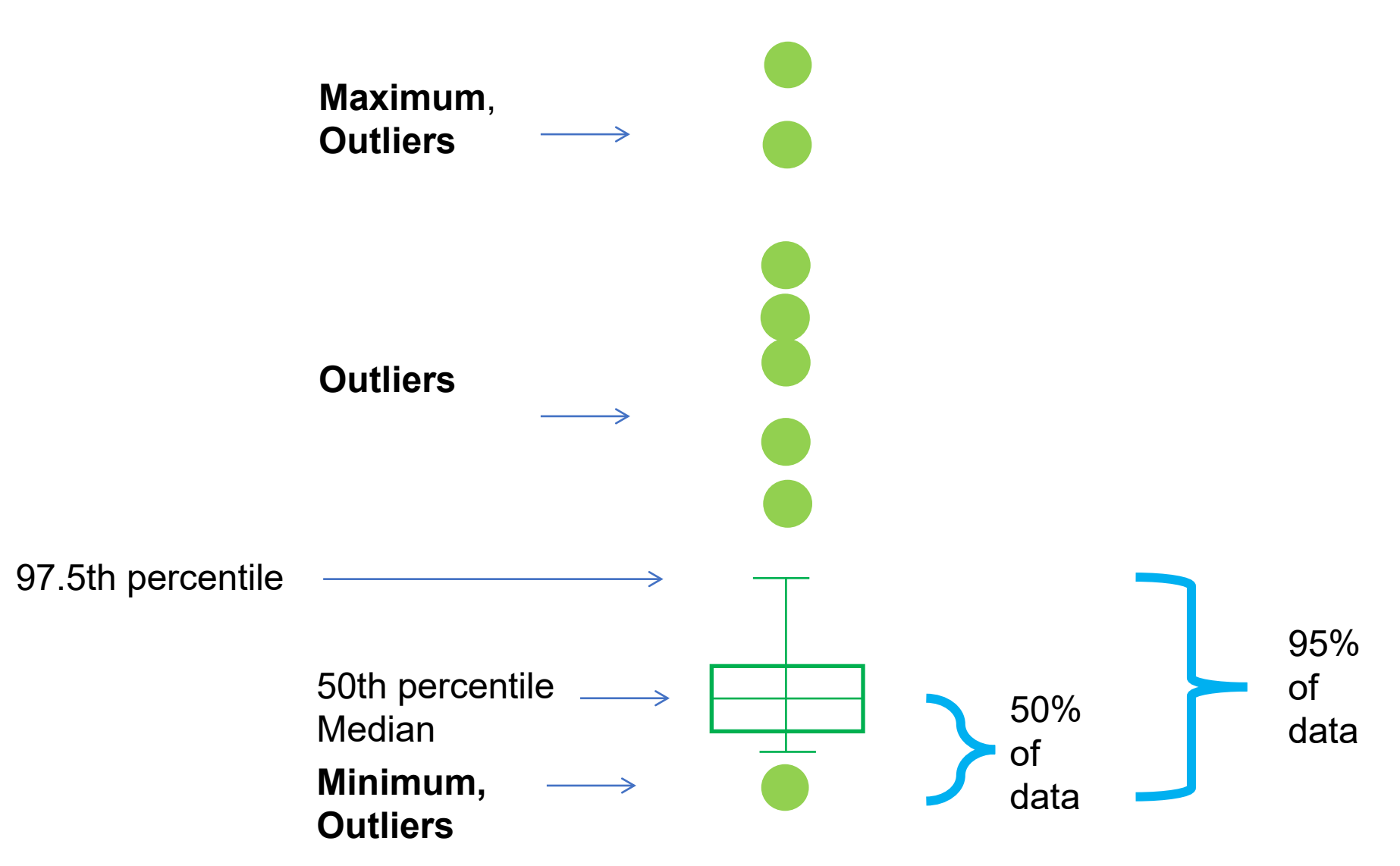

#### Empirical Cumulative Distribution Function

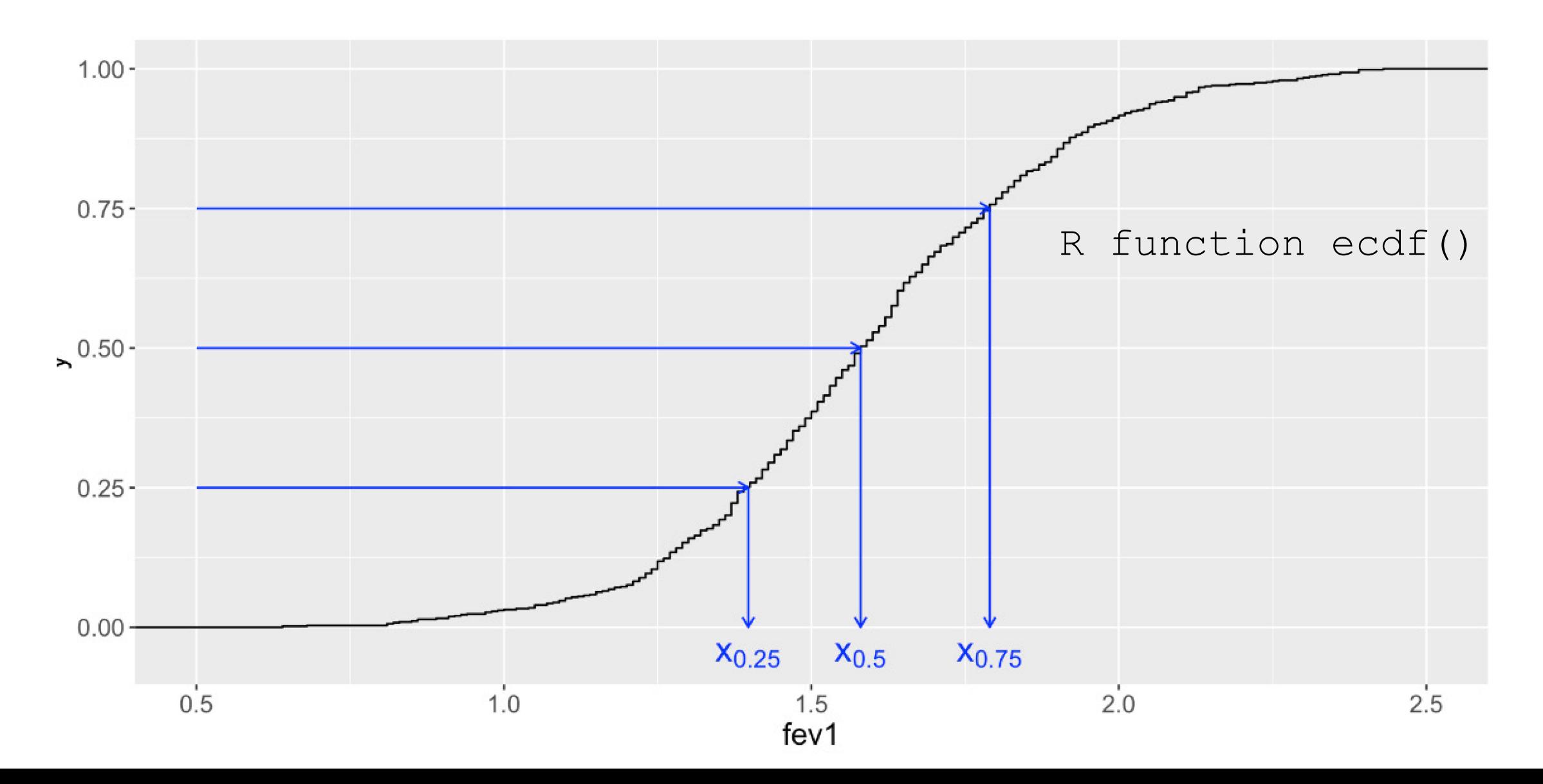

#### **Percentiles**

- − Sort observations from min to max
- − Take 100 segments (1%-segments)
- − 25th percentile is the value below which 25% of the data can be found

#### 80th percentile is the value below which 80% of the data is found

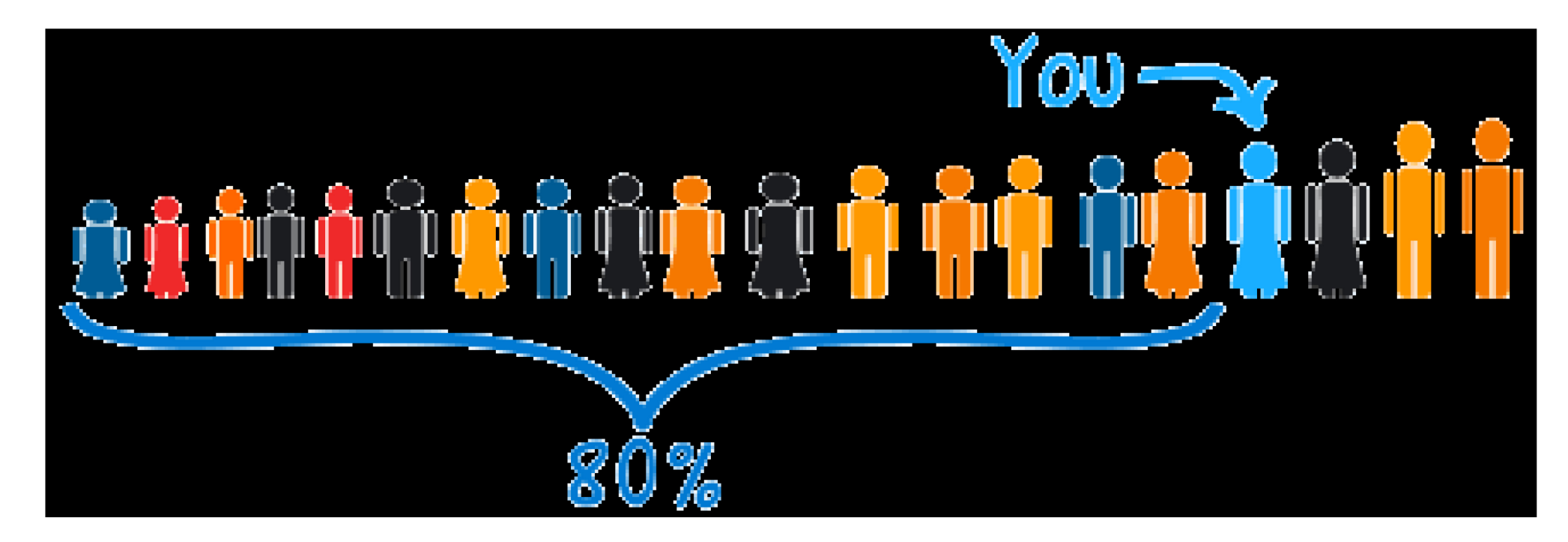

#### For someone as tall as the 80th percentile, 80% of people are shorter

#### Quantile Quantile Plot QQ-Plot

"a graphical method for comparing two probability distributions by plotting their quantiles against each other"

\_*Wilk, M.B.; Gnanadesikan, R. (1968)*

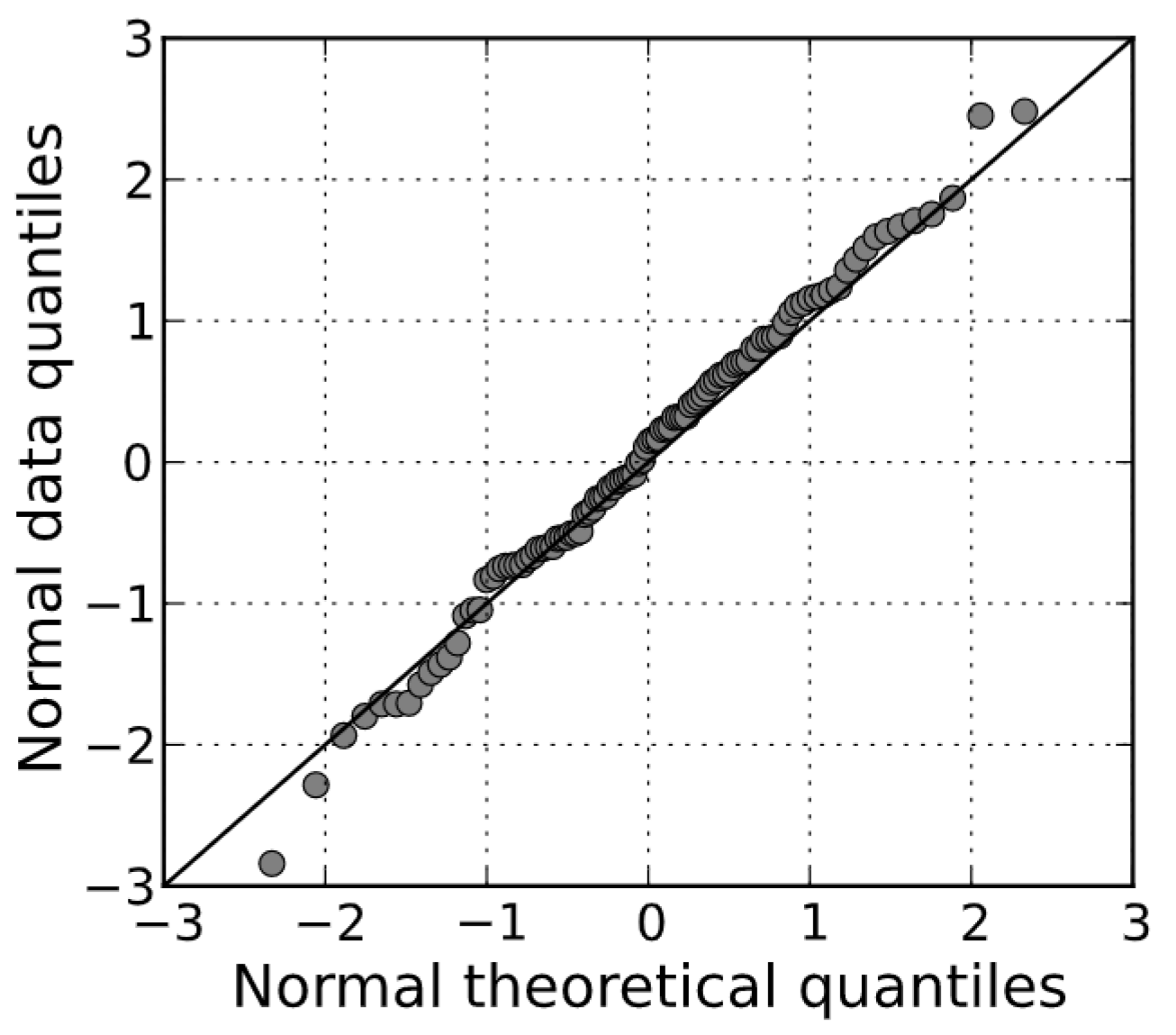

#### Skewed Right

https://seankross.com/2016/02/29/A-Q-Q-Plot-Dissection-Kit.html

**Skewed Right** 

Normal Q-Q Plot

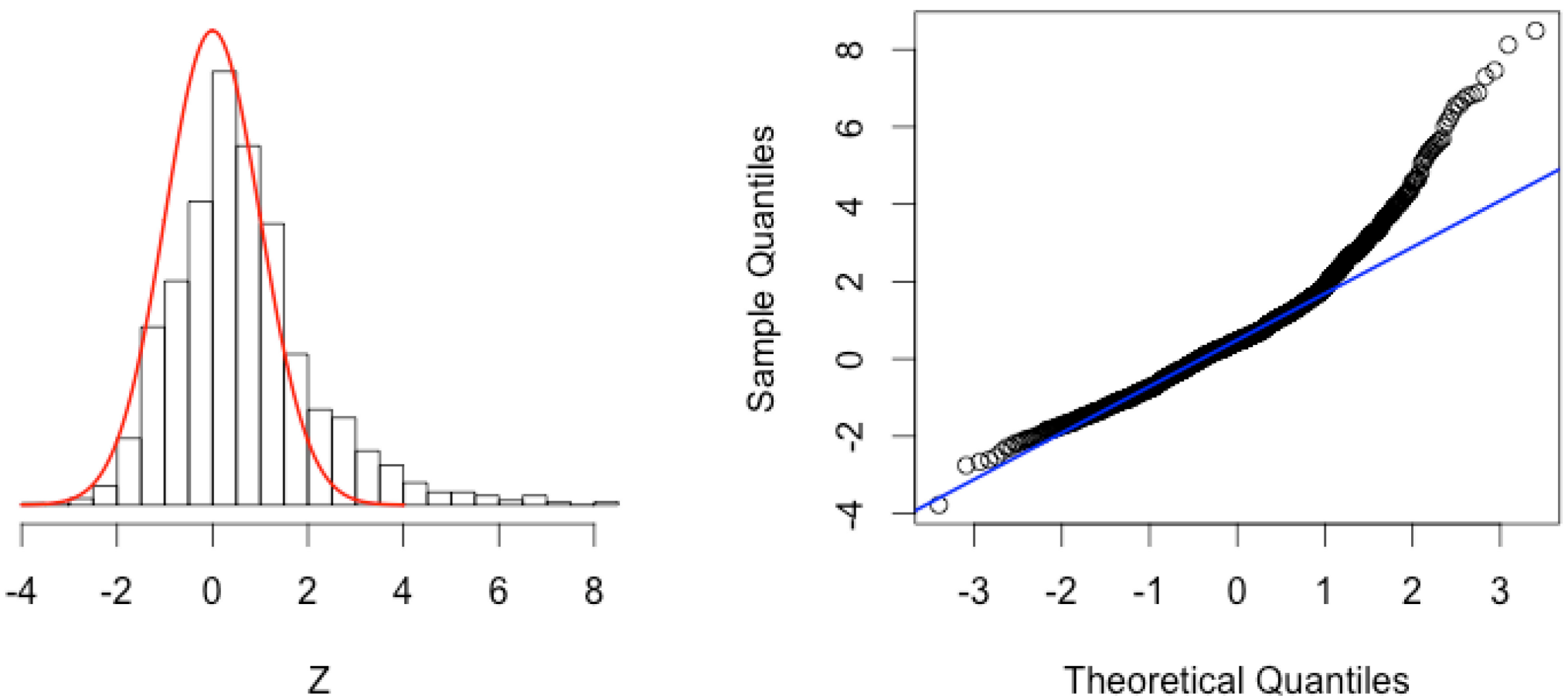

Ζ

### Right Skew and Log Transformation

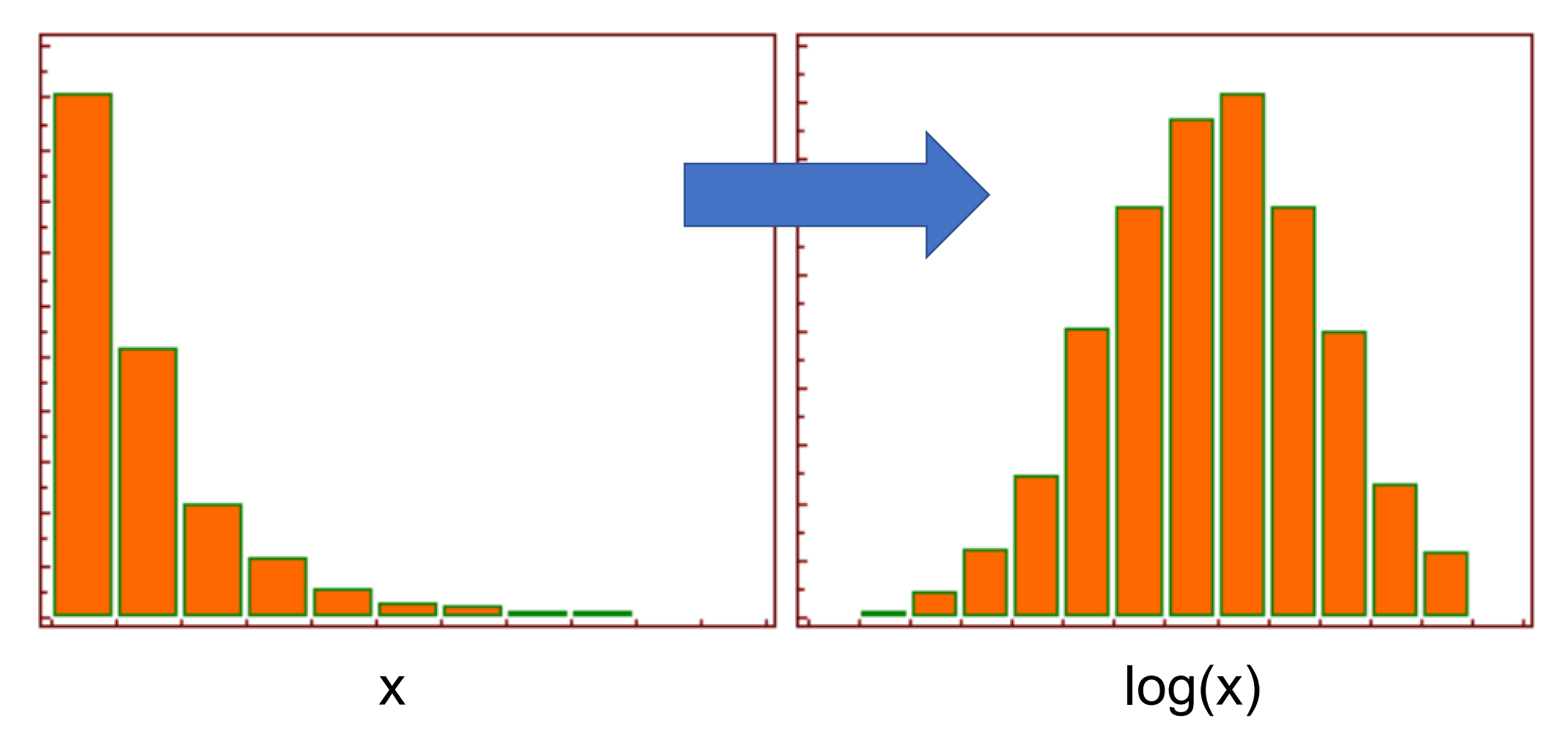

https://www.medcalc.org/manual/log-transformation.php

#### Skewed Left

https://seankross.com/2016/02/29/A-Q-Q-Plot-Dissection-Kit.html

**Skewed Left** 

Normal Q-Q Plot

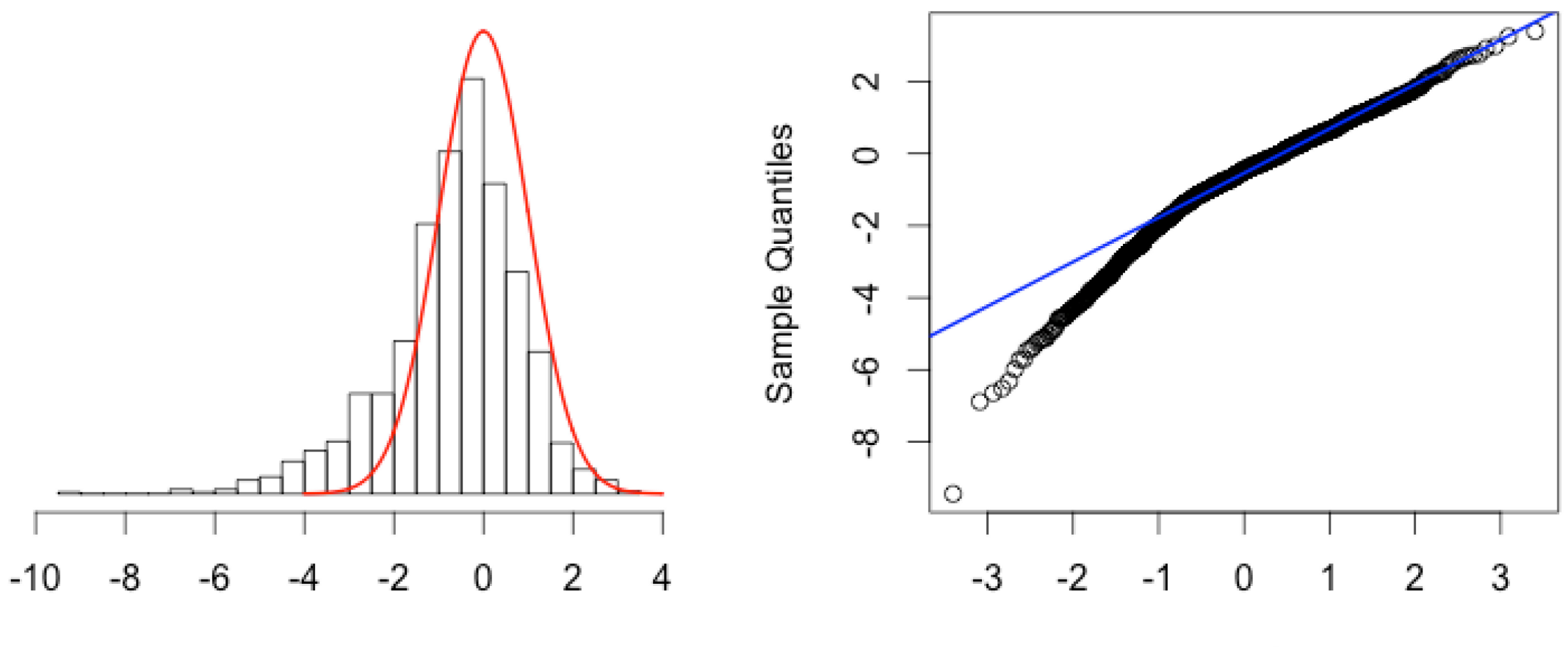

Ζ

**Theoretical Quantiles** 

#### Bimodal

https://seankross.com/2016/02/29/A-Q-Q-Plot-Dissection-Kit.html

**Bimodal** 

Normal Q-Q Plot

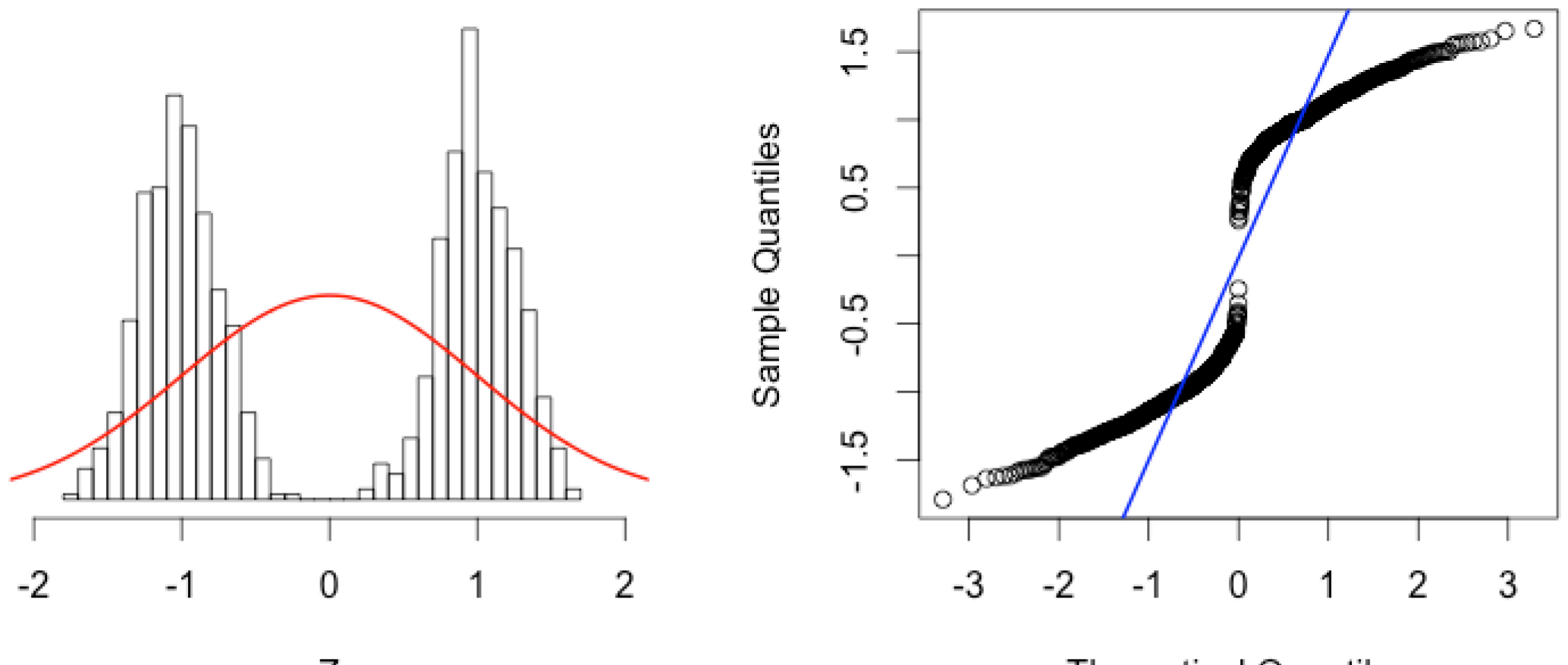

**Theoretical Quantiles** 

#### Normality Tests – Each Group Separately

When our research question is about comparing two groups We need to test each group separately

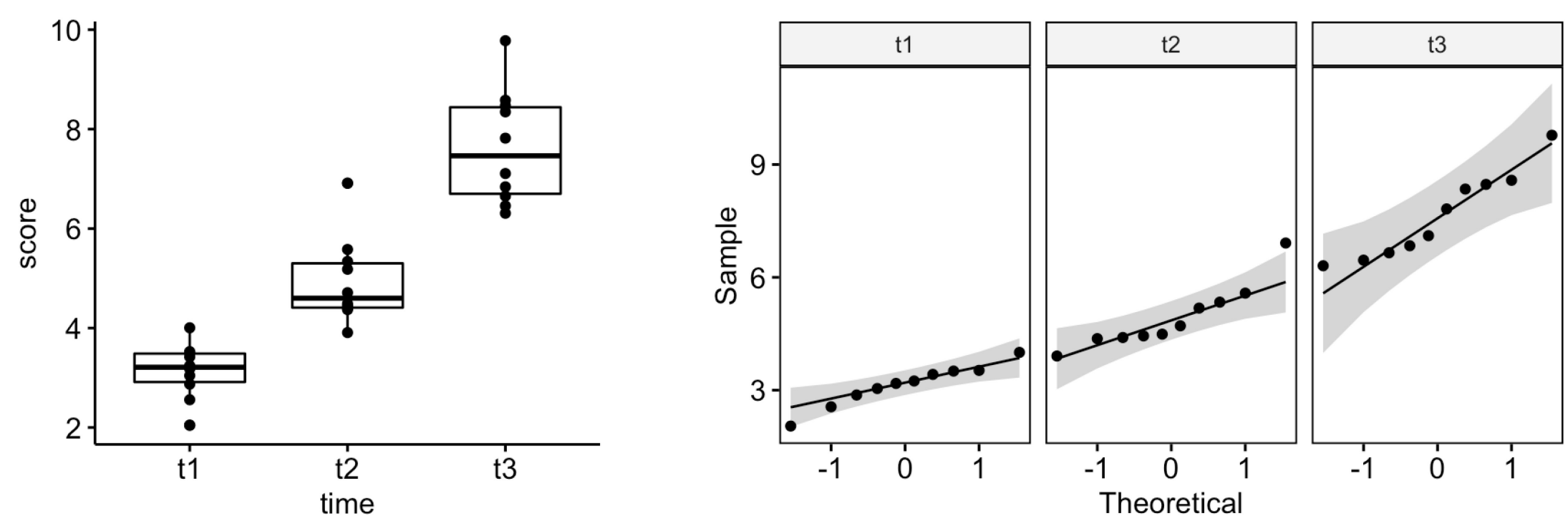

https://www.datanovia.com/

### Normality Tests

Shapiro-Wilk R function shapiro.test() Ho: data is Normally distributed If p-value > 0.05 we can not reject Ho

Kolmogorov-Smirnov R function ks.test() One-sample test to compare to Normal or a two-samples test Ho: two samples were drawn from the same distribution  $x \leftarrow \text{rnorm}(50)$  ;  $y \leftarrow \text{runit}(30)$ # Do x and y come from the same distribution? ks.test(x, y)

https://www.statology.org/test-for-normality-in-r/

#### Comparing Independent non-Normal Distributions

- 
- 
- 
- 
- -
- 

#### Mann–Whitney U Test

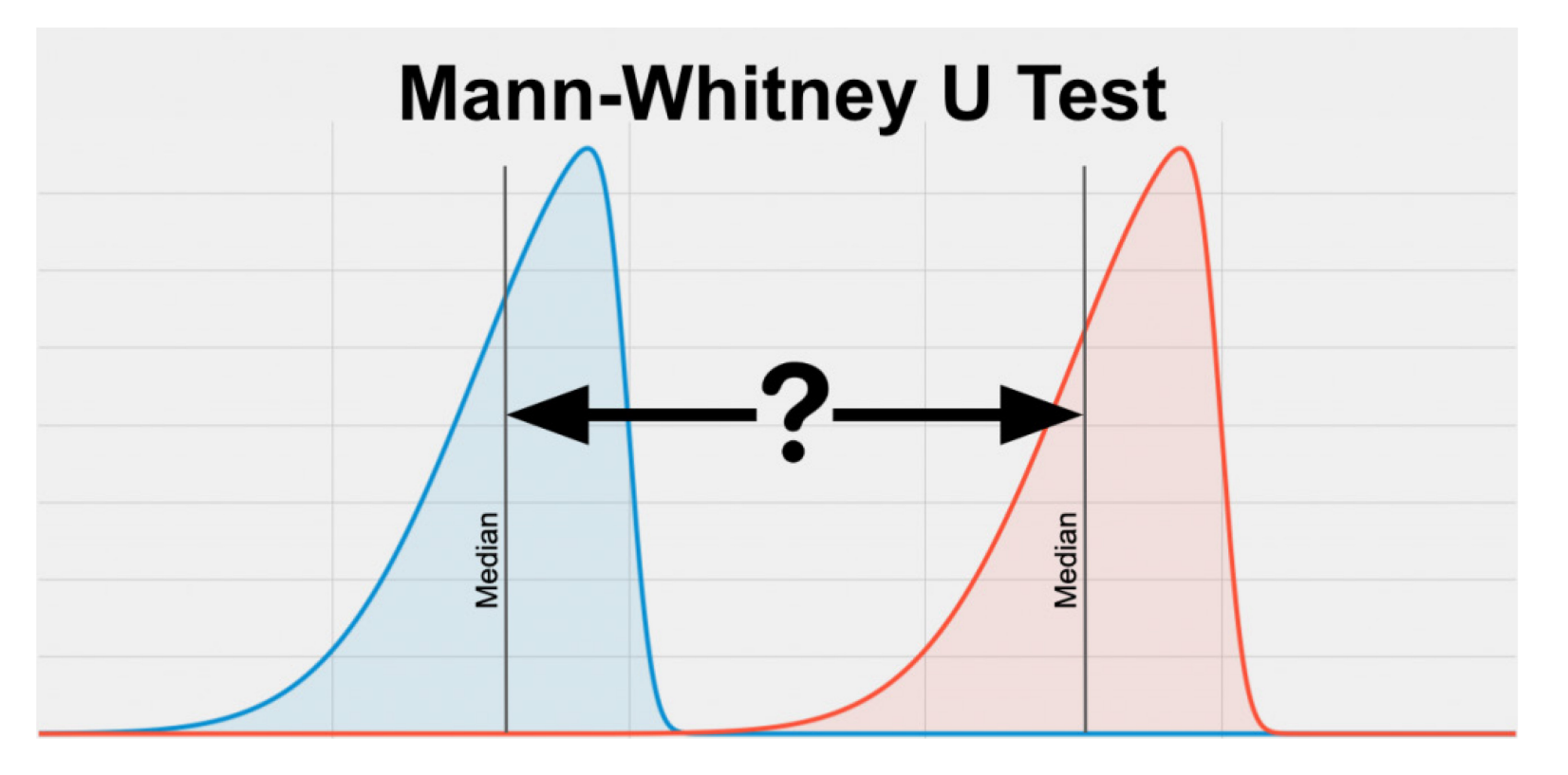

Given two identically shaped and scaled distributions, Ho: are the medians different? Mann–Whitney U Test

Wilcoxon 1945 Mann & Whitney 1947 Mann–Whitney–Wilcoxon https://www.statstest.com/mann-whitney-u-test/

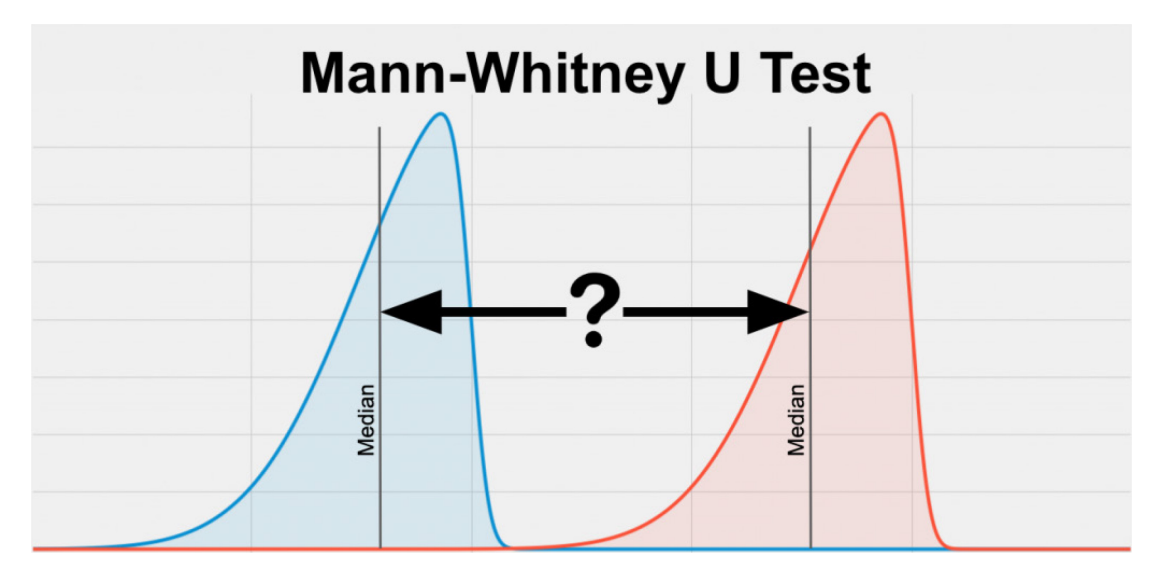

R function wilcox.test( $y \sim x$ , paired = FALSE)

#### Kruskal Wallis Test: More than Two Groups

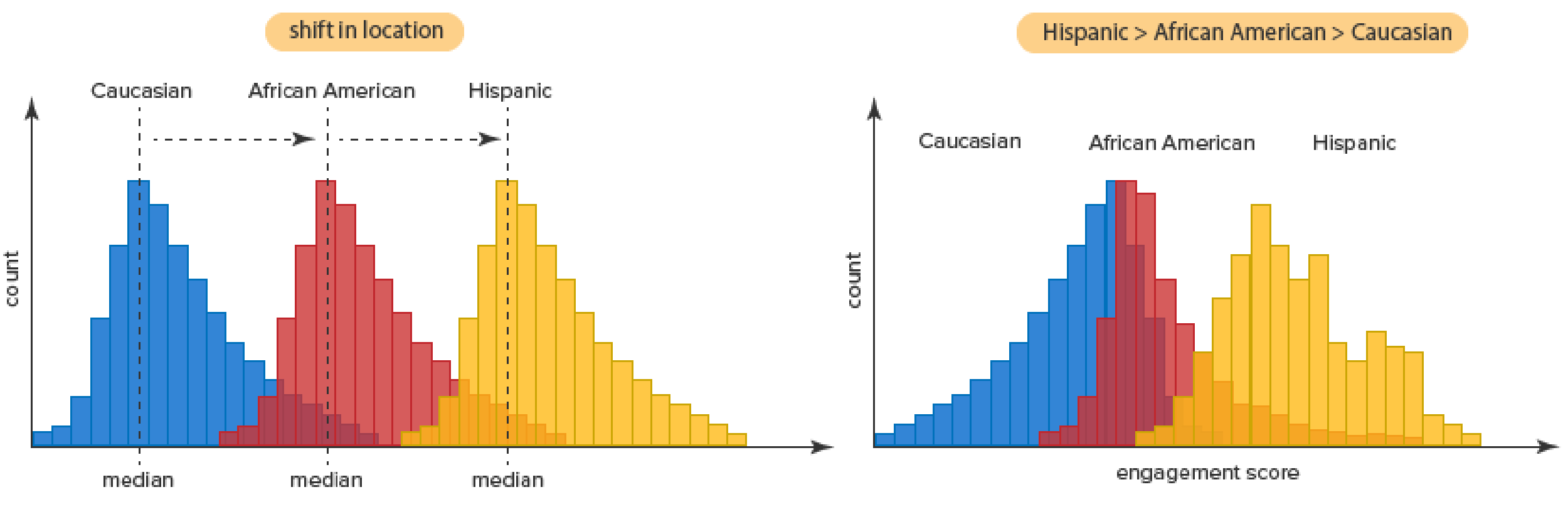

engagement score

https://statistics.laerd.com/spss-tutorials/kruskal-wallis-h-test-using-spss-statistics.php

Kruskal Wallis Test

W. H. Kruskal, W. A. Wallis 1952 One-way ANOVA on ranks

Similar assumption as Mann-Whitney U

**For identically shaped and scaled distribution for all groups**, Ho: are the medians different?

#### Kruskal Wallis Test

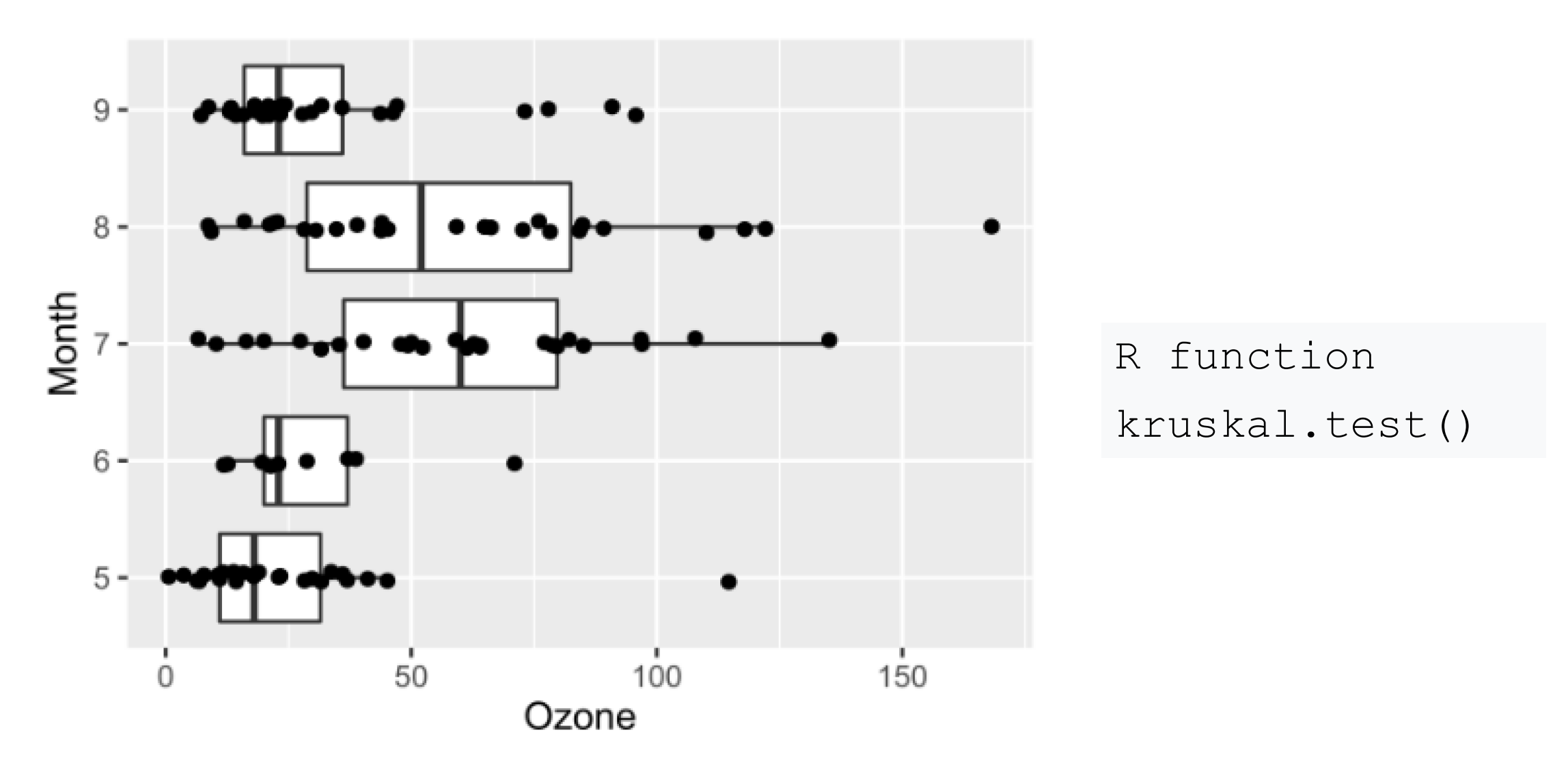

https://en.wikipedia.org/wiki/Kruskal%E2%80%93Wallis\_one-way\_analysis\_of\_variance

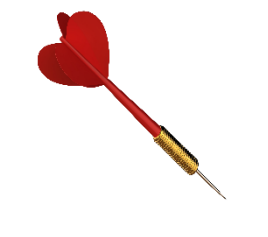

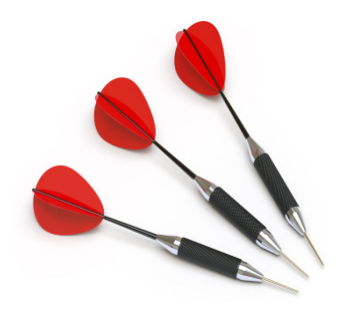

The more comparisons we make, the higher the chances of rejecting Ho

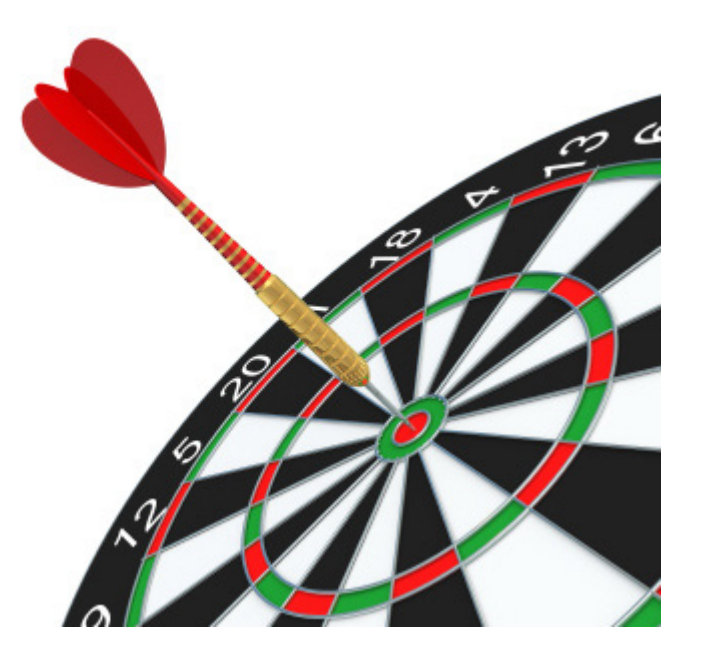

One comparison Significance level = 0.05

#### Reduce the level of significance (alfa)

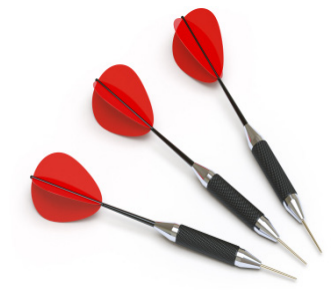

for each comparison So that the probability of getting one wrong is the same as if only one comparison was made

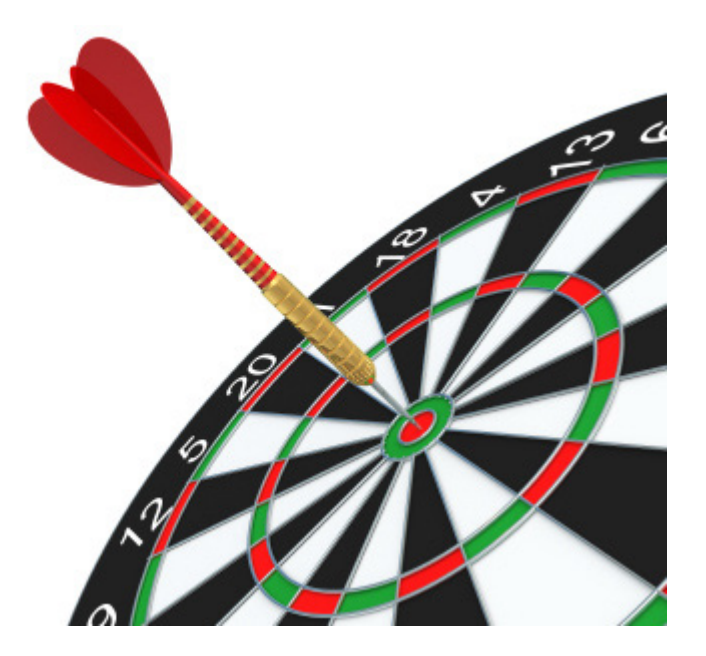

Goal: compare each pair of medians/means (or the one of interest) WHILE achieving an overall Type I error < 5%

R function dunn.test()

dunn.test( $y \sim x$ , method = "bonferroni")

Performs a Kruskal Wallis test with Bonferroni correction

For Non-Normal (independent) groups comparisons dunn.test(y  $\sim$  x, method = "bonferroni") pairwise.wilcox.test( $y, x, p.$ adjust.method = "bonferroni") pairwise wilcox test(y,x, p.adjust.method = "bonferroni")

#### For Normal (independent) group comparisons

stats::pairwise.t.test( $y \sim x$ ,  $p.addjust method = "bonferroni")$ rstatix::pairwise t test(y ~ x, p.adjust.method = "bonferroni") https://rpkgs.datanovia.com/rstatix/

#### Reasons Not to Correct p-values

- The sample size (n) calculation depends on both type I (alfa) and type II (beta) errors
- So if we decrease alfa and don't increase n, then beta error increases (to keep the equation)
- Result: We loose statistical power
- We would need to increase the sample size to keep the same power
- This is a problem when sample size is small (occurs often)
- Solution: focus on fewer comparisons
# **Summary**

- Skewness, kurtosis, modality, zero-inflation
- Percentiles (Ghostbusters!  $\odot$ ) and ecdf
- QQplots and Normality tests (Shapiro-Wilk, Kolmogorov-Smirnov)
- Mann Whitney U test to compare 2 groups  $(wilcox.test())$
- Tests that include multiple comparison corrections (pairwise comparisons with Bonferroni correction)

# Table to Choose the Right Test

1. Measurement scale and distribution of dependent (outcome) variable (-> COLUMNS)<br>2. Study objective related to type and scale of independent (often group) variable (->ROWS)<br>3. Independent or dependent observations betwee

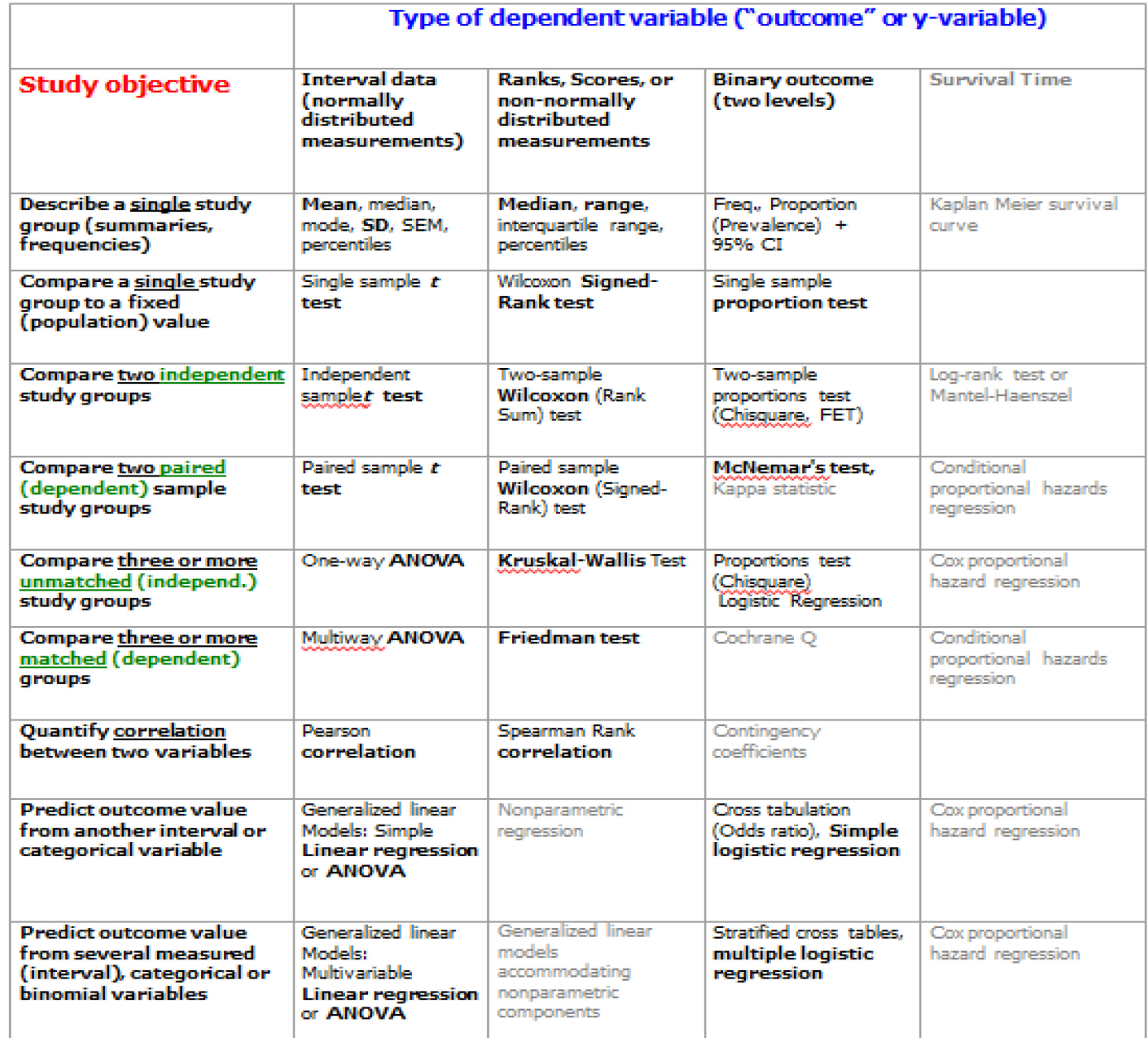

### Questions

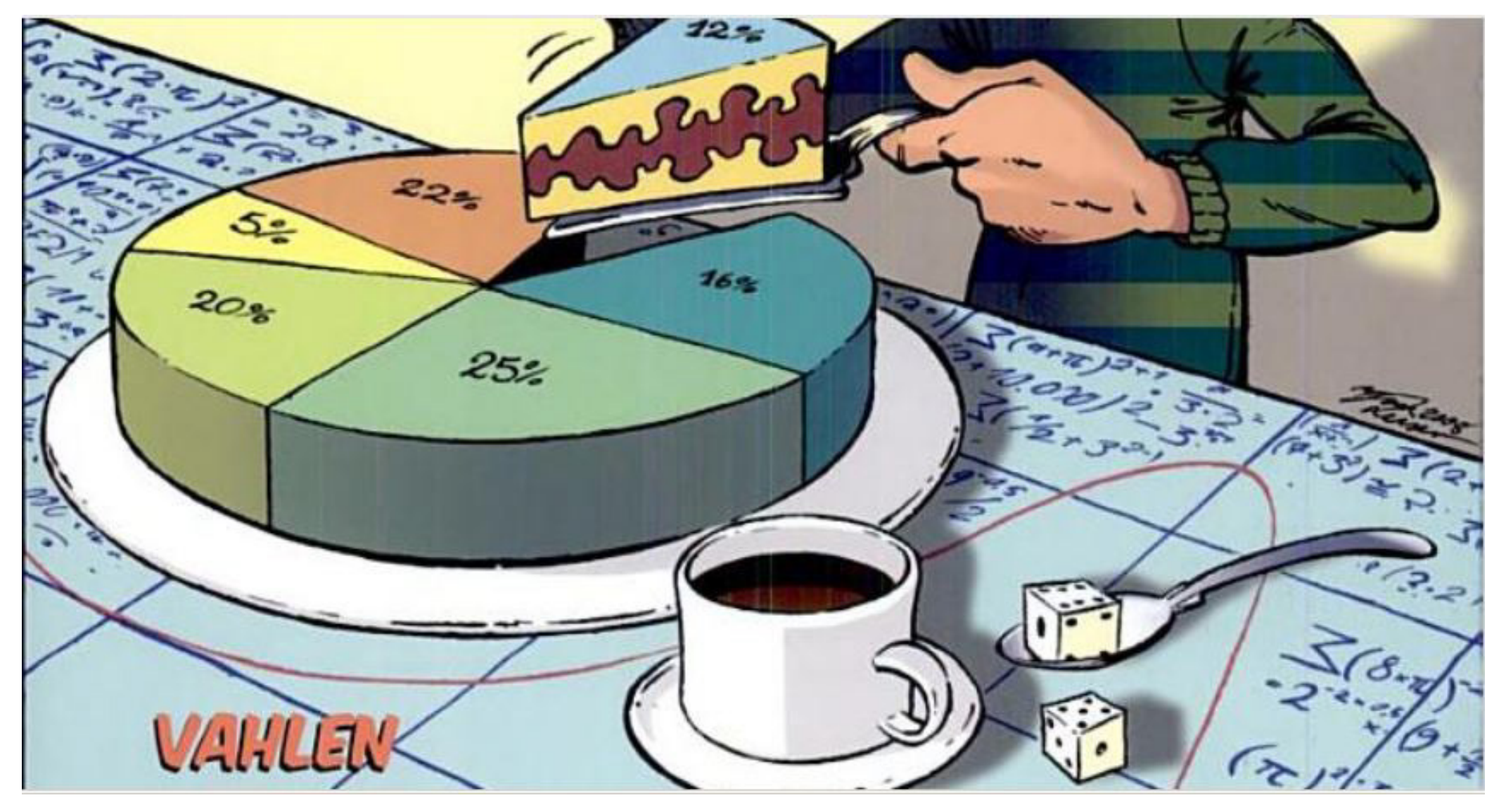

# Thanks for your attention

 $\boldsymbol{u}^{\text{\tiny b}}$  $h$ **UNIVERSITÄT BERN** 

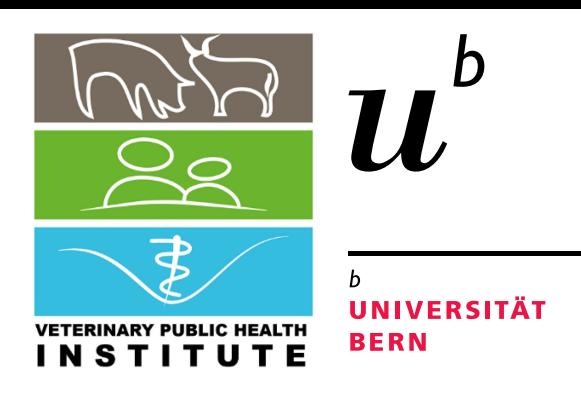

# **Association Continuous Variables** Correlation Coefficients

**Dr. Beatriz Vidondo Veterinary Public Health Institute UniBe**

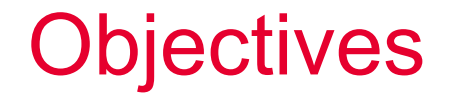

Understand correlation coefficients and know when to apply which type of correlation coefficient

Take appropriate choices when deleting/excluding missing values to calculate correlation

Interpret correlation correctly

numerical measure of some type of association, meaning a statistical relationship between two variables

Do they vary "together"?

[Dancing statistics: explaining the statistical concept of correlation through](https://www.youtube.com/watch?v=VFjaBh12C6s)  dance – YouTube

<https://www.youtube.com/watch?v=VFjaBh12C6s>

numerical measure of some type of association, meaning a statistical relationship between two variables

Variance of one variable: 
$$
Var(Y) = \sigma^2 = \frac{1}{N-1} \sum_{i=1}^{N} (y_i - \bar{y})^2
$$

numerical measure of some type of association, meaning a statistical relationship between two variables

Variance of one variable: 
$$
Var(Y) = \sigma^2 = \frac{1}{N-1} \sum_{i=1}^{N} (y_i - \bar{y})^2
$$

Covariance between 2 vars:  $Cov(X, Y) = \frac{1}{N}$  $\frac{1}{N}\sum_{i=1}^{N}(x_i - \bar{x})(y_i - \bar{y})$ 

### numerical measure of some type of association, or a statistical relationship between two variables

Variance of one variable: 
$$
Var(Y) = \sigma^2 = \frac{1}{N-1} \sum_{i=1}^{N} (y_i - \bar{y})^2
$$

Covariance between 2 vars:  $Cov(X, Y) = \frac{1}{N}$  $\frac{1}{N} \sum_{i=1}^{N} (x_i - \bar{x})(y_i - \bar{y})$ 

Correlation Coefficient (Pearson): 
$$
r_p = \frac{cov(X,Y)}{\sigma_X \sigma_Y}
$$

Different Correlation Coefficients

Pearson - a measure of the strength and direction of the *linear* relationship between two variables

Spearman - a measure of how well the relationship between two variables can be described by a monotonic function

Kendall - measure of the portion of ranks that match between two variables

Pearson vs. Spearman

Spearman correlation coefficient uses the ranks R of the variables instead of the variables

$$
r_p = \frac{cov(X,Y)}{\sigma_X \sigma_Y}; \qquad r_S = \frac{cov(R(X),R(Y))}{\sigma_{R(X)} \sigma_{R(Y)}}
$$

### Kendall Rank Correlation Coefficient

 $\tau_{\rm s}=$  $number of concordant pairs$  – number of discordant pairs total number of possible pairs

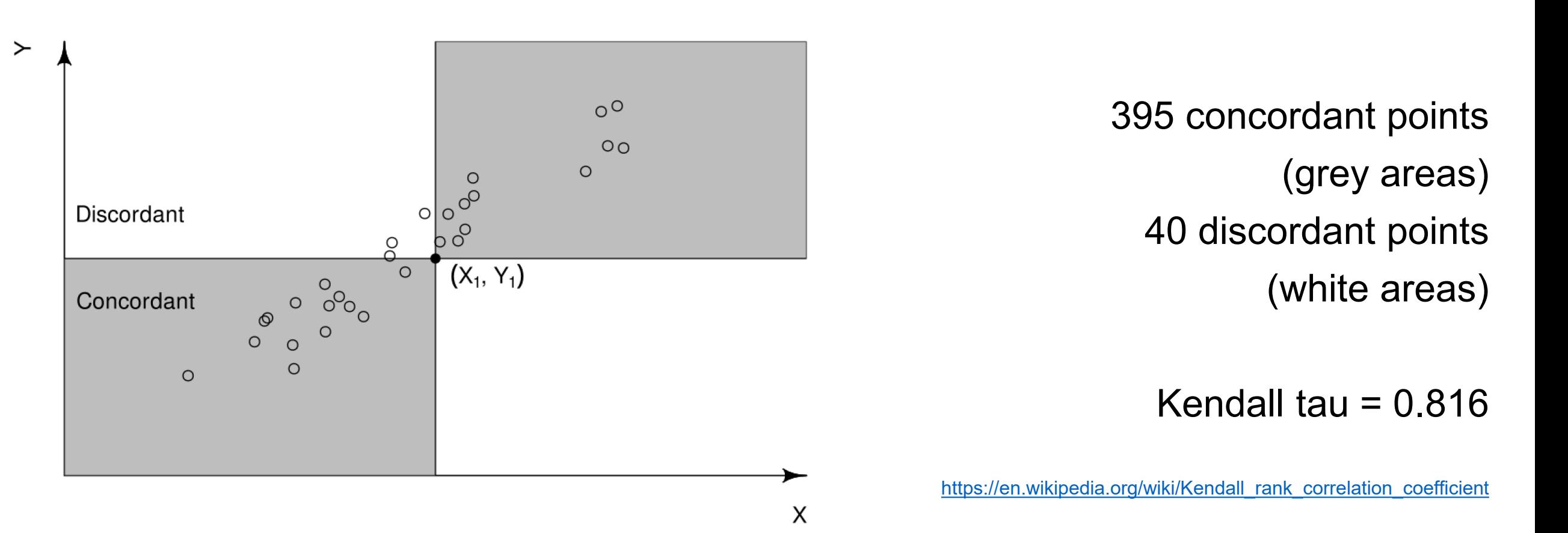

### Interpretation

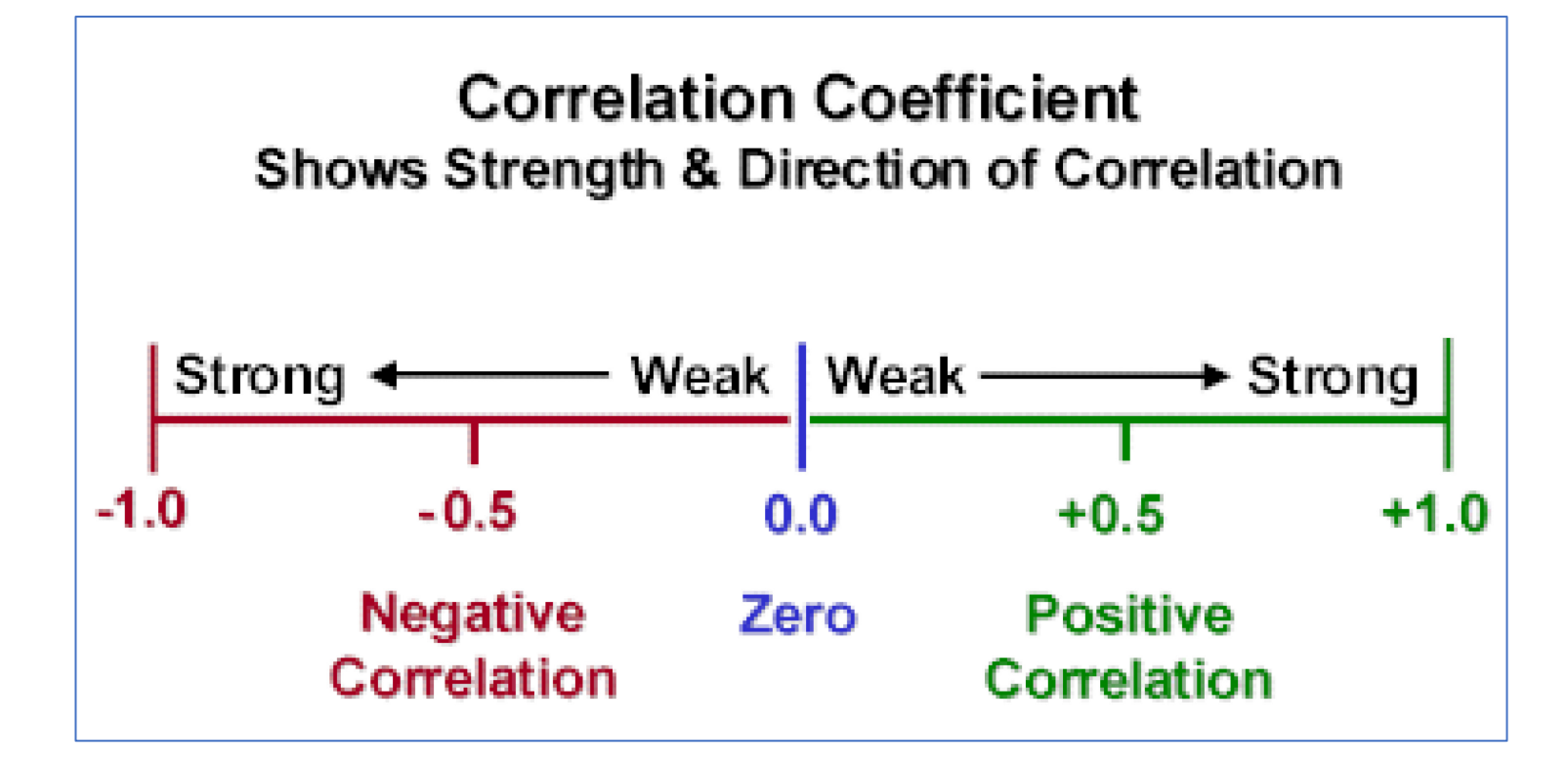

Renders values in the range from −1 to +1, where  $\pm 1$  indicates the strongest possible agreement and 0 the strongest possible disagreement

# Interpretation

To be able to interpret correctly, always plot a scatterplot

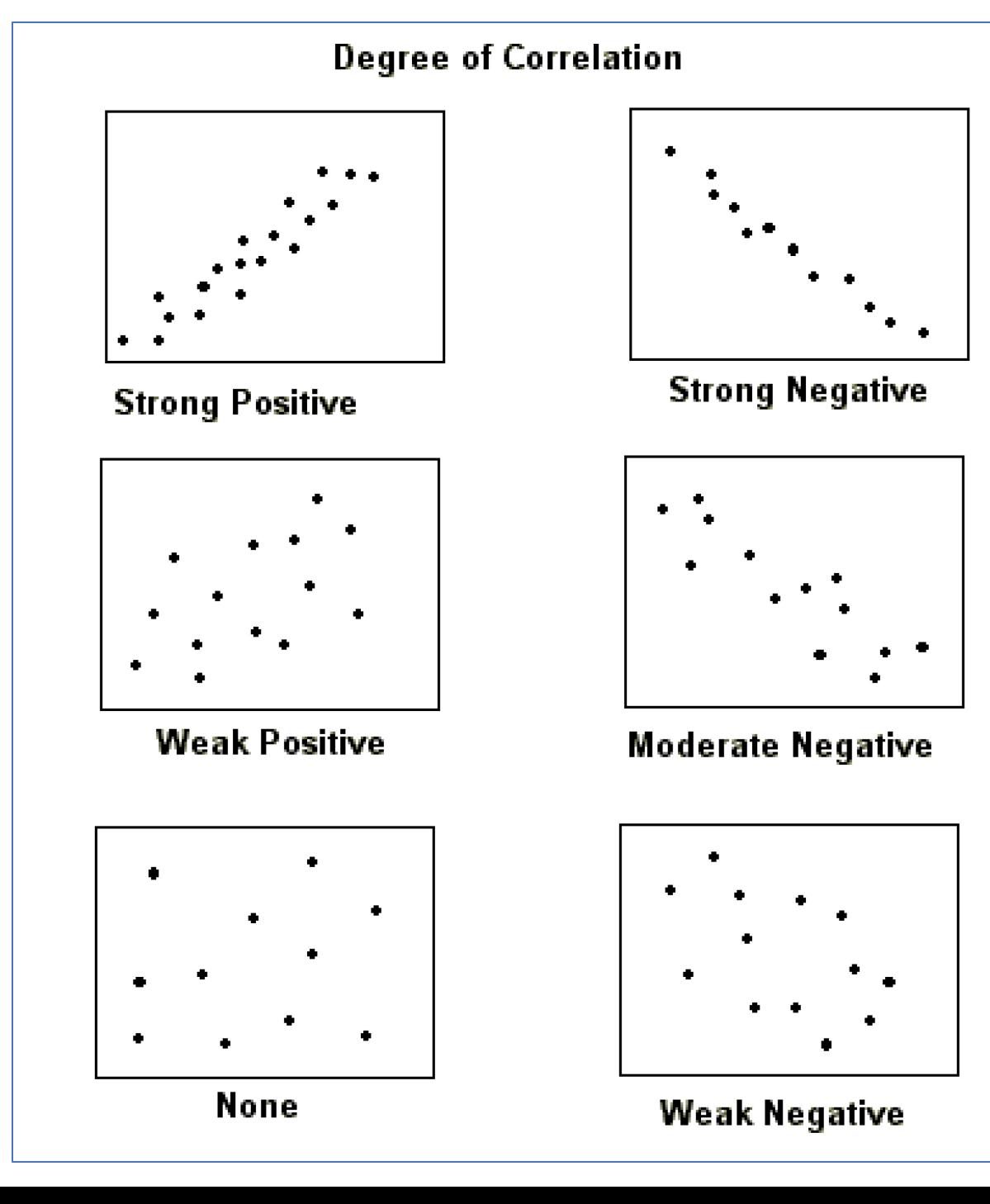

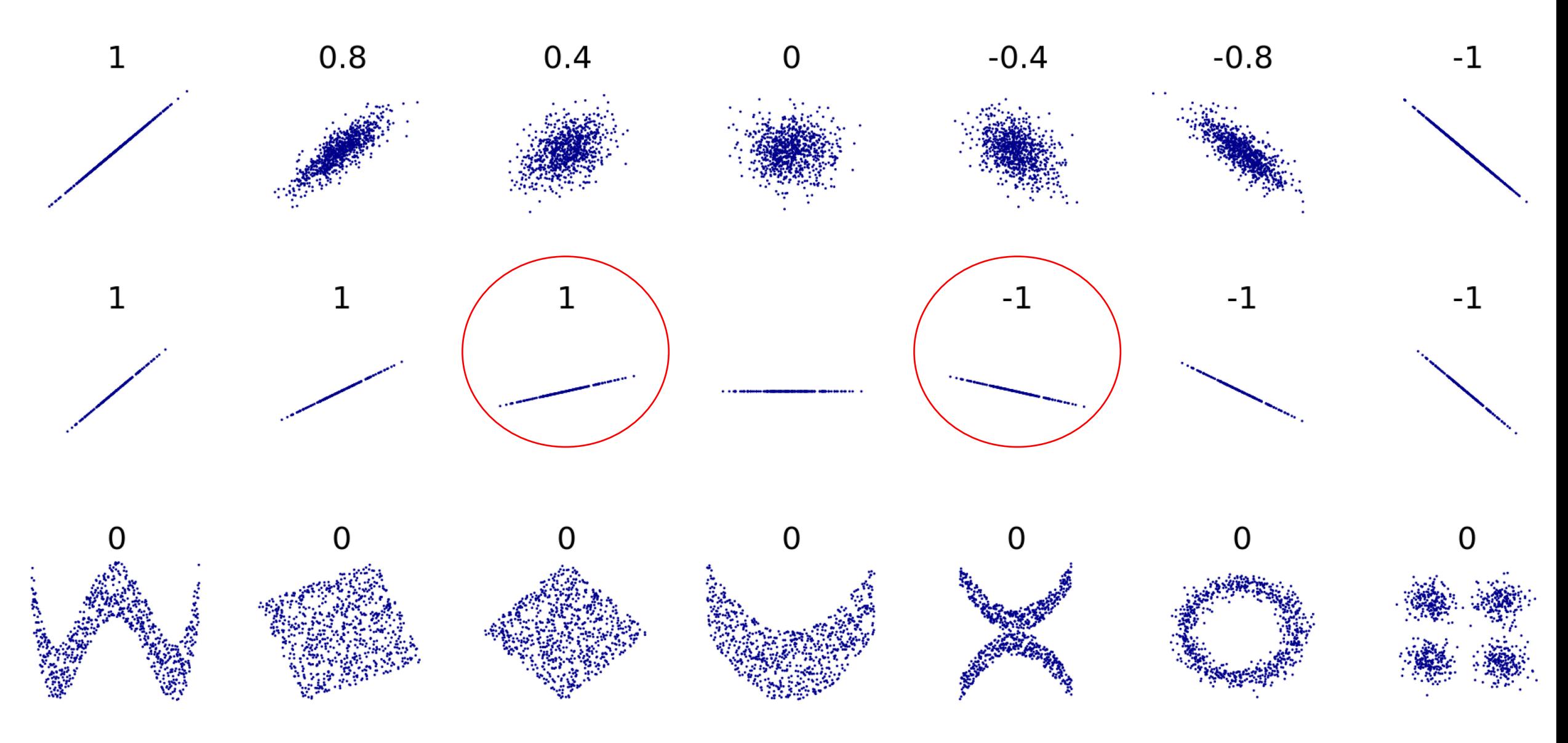

# Interpreting Correlation

- 1. Distortion
	- 1. Distortion by [outliers](https://en.wikipedia.org/wiki/Outliers)
	- 2. Distortion by missing values
- 2. Non-Linear and Non-monotonic relationships
- 3. Correlation does not mean causation

### Distortion by Outliers

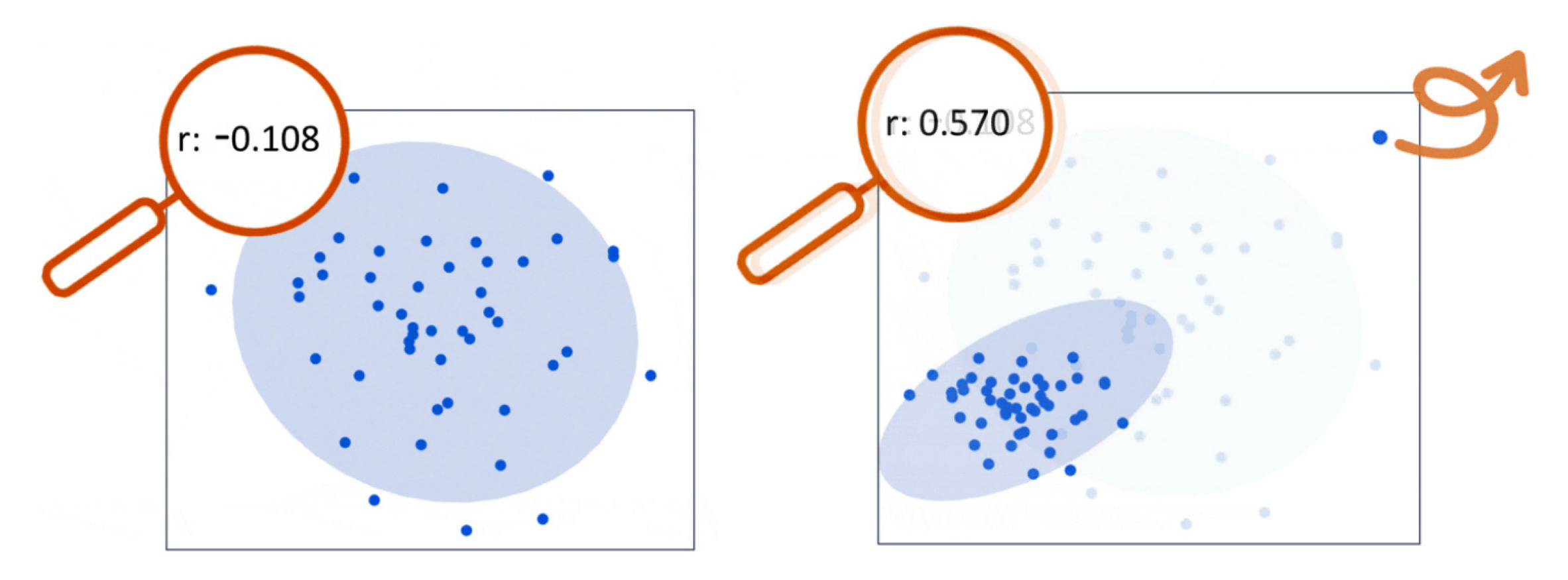

https://www.jmp.com/en\_hk/statistics-knowledge-portal/what-is-correlation/correlation-coefficient.html

### Always Calculate With and Without Outliers

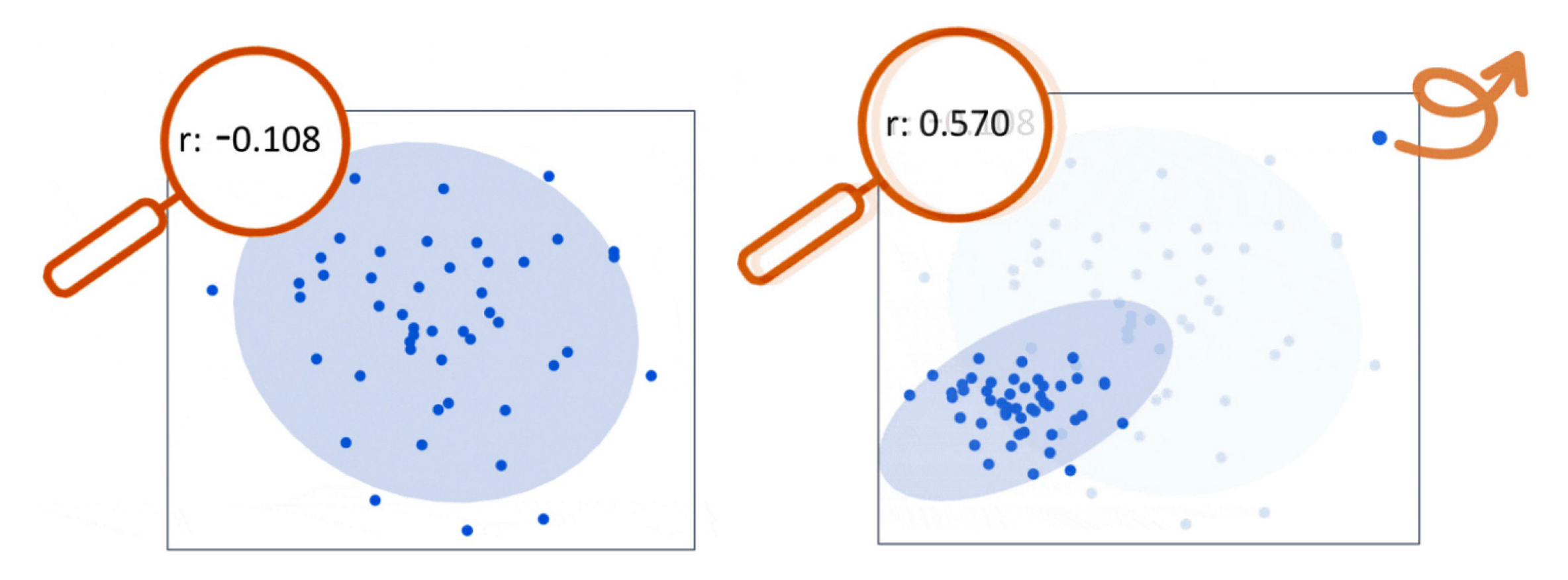

https://www.jmp.com/en\_hk/statistics-knowledge-portal/what-is-correlation/correlation-coefficient.html

### Distortion by Missing Values

Assumption: Missing Values Completely at Random (MCAR) Need to delete/exclude missing values NA -> otherwise ERROR Deletion/exclusion causes bias in results

Descriptive analysis report % of missing for each variable

Consider to discard variables with % missing > 10%

Missings in the «outcome variable» need to be discarded listwise (the full row, or the full 'case')

## Deleting Missing Values

Important when making large **Correlation Matrices**

#### **Listwise deletion (complete-case analysis)**

List = observation =  $row = case = patient$ removes the whole row if any variable value is missing (casewise) => fewer cases => better to delete some variables

#### **Pairwise deletion (available-case analysis)**

For any two pair of variables, delete rows with missings makes the most of the data available, but uses a different **sample size** every time => might result in biased results

### Options To Delete Missing Values

R function cor()

na.rm = TRUE/FALSE should NA's be removed?

use = "everything", "all.obs", "complete.obs", "na.or.complete", or "pairwise.complete.obs"

https://www.rdocumentation.org/packages/stats/versions/3.6.2/topics/cor

## Options To Delete Missing Values

- "everything" renders cor=NA whenever there are missings
- "na.or.complete" renders cor=NA if there are no complete cases
- "all.obs" only works when no missing values, otherwise ERROR
- "complete.obs" = listwise/casewise deletion (=> less data)
- "pairwise.complete.obs" = pairwise deletion (=> diff sample sizes)

https://www.rdocumentation.org/packages/stats/versions/3.6.2/topics/cor

# Option Missing Value Deletion

- R function cor()
- na.rm = TRUE/FALSE should NA's be removed?
- na.rm = TRUE is equivalent to use = "na.or.complete"
- na.rm = FALSE is equivalent to use = "everything"

https://www.rdocumentation.org/packages/stats/versions/3.6.2/topics/cor

### Pearson vs Spearman

Pearson measures Linearity Spearman measures Monotonicity

Non-Monotonic associations require other specific non-linear models to capture the pattern

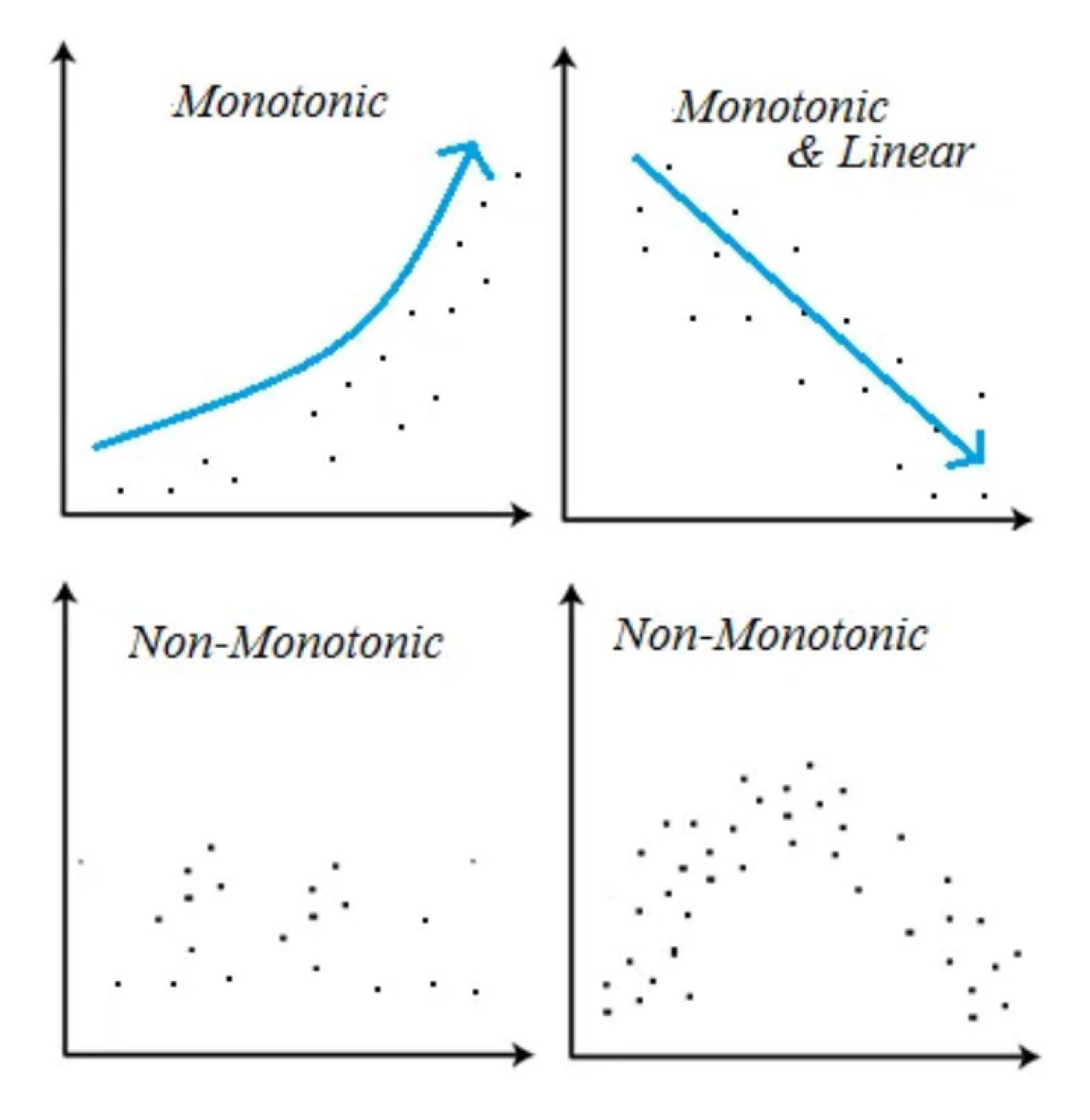

https://anyi-guo.medium.com/correlationpearson-vs-spearman-c15e581c12ce

### Non-Linear and Non-Monotonic Associations

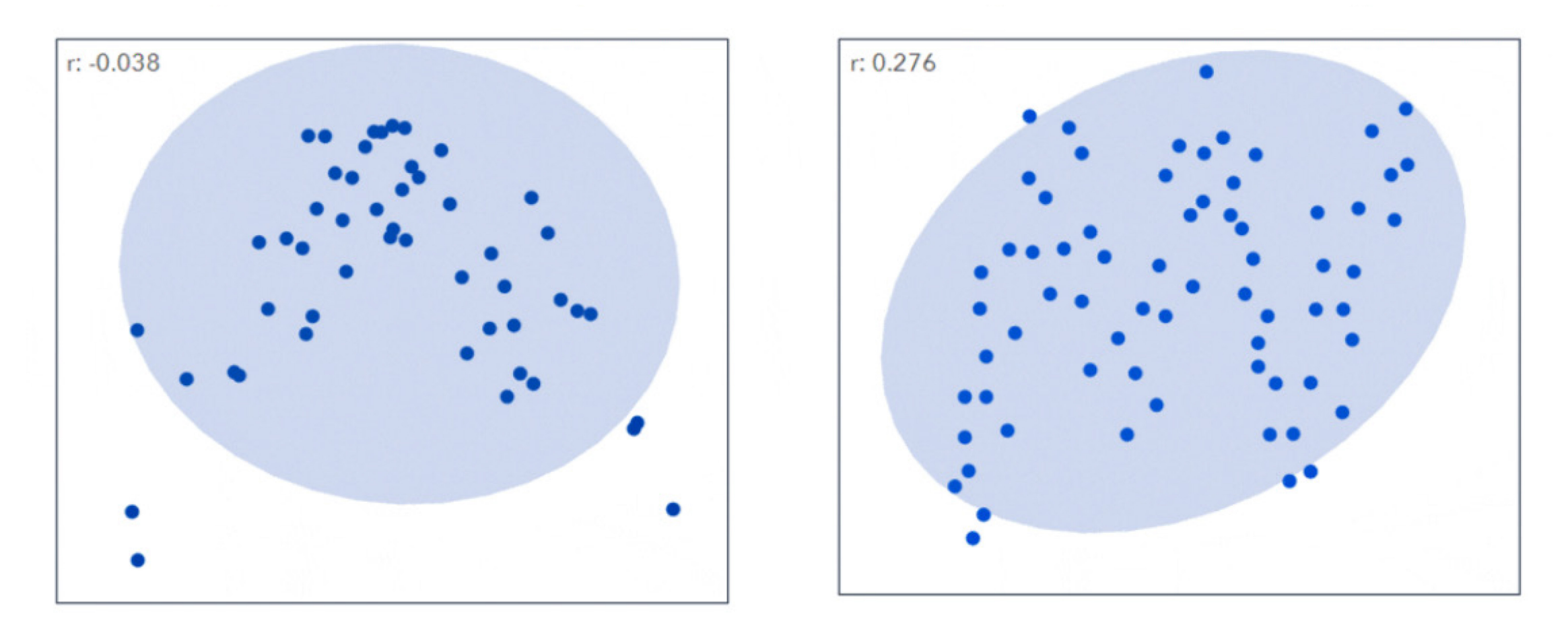

https://www.jmp.com/en\_hk/statistics-knowledge-portal/what-is-correlation/correlation-coefficient.html

### Require Specific Models and Additional Knowledge

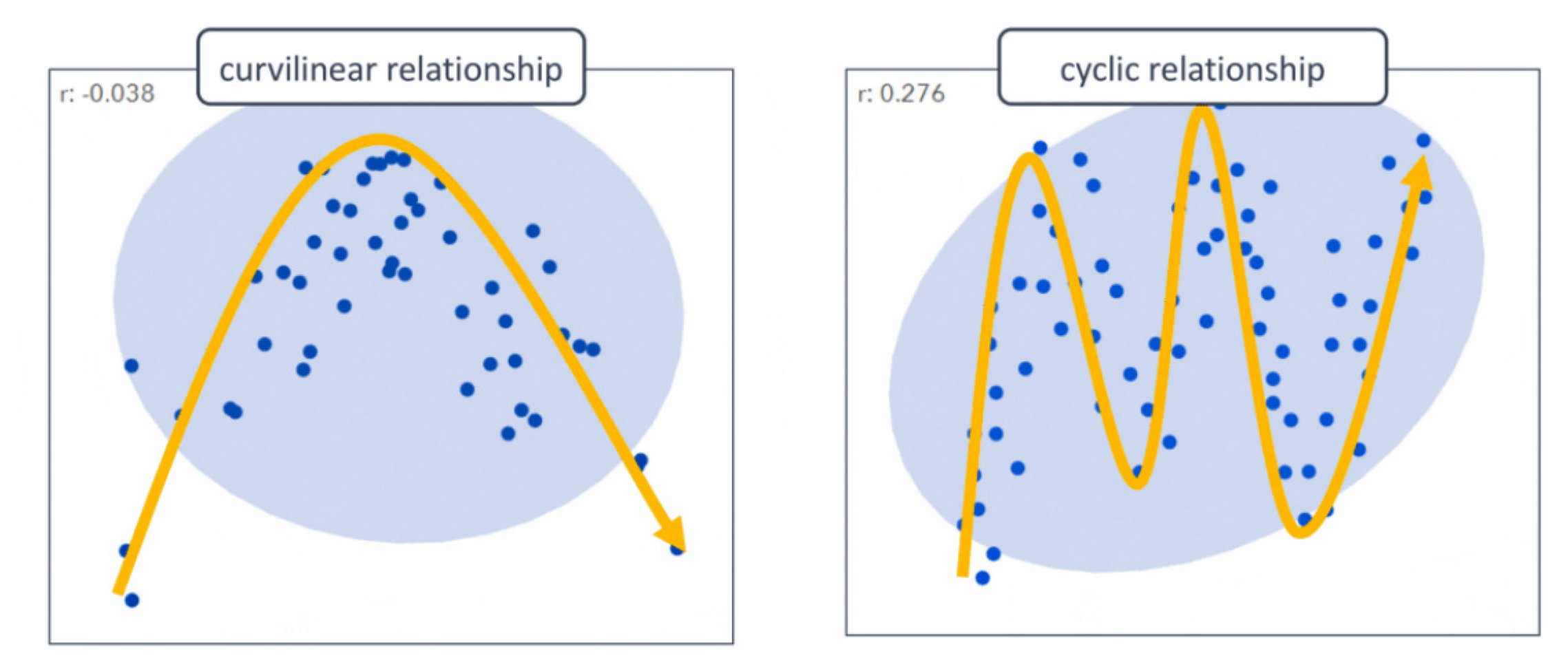

https://www.jmp.com/en\_hk/statistics-knowledge-portal/what-is-correlation/correlation-coefficient.html

### Correlation Does **Not** Imply Causation

Causation requires knowledge of the causal mechanism: applying heat makes water boil Correlation is not multivariate, no control for confounders «On sunny days, one eats ice cream

> On sunny days one gets sun burn **No!** ice cream causes sun burn»

> > https://www.eufic.org/en/understandingscience/article/correlation-vs.-causation-infographic

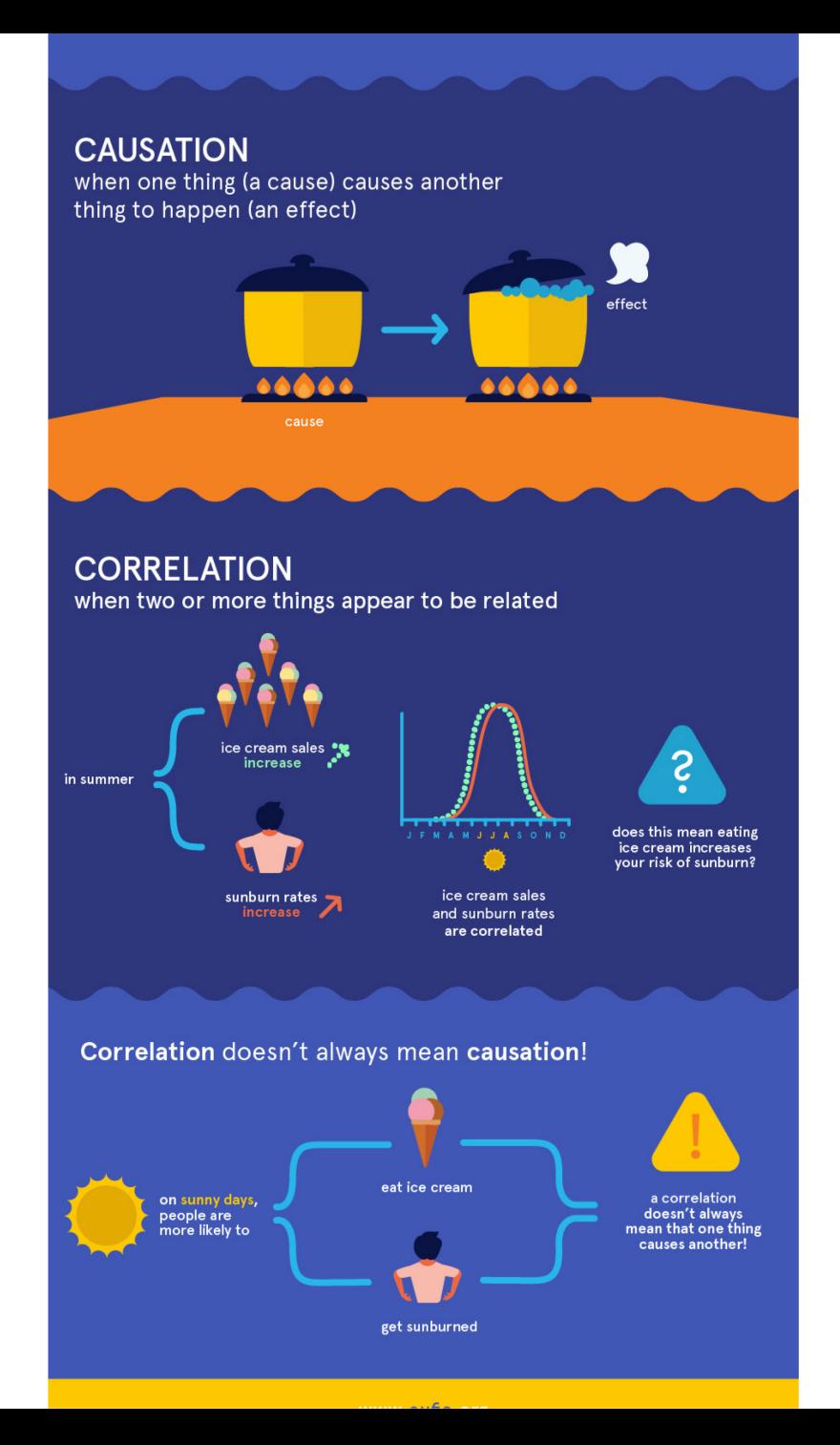

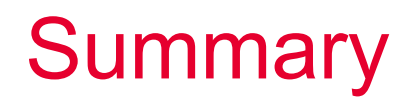

Pearson correlation coefficient measures linear associations Spearman rank correlation measures monotonic associations

Always plot histograms, scatter plots and check for outliers Always check proportion of missing values

Evidence for causation has to do with study design Correlation does not imply causation (regression takes into account confounding factors)

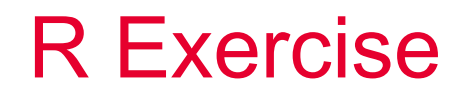

Plot a matrix of scatterplots and histograms

Calculate a correlation matrix

Missing value deletion: pairwise vs list-wise

Choose between Pearson or Spearman

Interpret results

### **Questions**

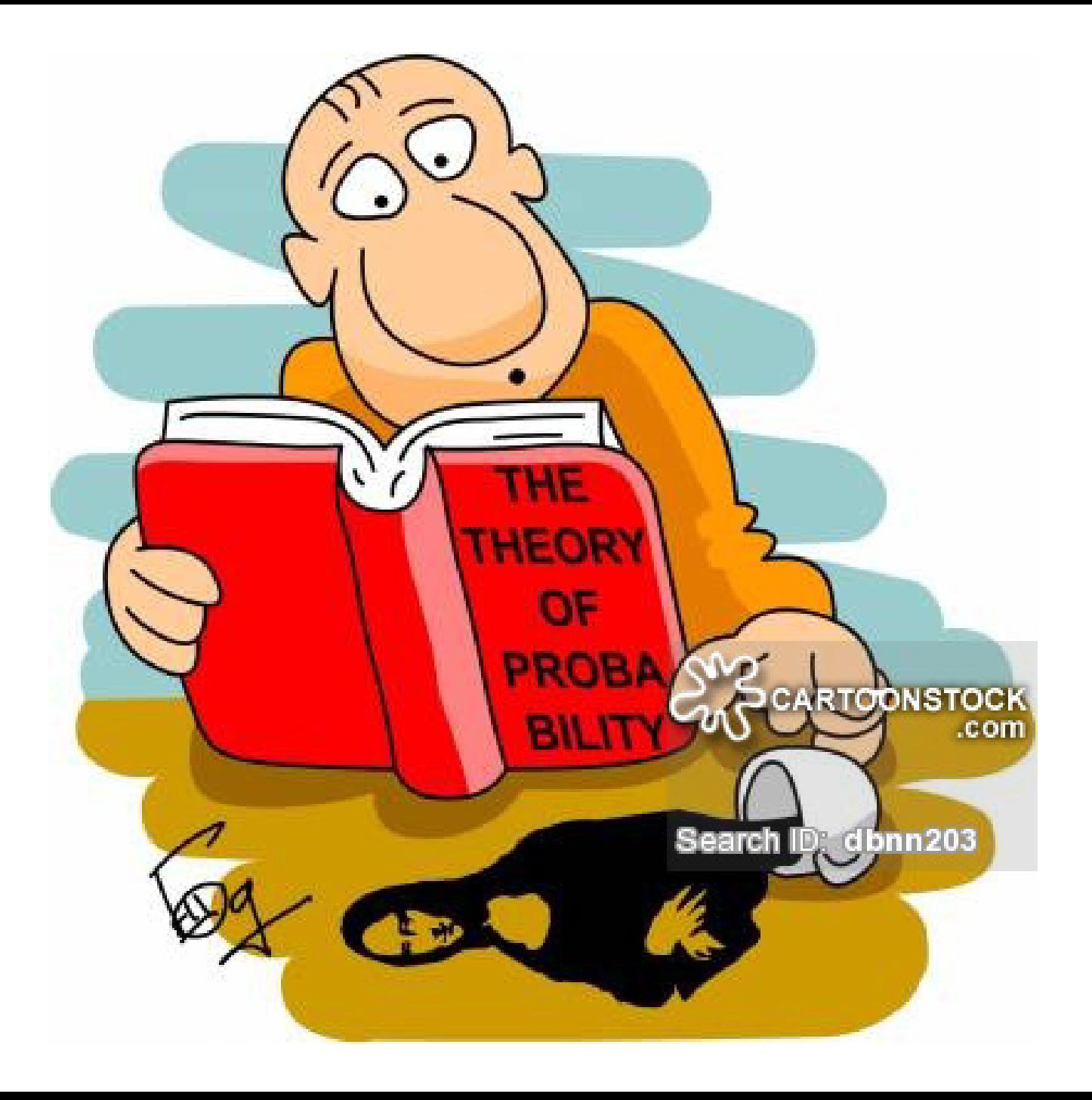

## Thanks for your attention

 $\boldsymbol{u}^{\flat}$  $\mathbf{h}$ **UNIVERSITÄT** 

**BERN** 

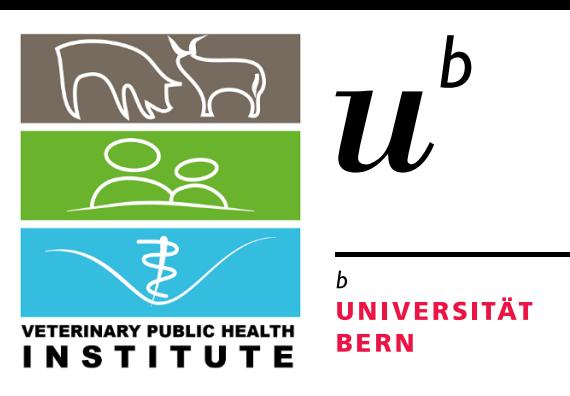

# Dependent Data – Paired, Clustered, Panel Data

# **Dependent Events**

**Dr. Beatriz Vidondo Veterinary Public Health Institute, UniBe**
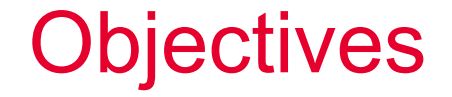

Identify paired data and plot it adequately

Name tests adequate to compare paired groups

Understand between group/cluster variability and Intraclass Correlation Coefficient

### Paired t Test

Two samples of measures on the same individuals The paired measurements are not independent Paired-sample t test is a **one sample t-test** performed on the pairwise *differences* between the two measurements

- 1. Calculate the difference (d) between both measures
- 2. Calculate the mean (m) and the standard deviation (s) of d
- 3. Compare the average difference to 0 (one-sample t test)

### Wilcoxon Tests

Frank Wilcoxon described two tests with his name in 1945 *"Individual comparisons by ranking methods" Biometrics Bulletin*

1) Wilcoxon Rank Sum Test (2 non-normal independent groups) R function wilcox.test(y~x) default option paired = FALSE (Mann-Whitney U)

2) Wilcoxon Signed Rank to test differences of paired data

R function wilcox.test( $y \sim x$ , paired = TRUE)

Wilcoxon Signed Rank Test

Uses data ranks (ordering) instead of the actual data

Rank is a score to sort results

Two 'paired' samples lead to a series of differences, some of which are positive (+) and some negative (-)

Signed ranks take the corresponding signs (+) or (-)

### Ranking Data

For 8 Blocks = experiment repetitions, n=8 groups Create an ordinal variable or score 1,2,3,4… n

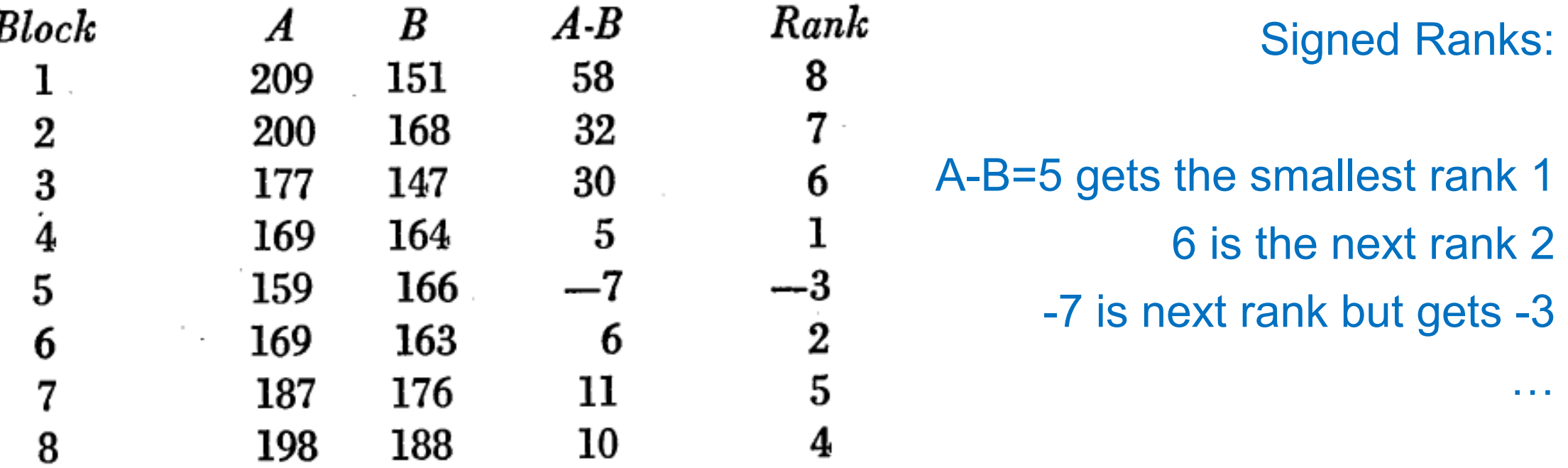

### Wilcoxon's Probability Table

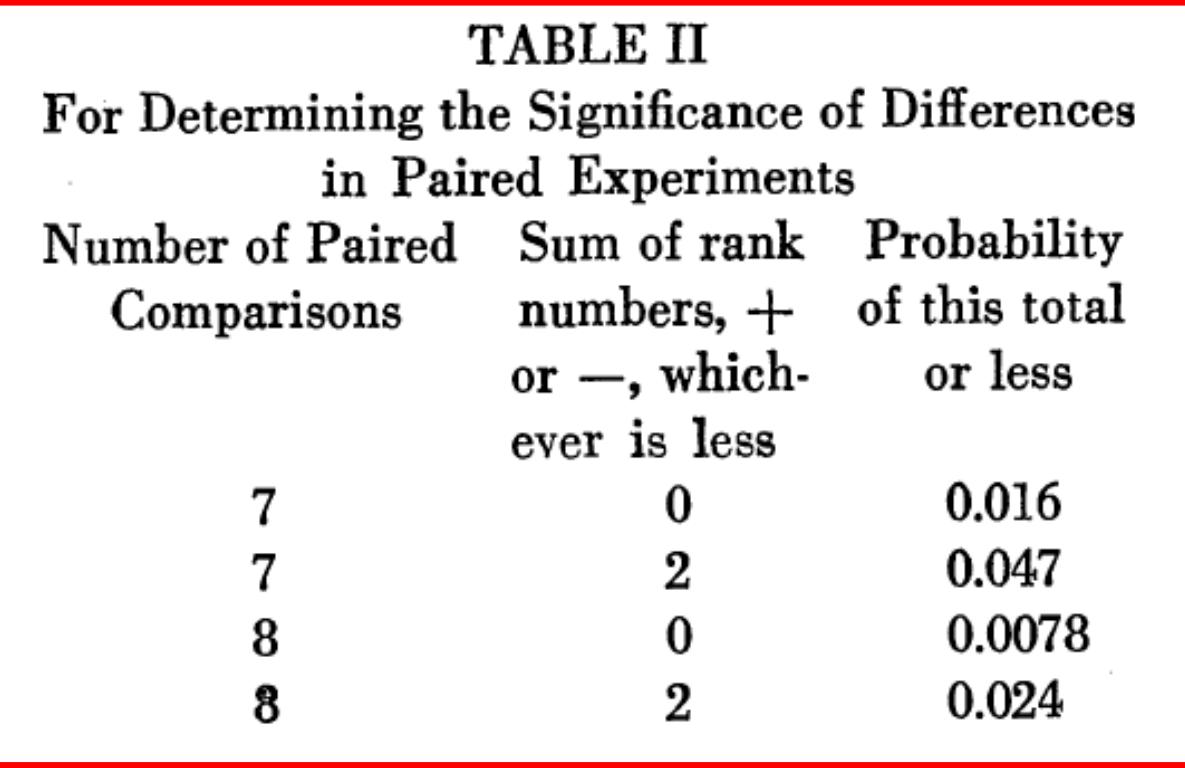

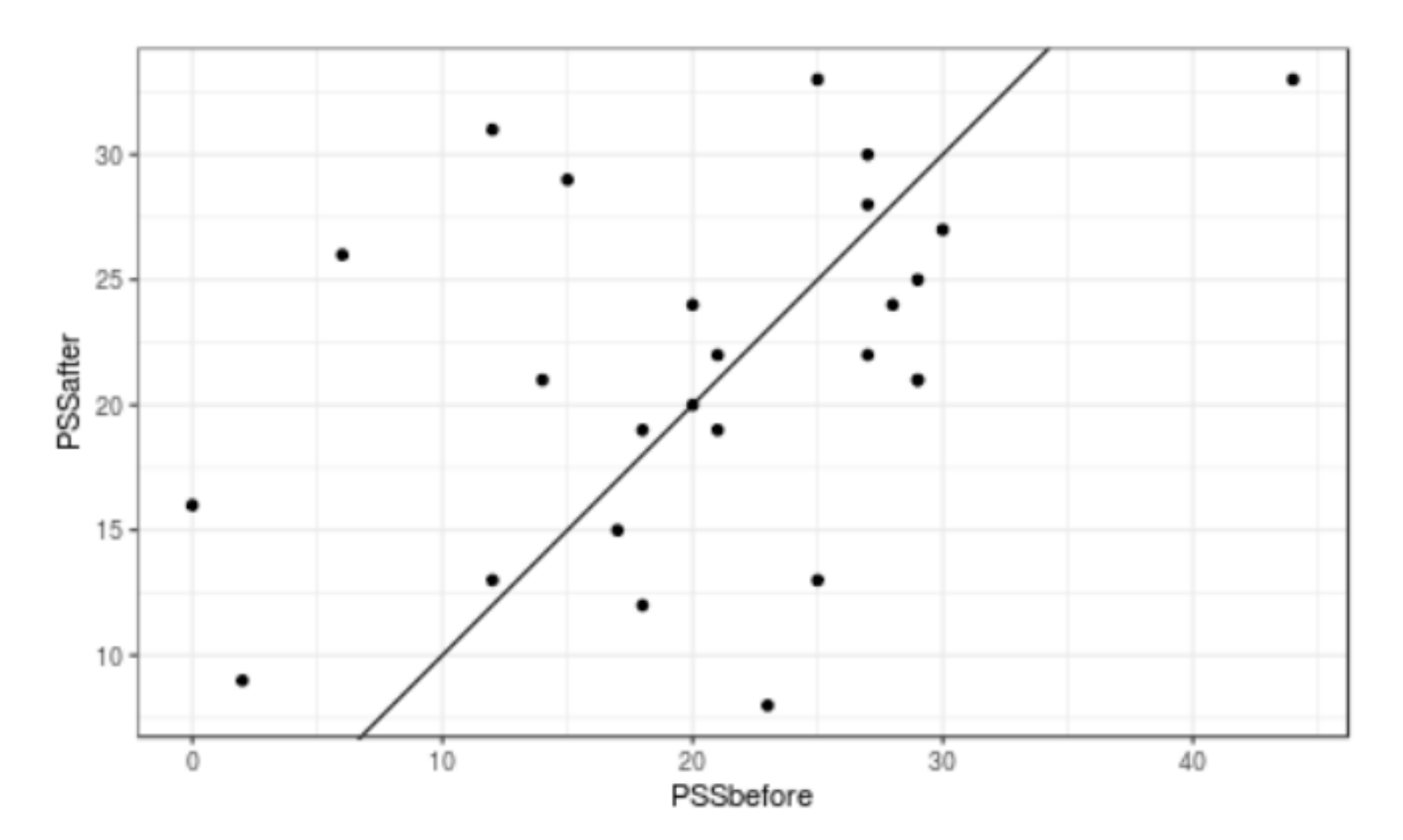

Stress Score at entry (before) and exit (after) Can you tell what this line is?

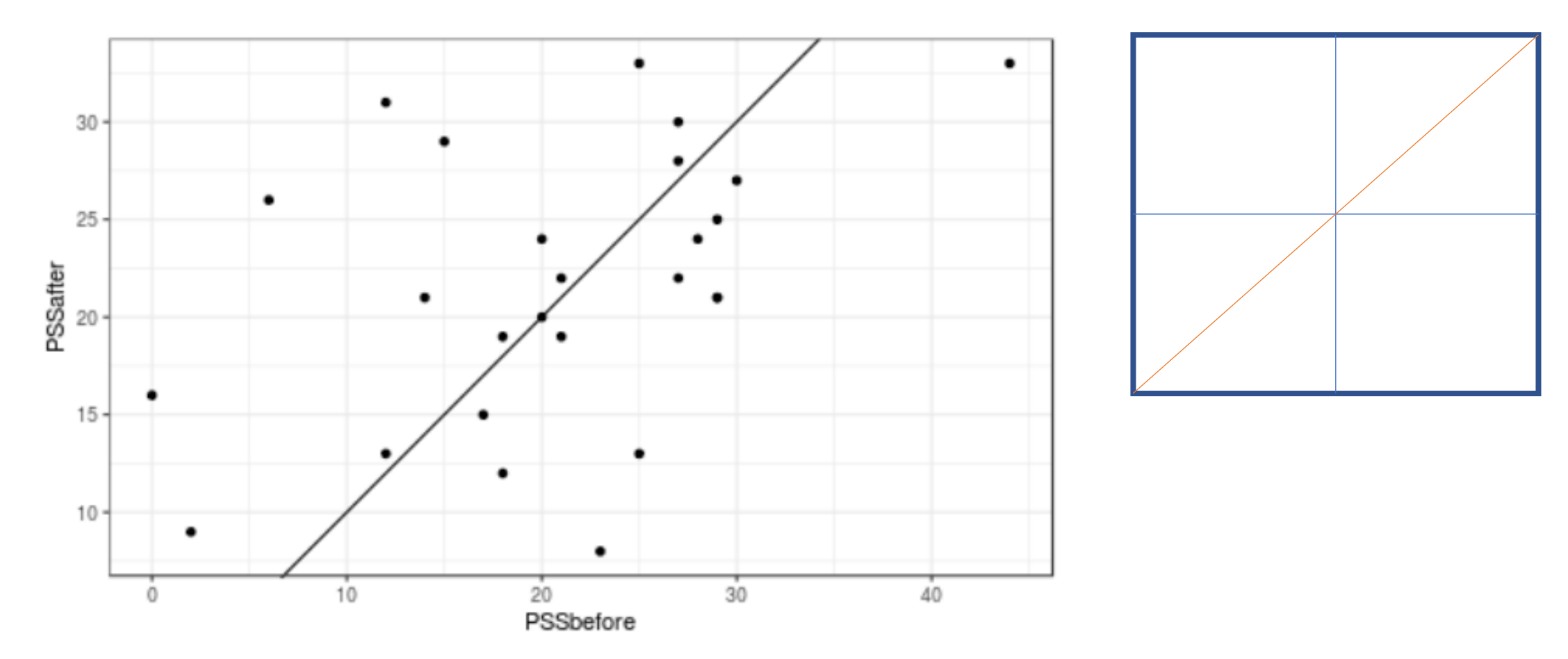

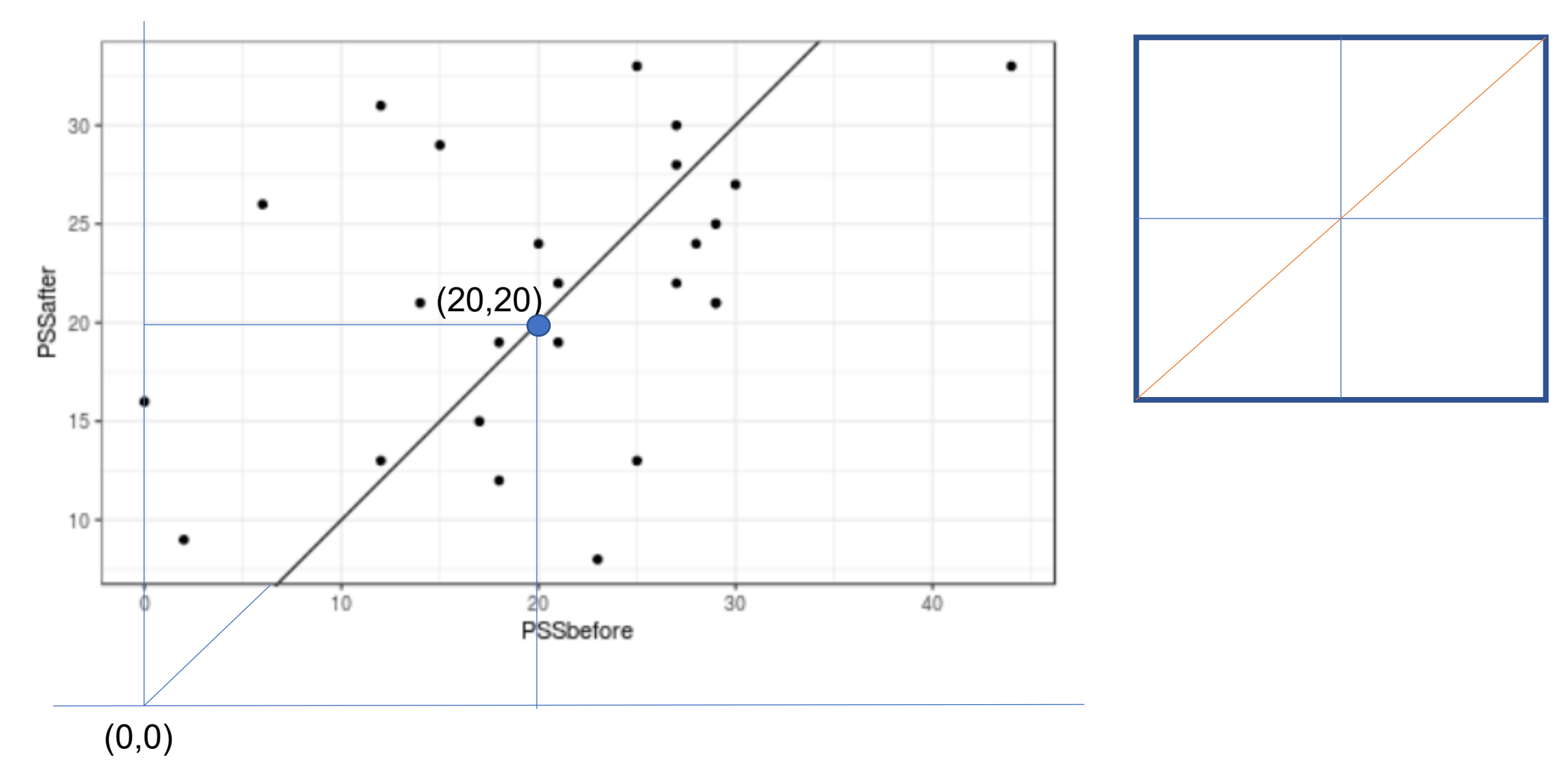

**10**

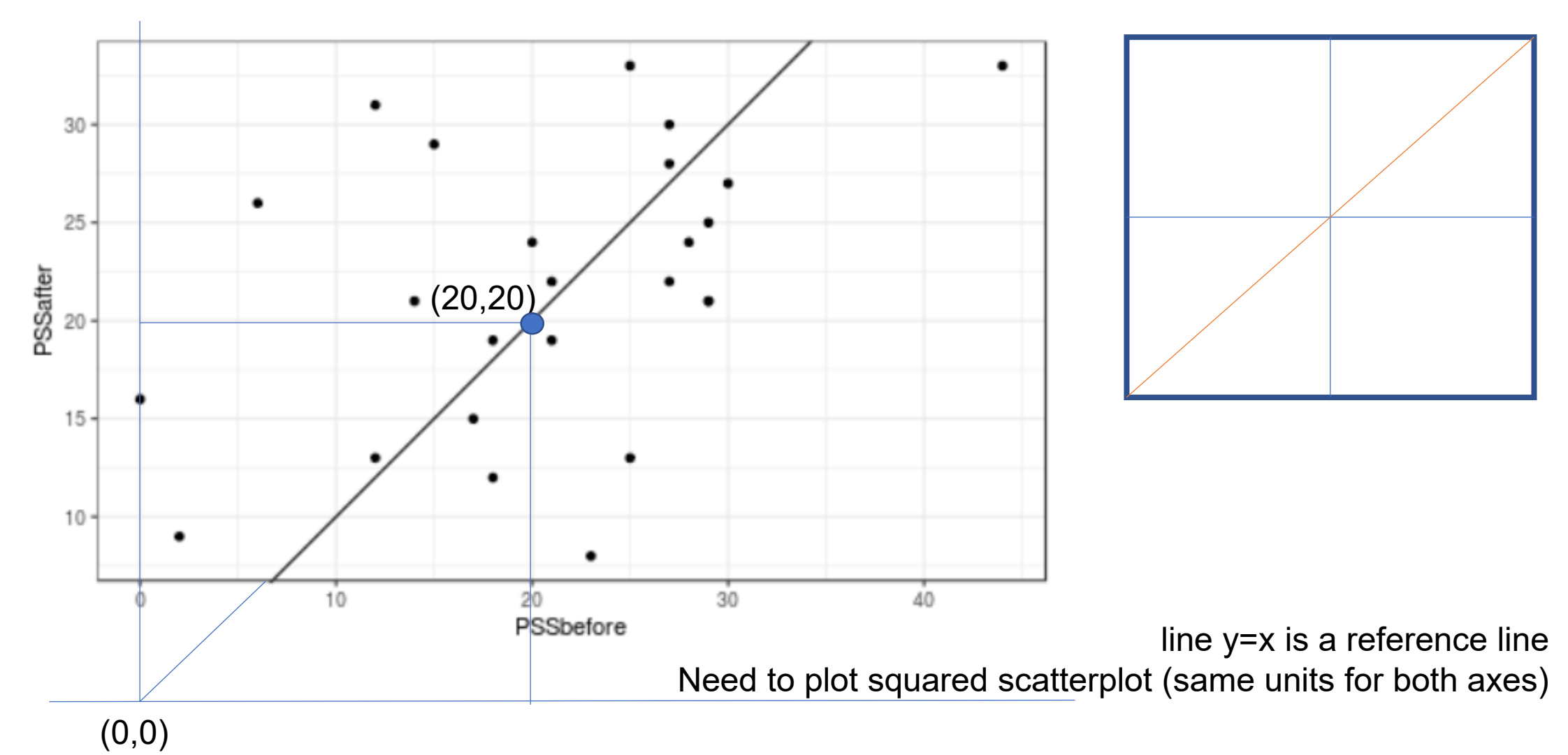

### Agreement: Bland-Altman Plot

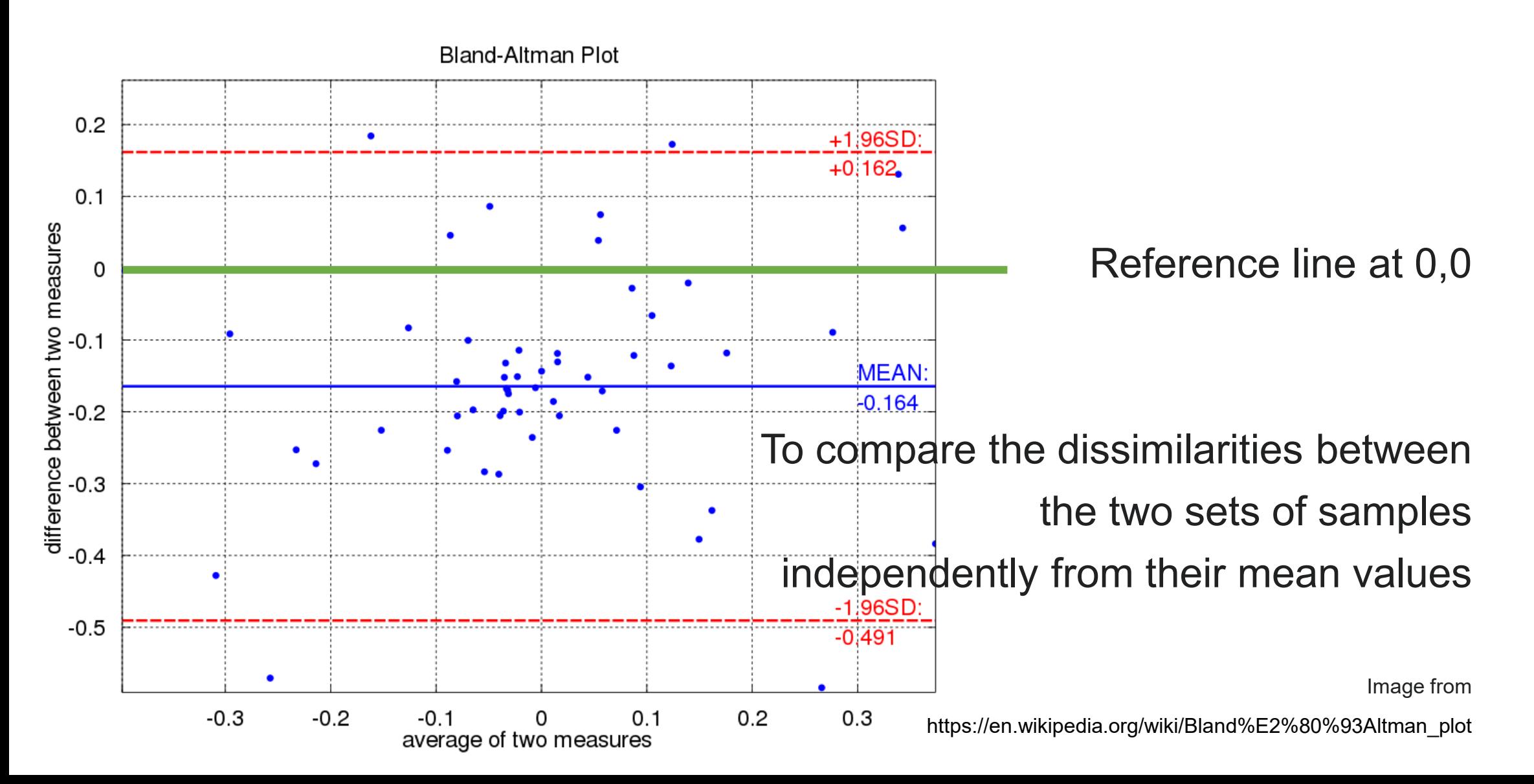

### Agreement: Bland-Altman Plot

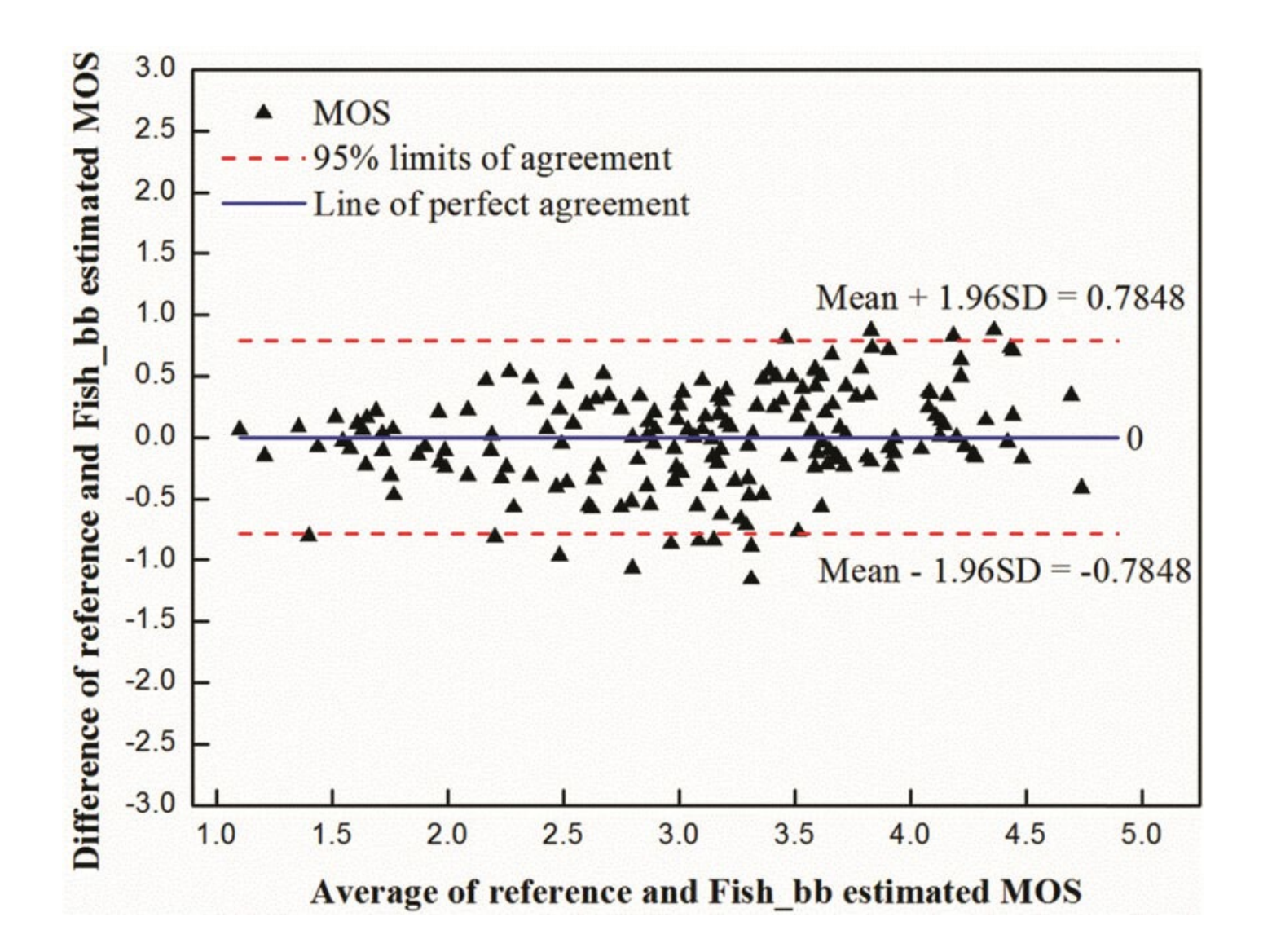

https://www.researchgate.net/figure/B land-Altman-plot-N-181-imagesamples-of-the-difference-againstaverage-for-THz-IQA\_fig4\_322907411

# Bland-Altman Plot & Treatment Effects

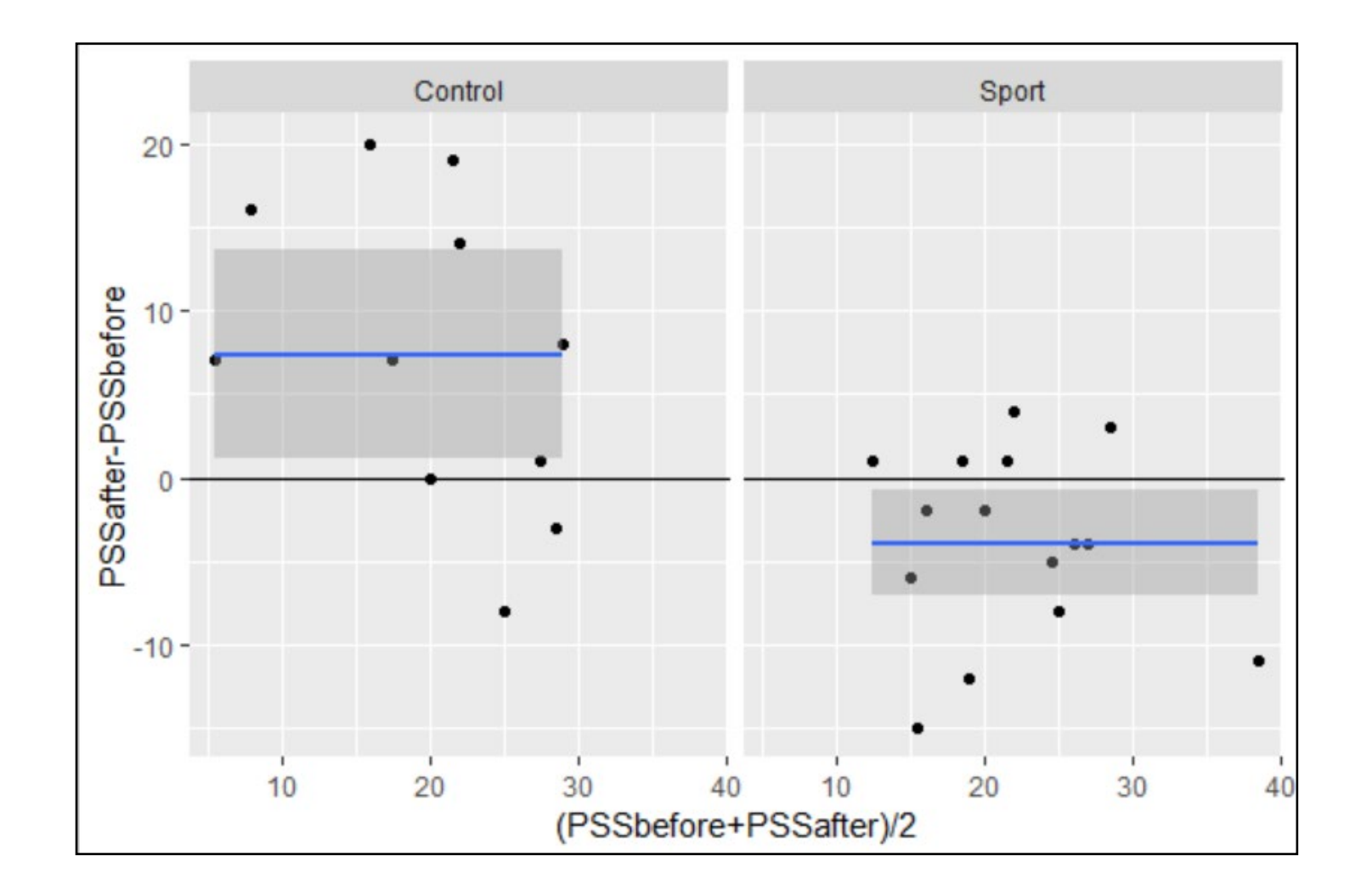

**<sup>14</sup>** Tukey mean difference or Bland Altman plot

# Profile Plot

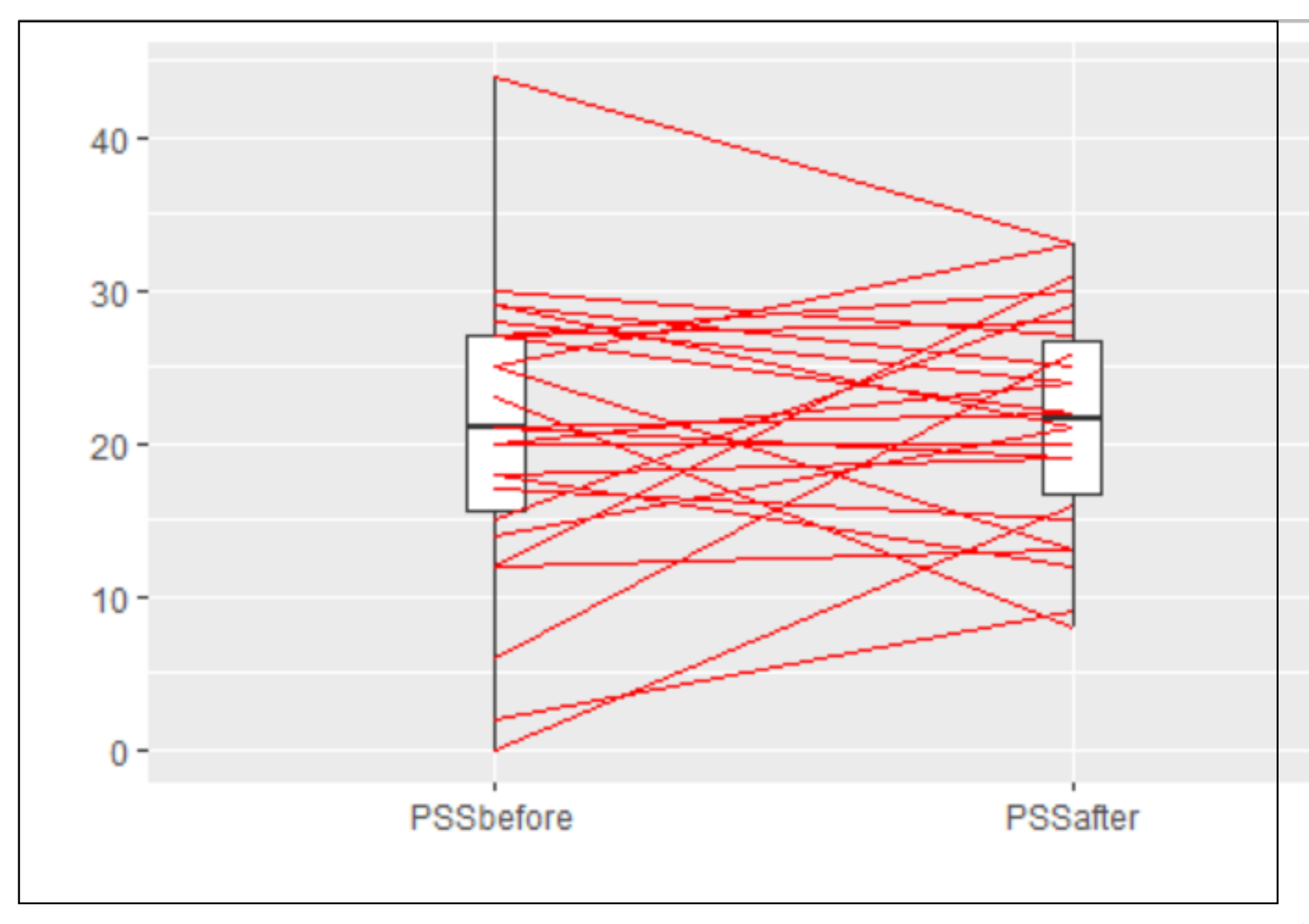

### Profile Plot

Are the Control and Sport groups here dependent or independent?

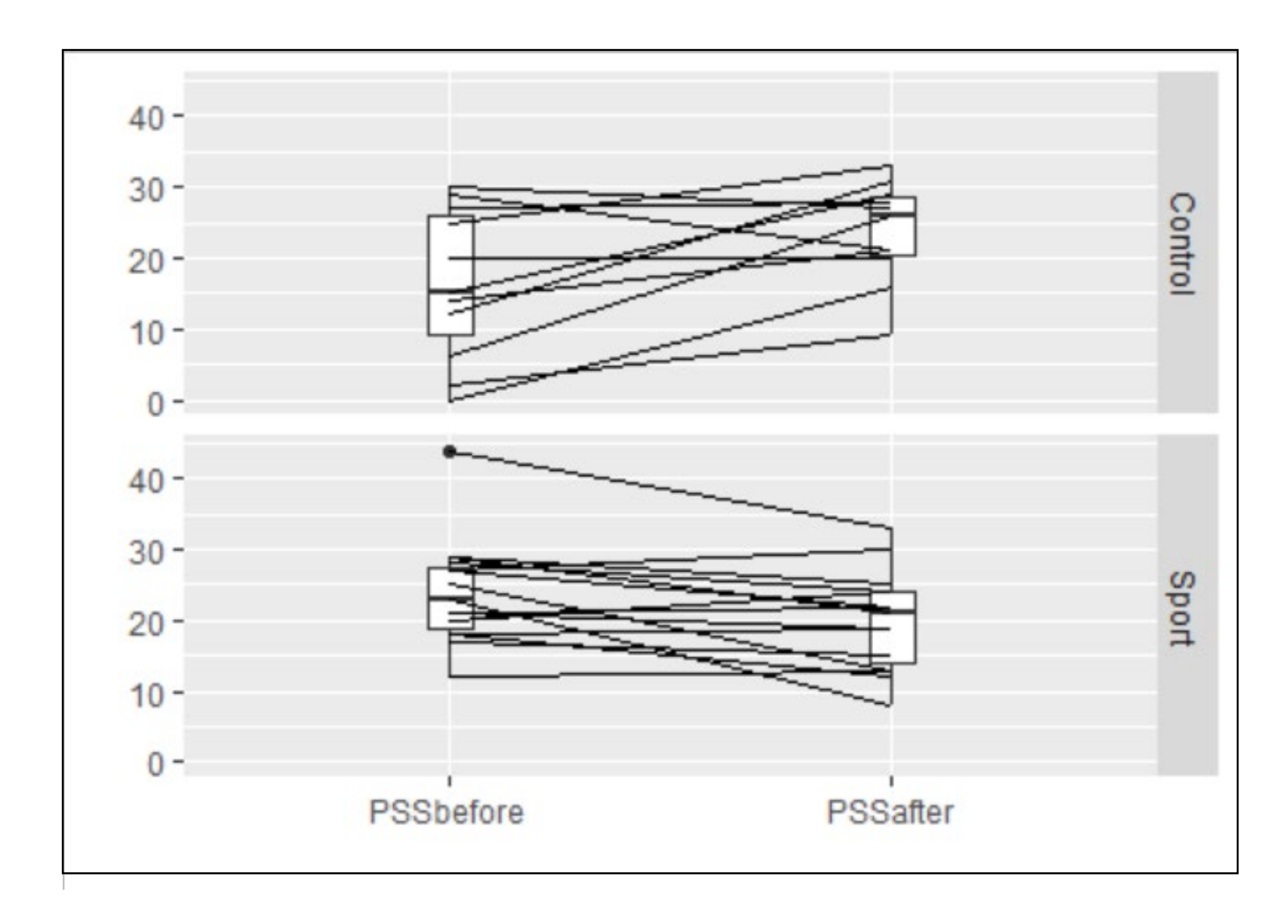

### Panel Data Several Time Points

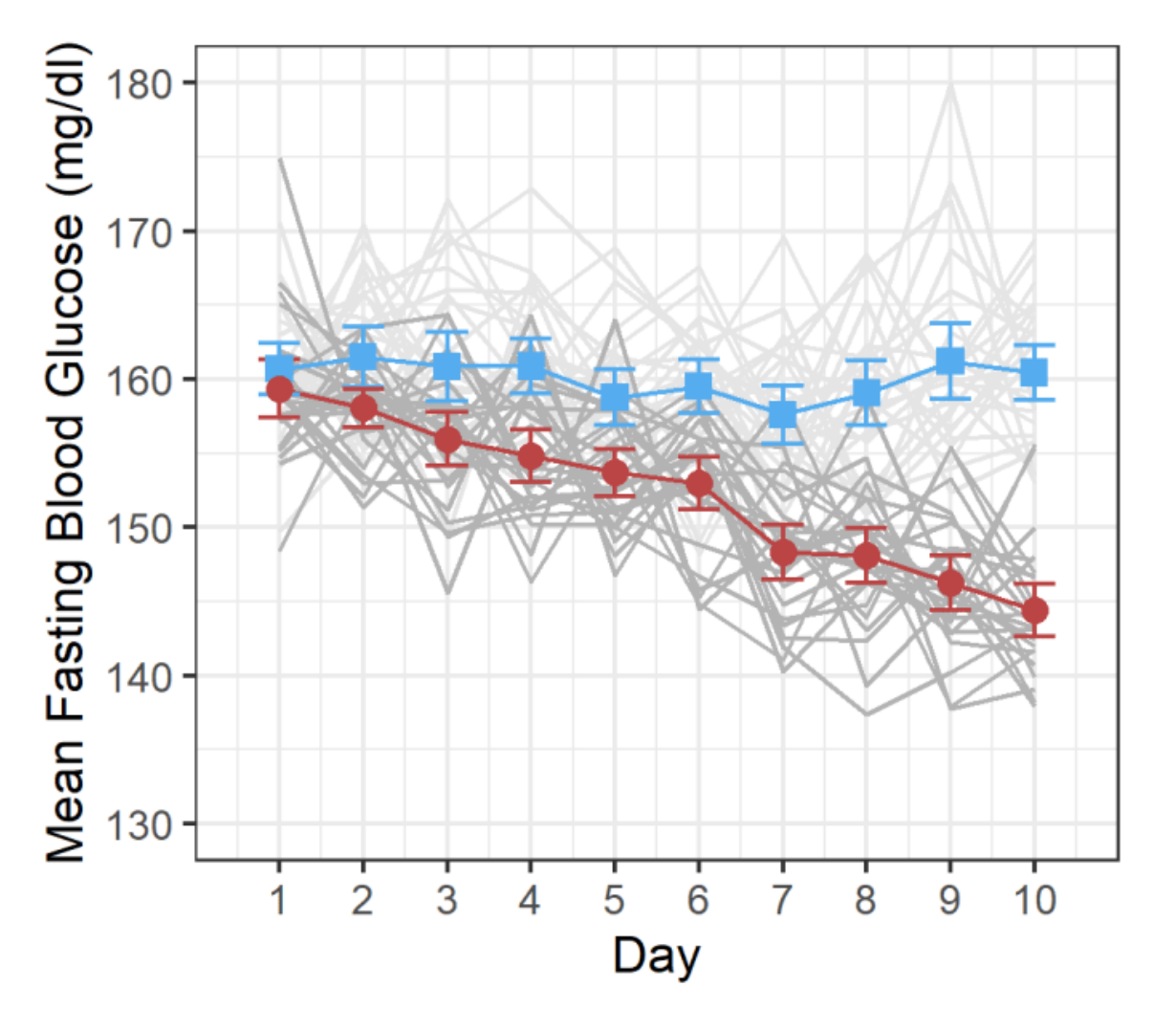

#### **Treatment**

- Group 1 Patients
- Group 2 Patients
- Group 1
- Group 2

### Panel Data Several Time Points

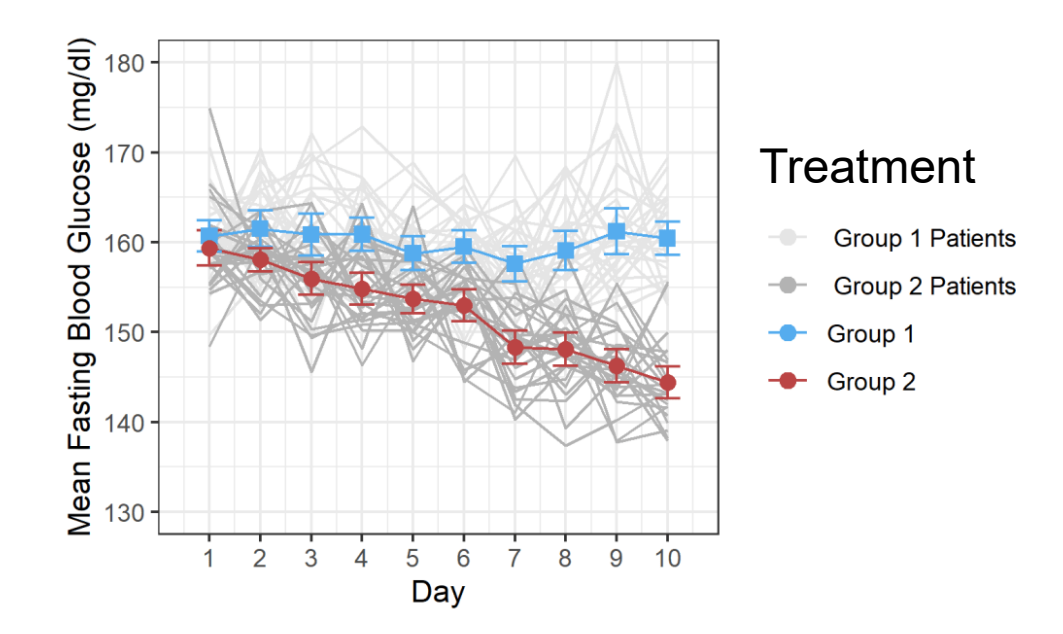

# Every patient is a "cluster" of measures Treatment groups independent Cross-over designs => Treatment groups dependent

### Clustered Data

#### Clustered Data

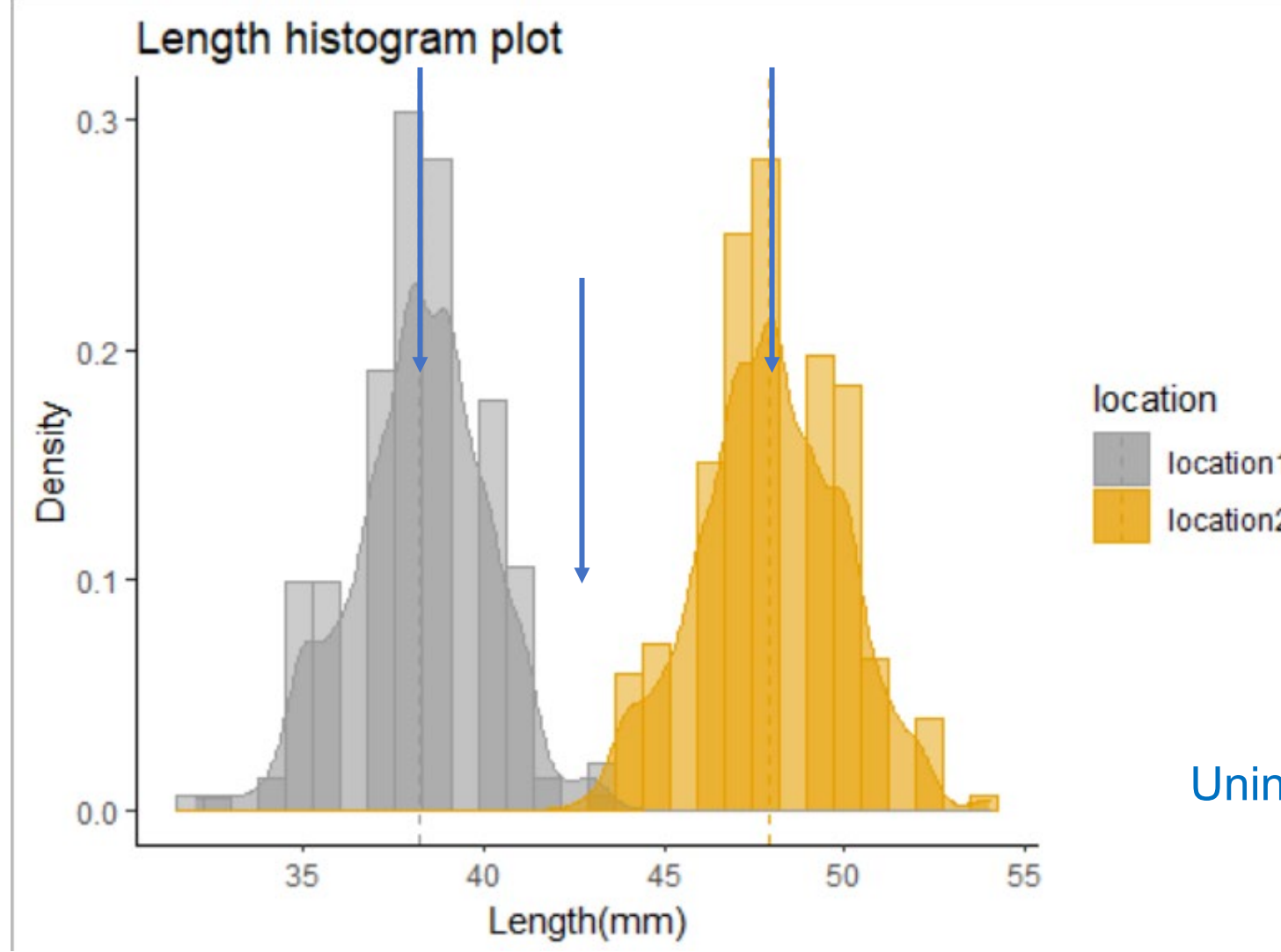

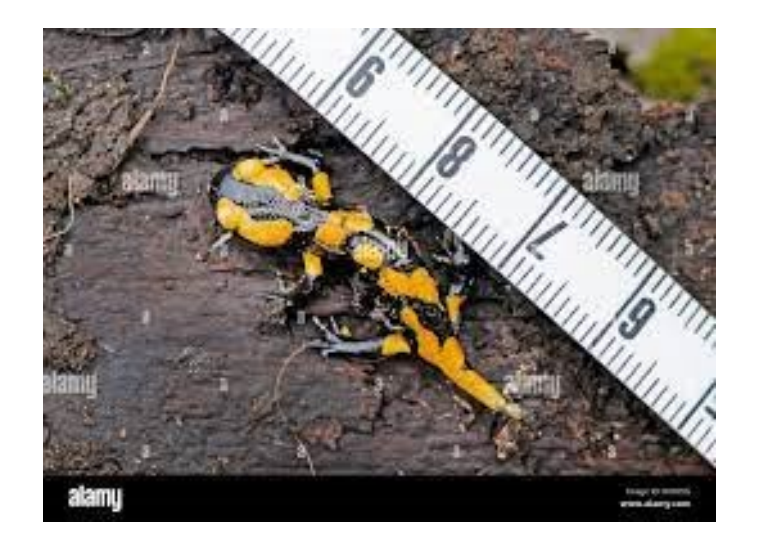

location1 location2

> Mean Location 1 = 38 Mean Location 2 = 48 Uninformative overall mean = 43

#### Clustered Data

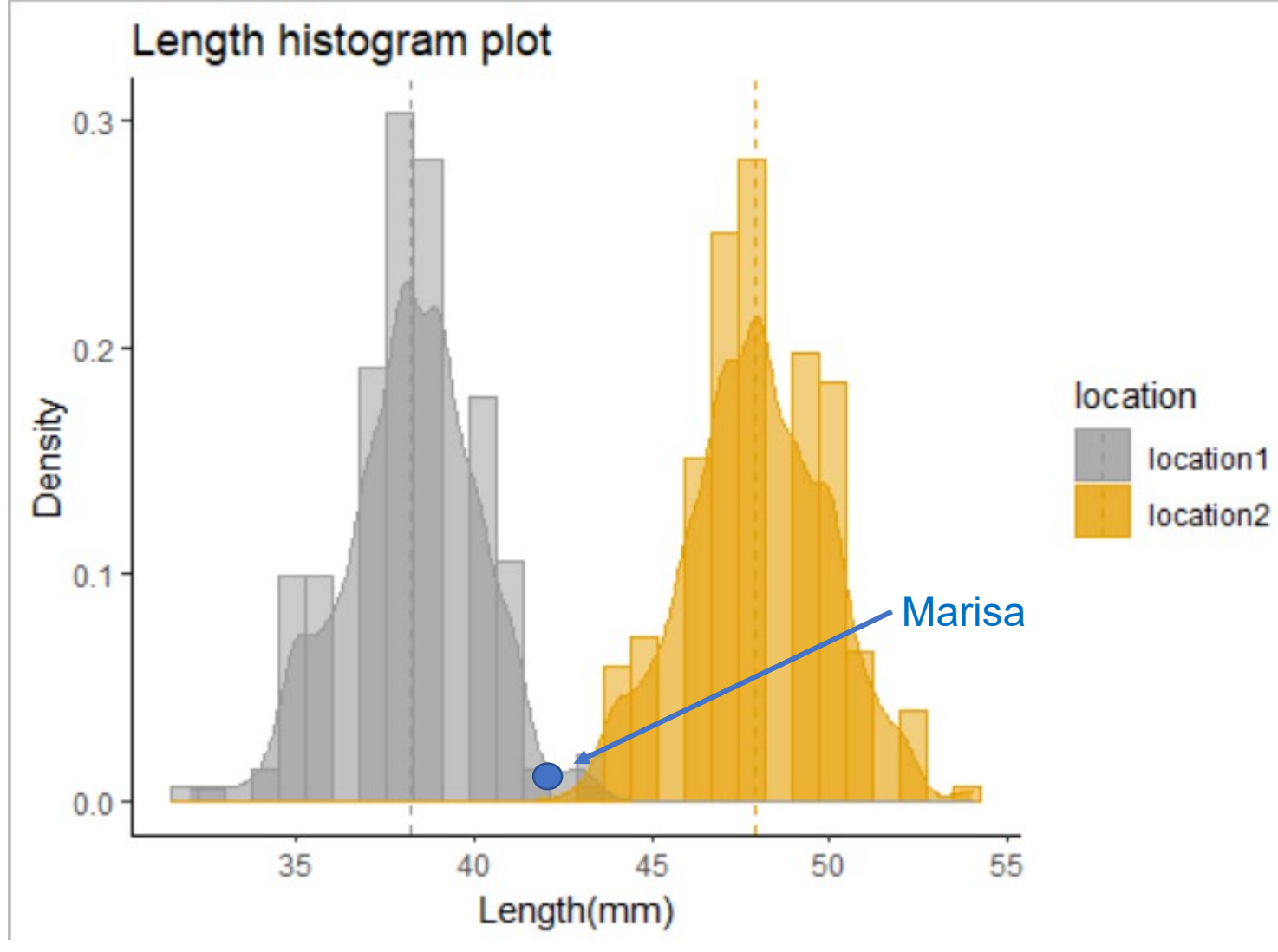

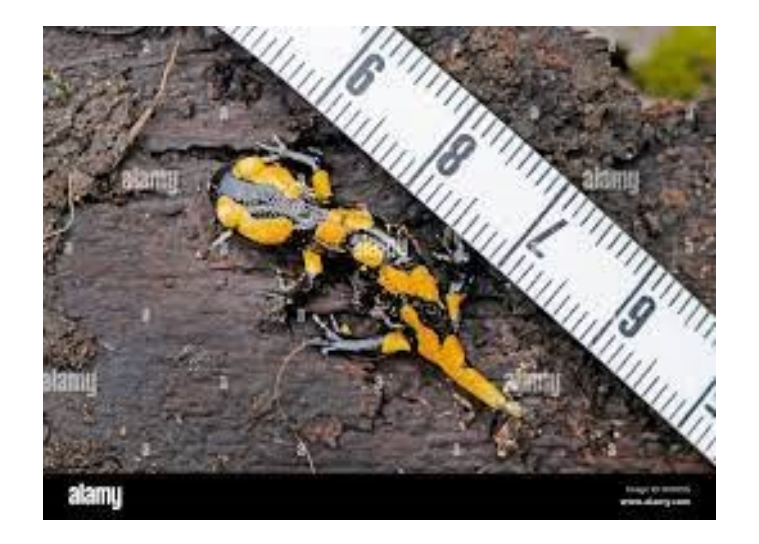

### Between and Within Statements

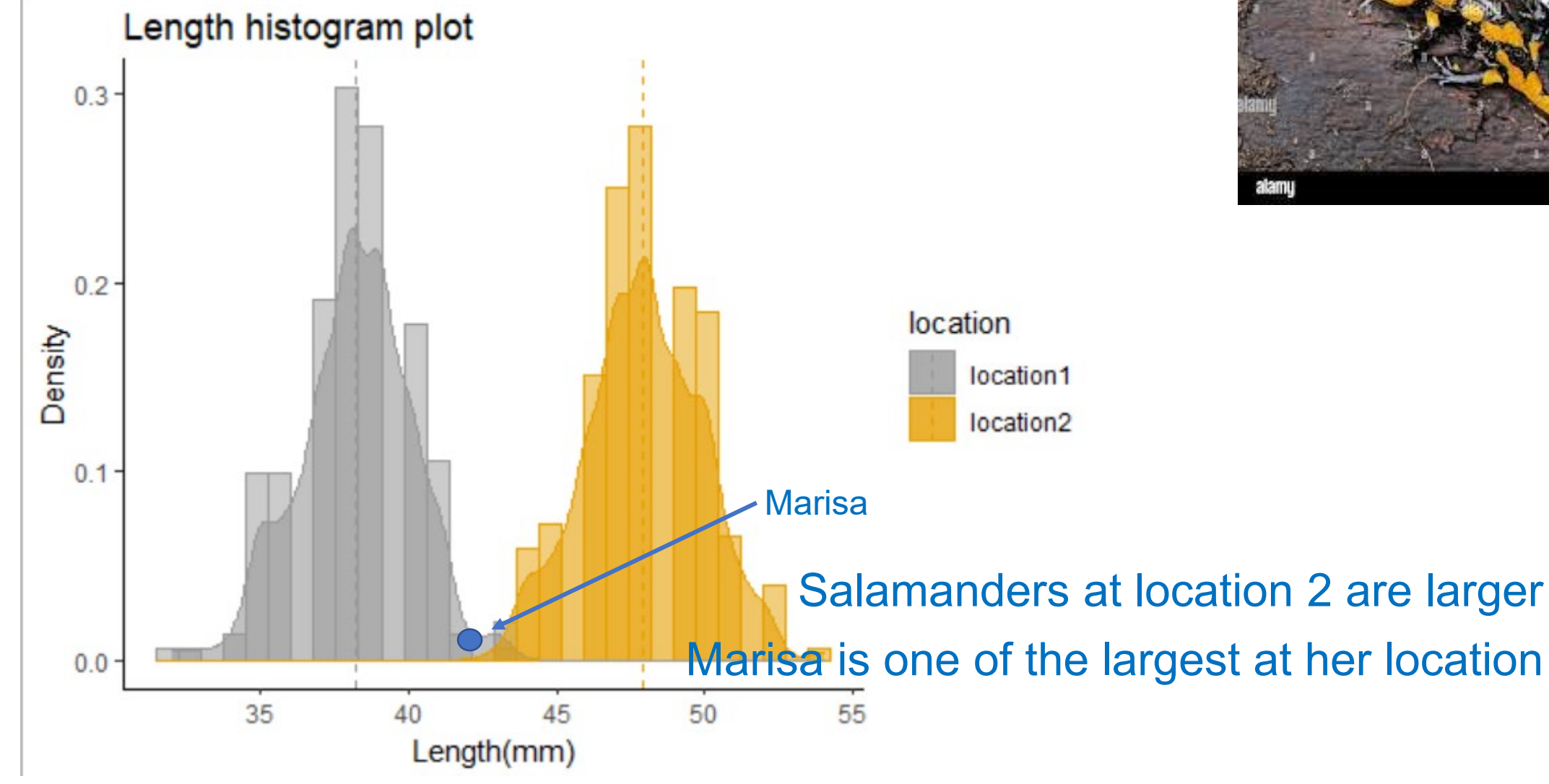

# Between and Within Variance, Cluster = Group

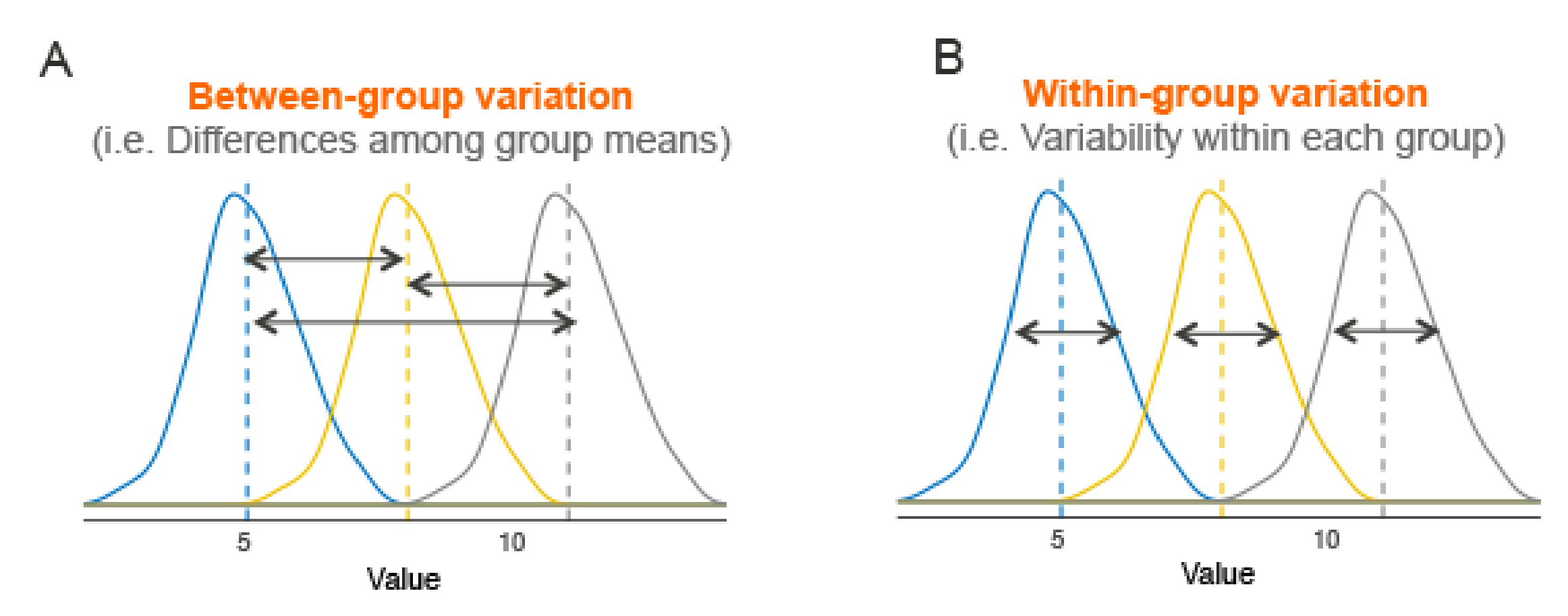

https://www.datanovia.com/en/lessons/anova-in-r/

# Between and Within Cluster/Group Variance

**Between variance** = average distance of (each) cluster/group means to overall mean

- Overall mean
- Cluster/group means

**Within variance** = average variance of observations to their cluster/group means

Variance of each cluster/group separately

Average of these variances

https://www.statology.org/within-between-group-variation-anova

Intraclass Correlation Coefficient ICC

$$
ICC = \frac{Between \ cluster/group \ variance}{Total \ variance}
$$

$$
\rho = \frac{\tau^2}{\tau^2 + \sigma^2}
$$

 $\tau^2$  (tao) is the between cluster/group variance  $\sigma^2$  is the within cluster/group variance

### ICC is a new descriptive statistic that describes where the variance "lives"

A new descriptive statistic that becomes available when you deal with clustered or panel data

With an ICC of 100% individual characteristics are defined by its group/cluster

### Cluster Example

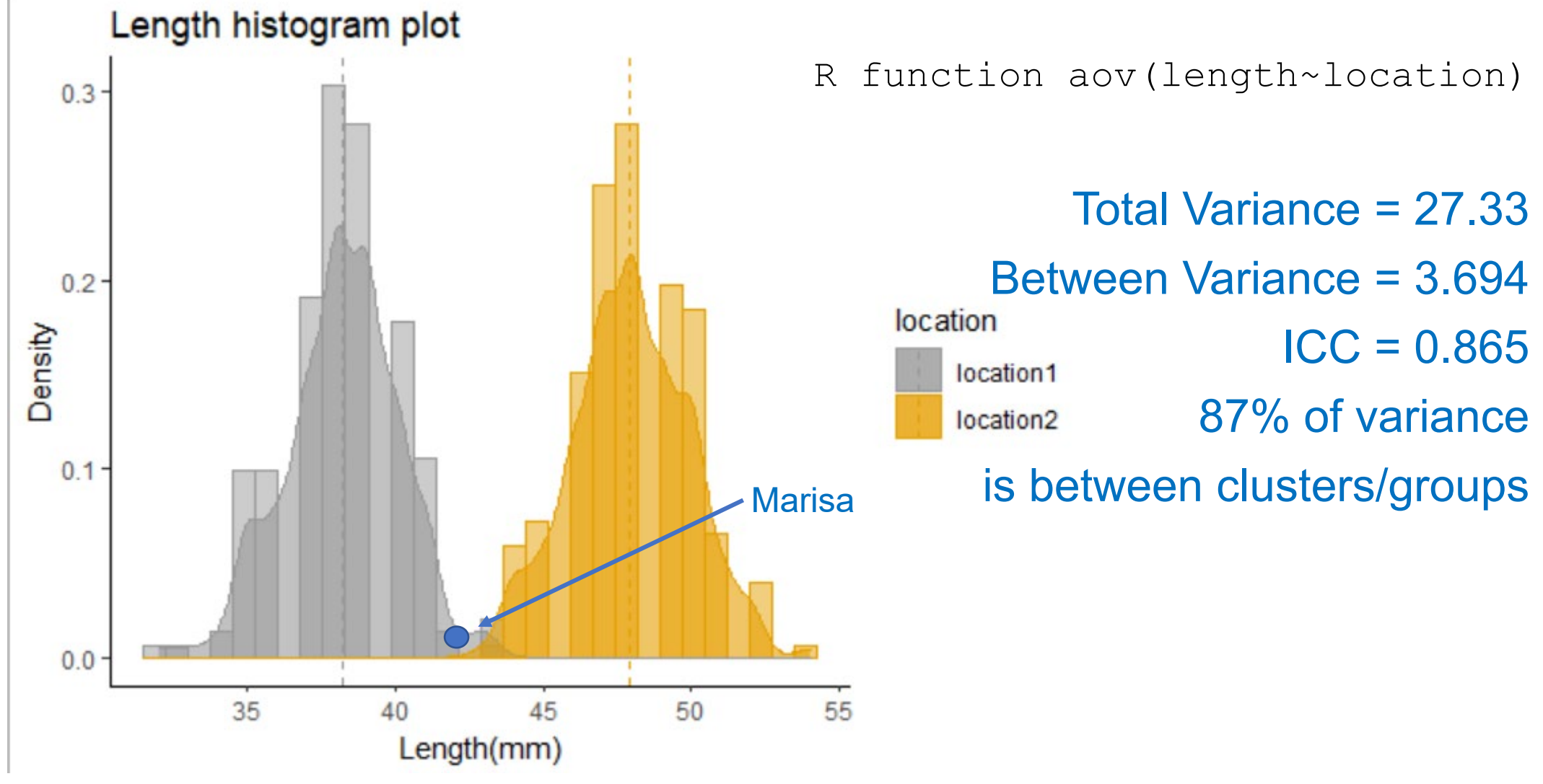

#### Panel Example

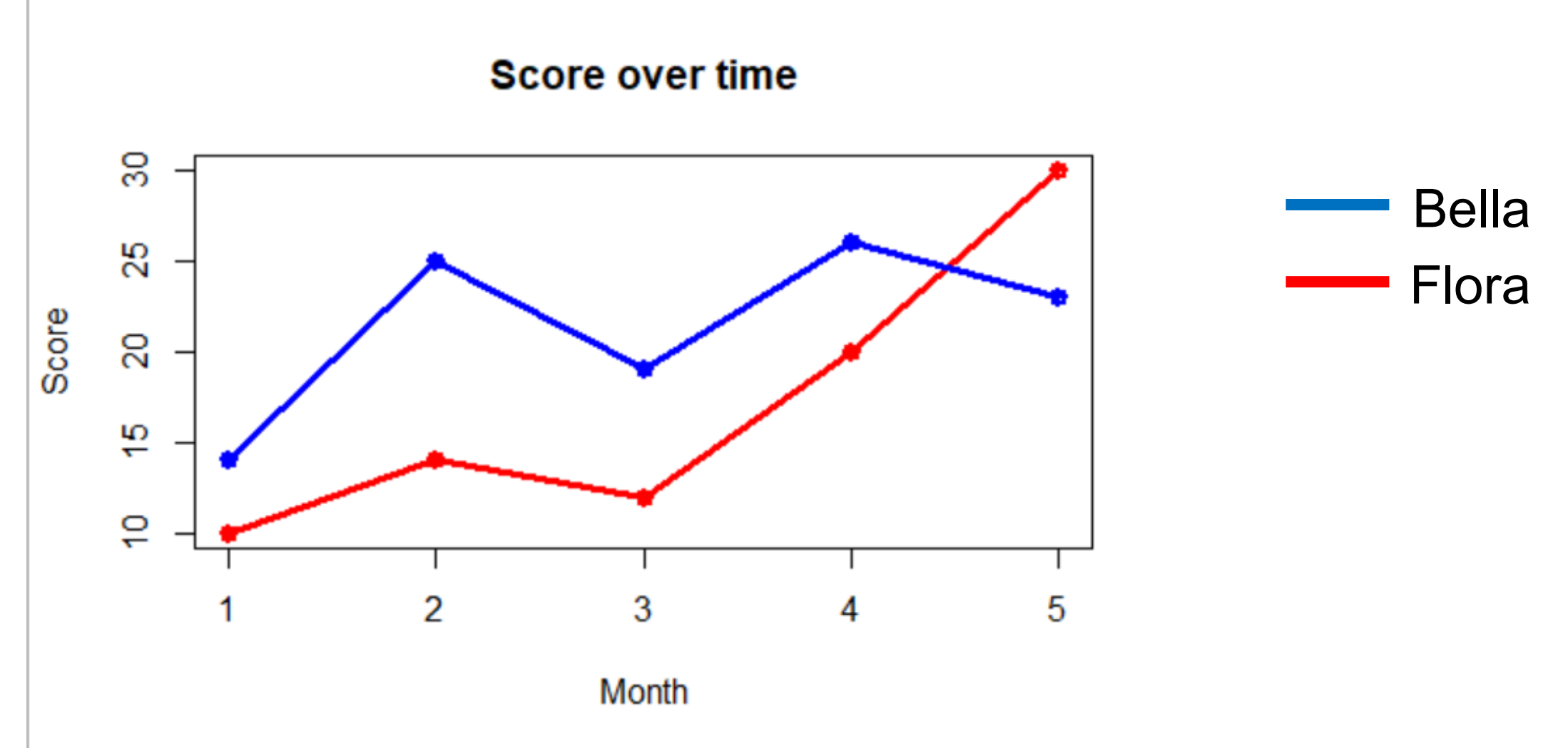

#### Panel Example

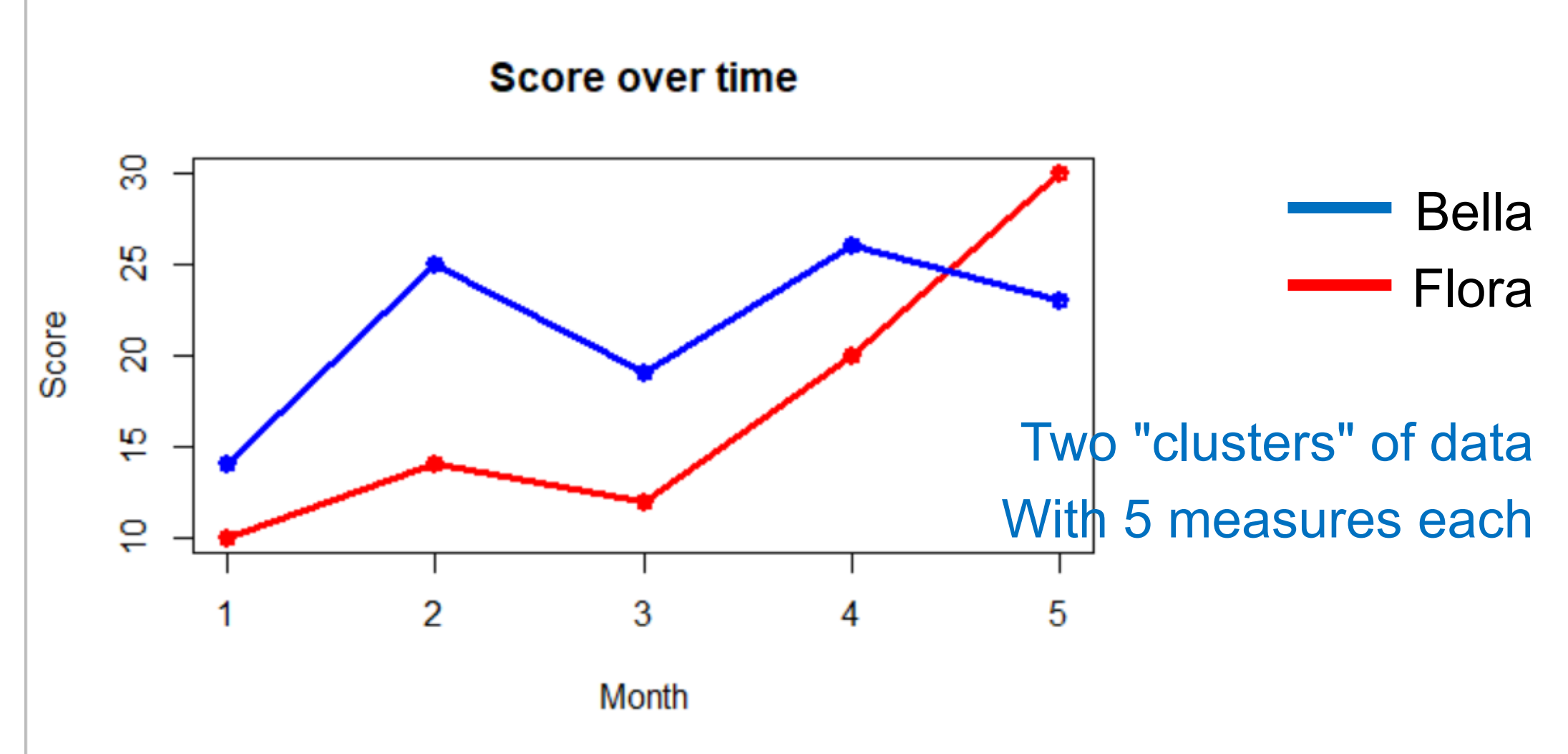

#### Between and Within Statements

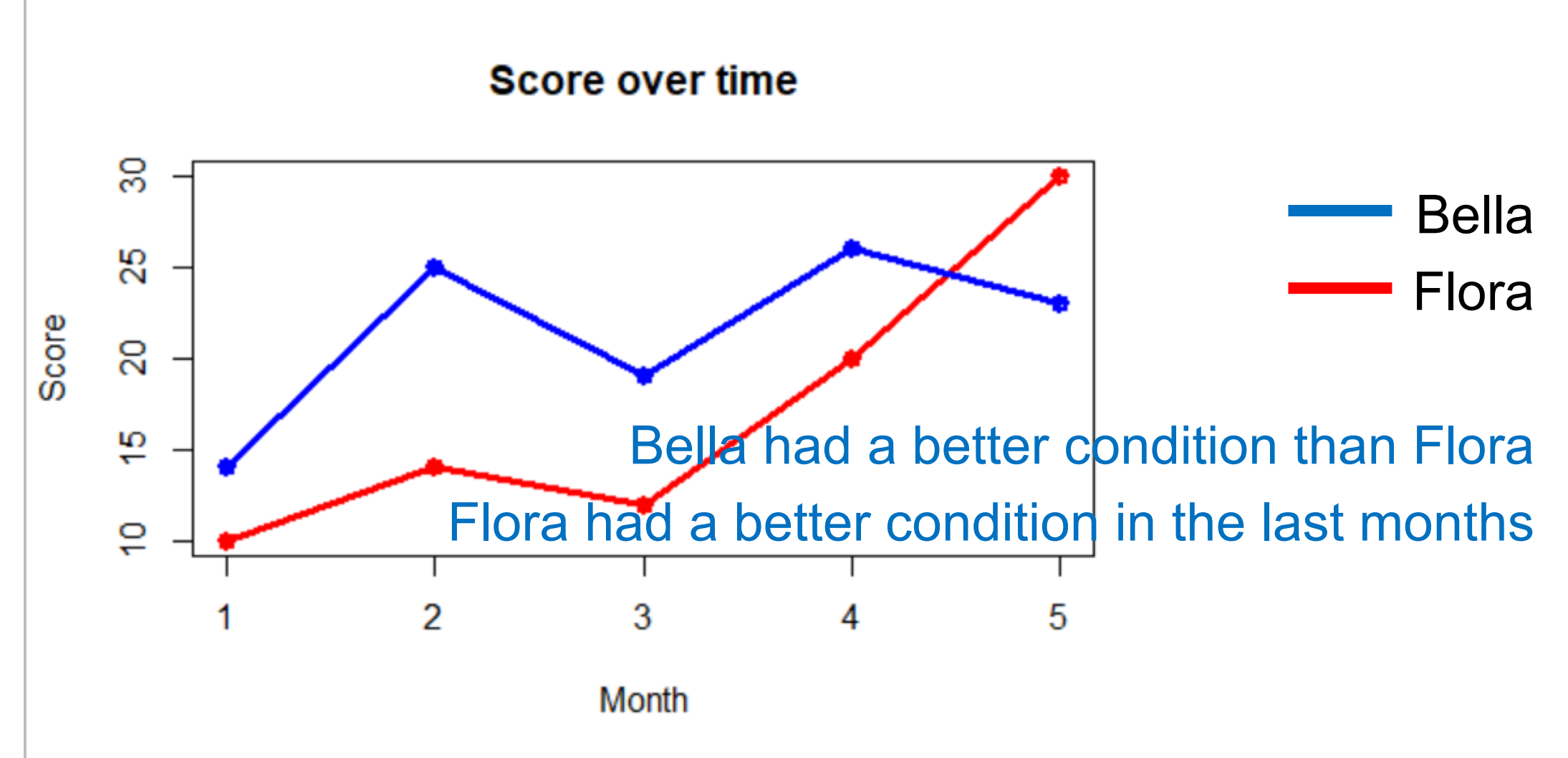

#### Panel Example

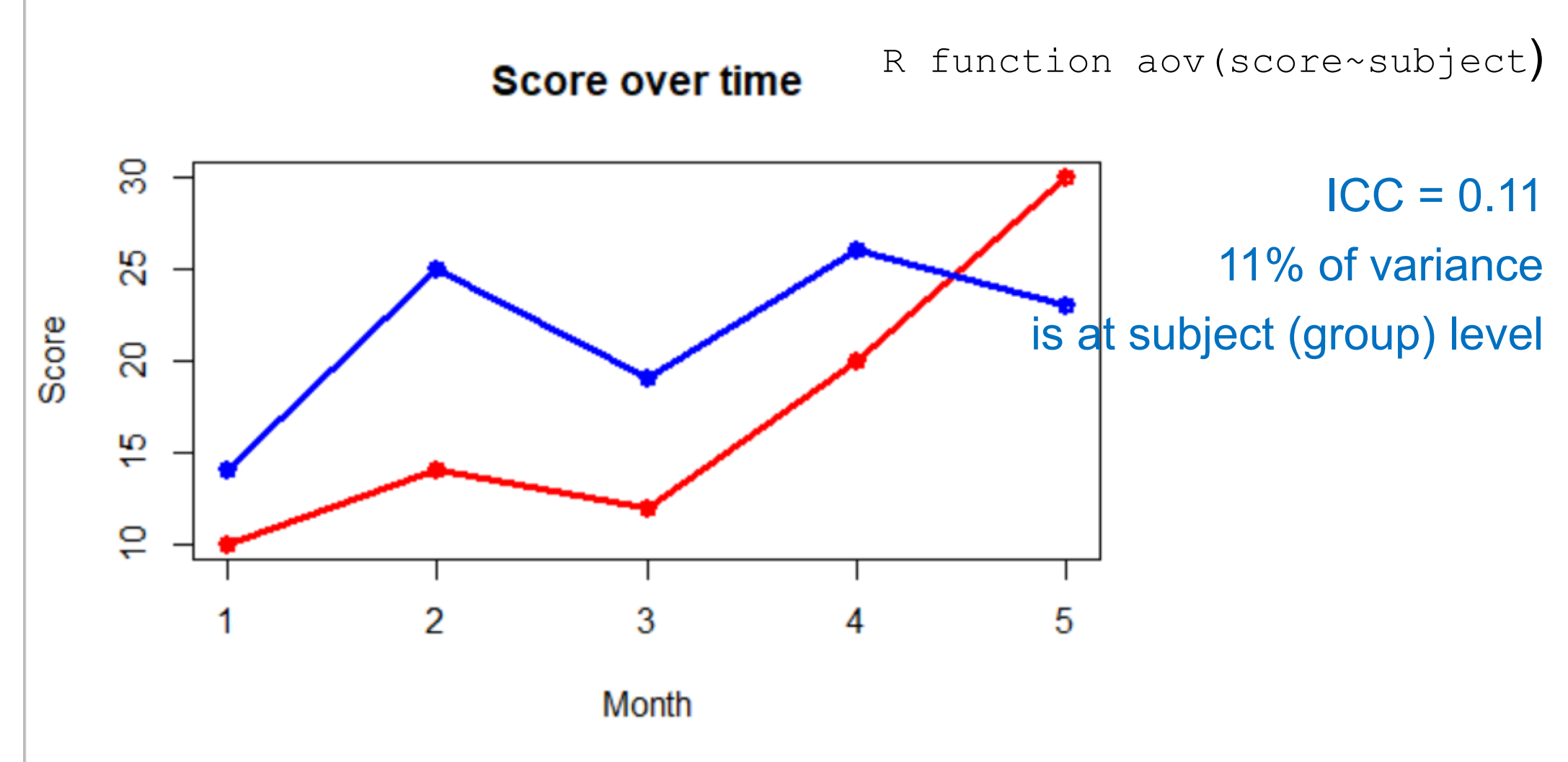

### **Questions**

### Quantifying Variance: Solving the Riddle

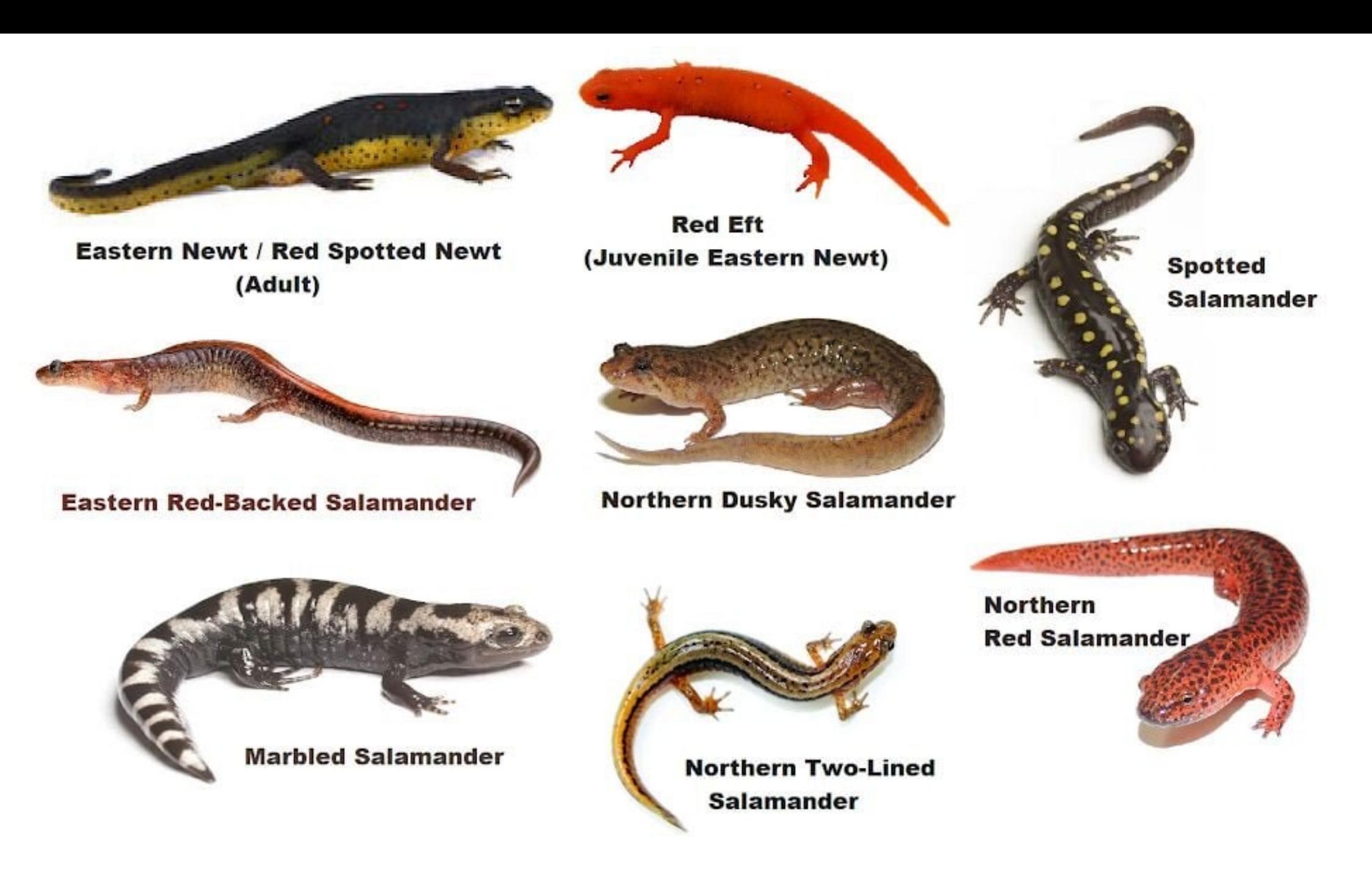

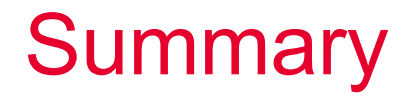

Simple tests, Wilcoxon Signed Rank Test

Plotting paired data Bland-Altman plot (agreement between methods)

Between cluster/group variance Intraclass Correlation Coefficient – where the variance lives!

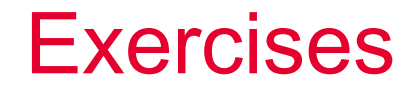

Plots (profile, Bland-Altman)

Perform Wilcoxon signed rank

Calculate and interpret ICC

### Thanks for your attention

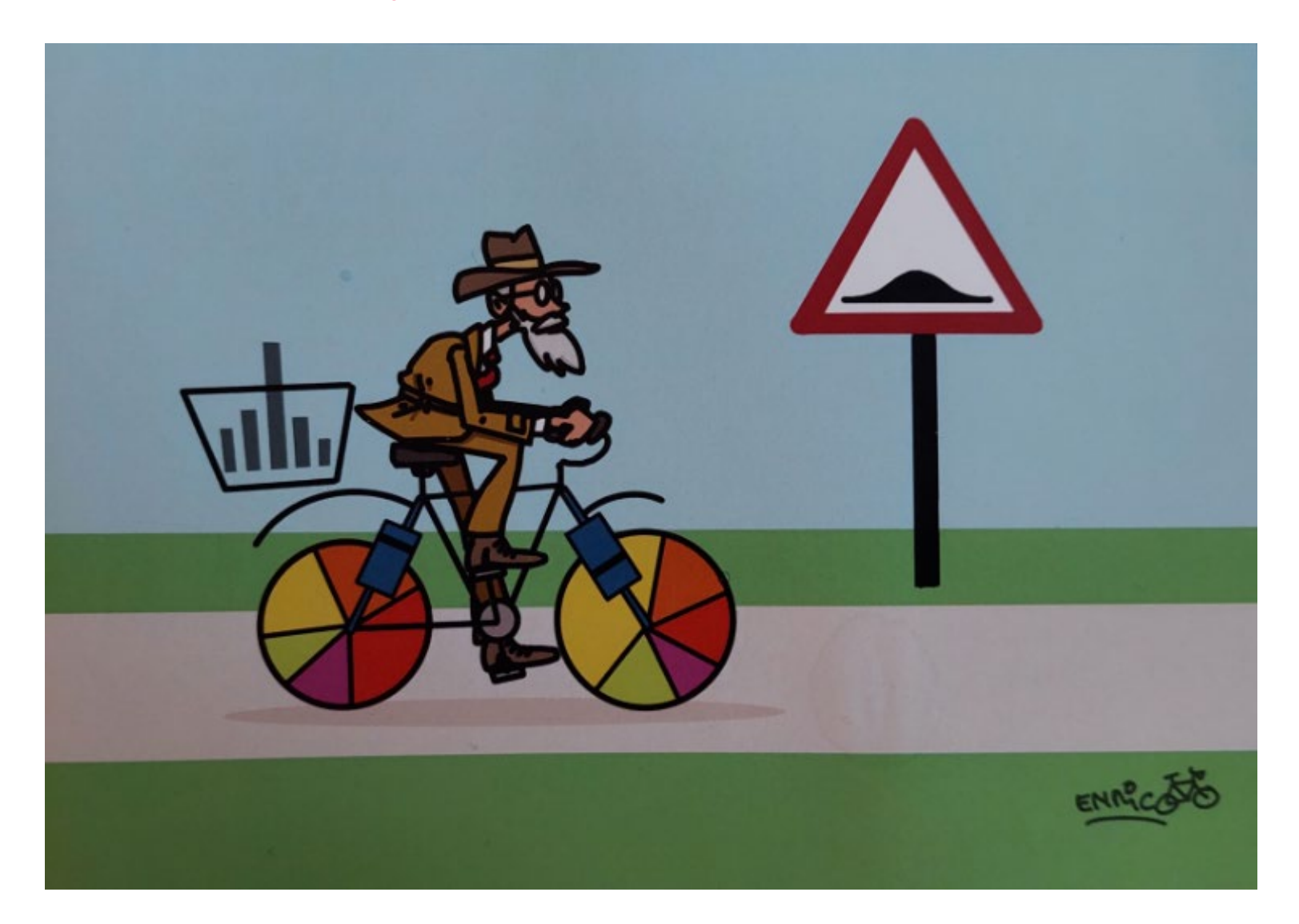

 $\boldsymbol{u}$ 

 $\mathbf b$ **UNIVERSITÄT BERN**
# **Variance**

Var(Y) =  $\sigma^2 = \frac{1}{N-1}$  $\frac{1}{N-1} \sum_{i=1}^{N} (y_i - \bar{y})^2$  $i$  Subscript for every observation  $\sum_{i=1}^{N}$  Sum of content in () from 1 zu N N is the number of observations  $\bar{y}$  is the overall mean  $y_i$  is every observation

Variance is the average distance from observations to their mean

#### What is the average of this data set?

36, 37, 38, 39, 40

What is the average of this data set?

36, 37, 38, 39, 40

The average is 38

What is the variance?

https://scholars.duke.edu/person/stephen.vaisey

**41**

### 36, 37, 38, 39, 40

36-38, 37-38, 38-38, 39-38, 40-38

$$
-2, -1, 0, 1, 2
$$

$$
-2^2, -1^2, 0^2, 1^2, 2^2
$$

The variance is the average of this new data series 2.5

https://scholars.duke.edu/person/stephen.vaisey

# Between Group Variance

 $i$  Subscript for every observation j Subscript for every group  $n_i$  is the sample size of every group M is the number of groups  $\bar{y}_i$  is the mean of each group  $\bar{y}$  is the overall mean

## Between Group Variance

 $i$  Subscript for every observation j Subscript for every group  $n_i$  is the sample size of every group M is the number of groups  $\bar{y}_i$  is the mean of each group  $\bar{y}$  is the overall mean

$$
Between Variation(Y_{ij}) = \sum_{j=1}^{M} n_j (\overline{y}_j - \overline{y})^2
$$

## Within Group Variance

 $i$  Subscript for every observation j Subscript for every group  $n_i$  is the sample size of every group M is the number of groups  $\bar{y}_i$  is the mean of each group  $\bar{y}$  is the overall mean  $y_{ii}$  is the ith observation of group j

Within 
$$
Variation(Y_{ij}) = \sum_{j=1}^{M} \sum_{ij=1}^{N_{ij}} (y_{ij} - \bar{y}_j)^2
$$

# Analysis of Variance ANOVA Table

SS = Sum of Squares = Sum of Squared Differences

#### ANOVA will be covered on the regression course in October

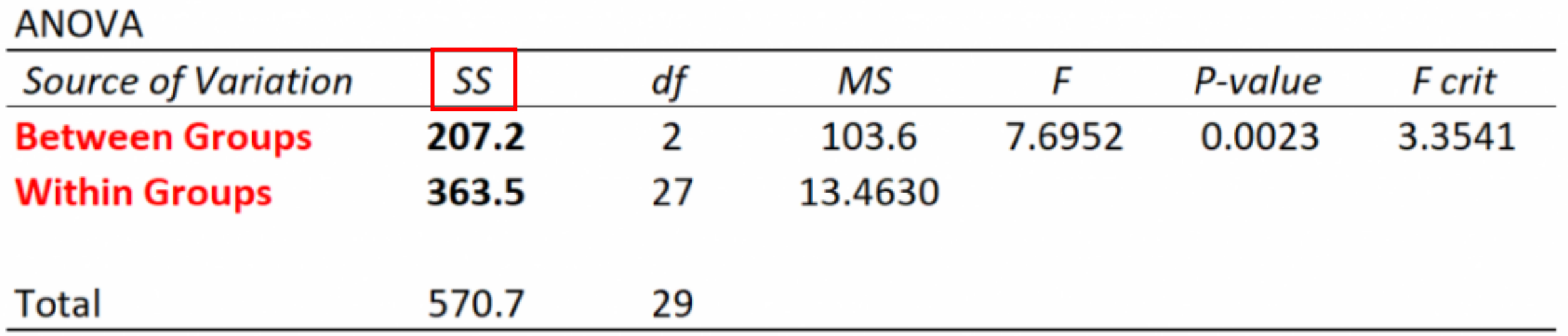

# Variance Partition Table

SS = Sum of Squares = Sum of Squared Differences calculate it regardless of independent/dependent data Provides descriptive statistics at two levels

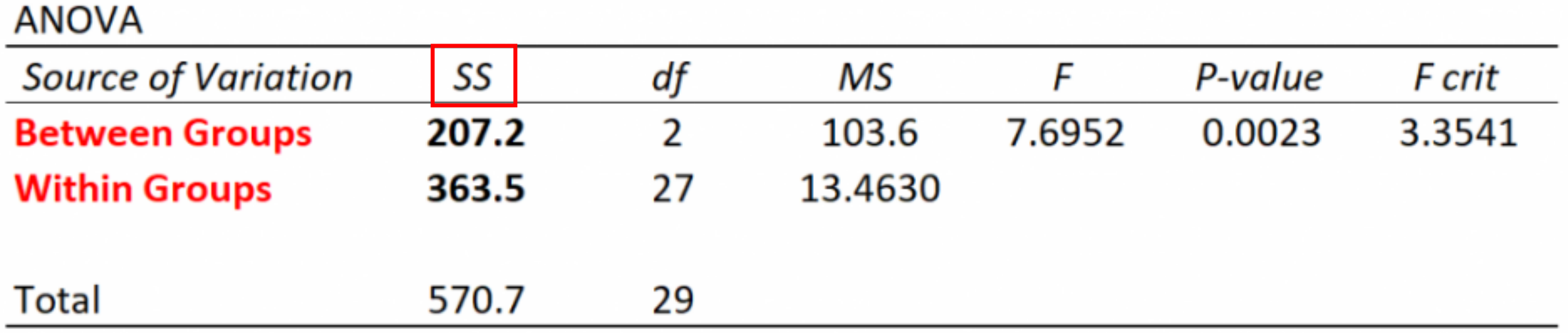